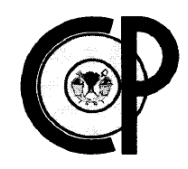

## **COLEGIO DE POSTGRADUADOS**

INSTITUCIÓN DE ENSEÑANZA E INVESTIGACIÓN EN CIENCIAS AGRÍCOLAS

### **CAMPUS MONTECILLO**

POSTGRADO DE SOCIECONOMÍA, ESTADÍSTICA E INFORMÁTICA ESTADÍSTICA

### **GENERACIÓN DE TABLAS ESTADÍSTICAS USANDO EL SISTEMA SAS® (STATISTICAL ANALYSIS SYSTEM) PARA EL REPORTE DE RESULTADOS DE UNA INVESTIGACIÓN CLÍNICA**

### **CARLOS MANUEL HERNÁNDEZ GONZÁLEZ**

**TESIS** 

PRESENTADA COMO REQUISITO PARCIAL PARA OBTENER El GRADO DE

**MAESTRO EN CIENCIAS**

MONTECILLO, TEXCOCO, EDO. DE MÉXICO 2008

La presente tesis, titulada: **Generación de tablas estadísticas usando el sistema SAS® (statistical analysis system) para el reporte de resultados de una investigación clínica**, realizada por el alumno: "**Carlos Manuel Hernández González**", bajo la dirección del Consejo Particular indicado, ha sido aprobada por el mismo y aceptada como requisito parcial para obtener el grado de:

### MAESTRO EN CIENCIAS SOCIECONOMÍA, ESTADÍSTICA E INFORMÁTICA **ESTADÍSTICA**

### CONSEJO PARTICULAR

CONSEJERO: \_\_\_\_\_\_\_\_\_\_\_\_\_\_\_\_\_\_\_\_\_\_\_\_\_\_\_\_\_\_\_\_\_\_\_\_\_\_\_\_\_\_\_\_\_\_\_\_\_

DR. DAVID SOTRES RAMOS

ASESOR: \_\_\_\_\_\_\_\_\_\_\_\_\_\_\_\_\_\_\_\_\_\_\_\_\_\_\_\_\_\_\_\_\_\_\_\_\_\_\_\_\_\_\_\_\_\_\_\_\_

DR. HUMBERTO VAQUERA HUERTA

ASESOR: \_\_\_\_\_\_\_\_\_\_\_\_\_\_\_\_\_\_\_\_\_\_\_\_\_\_\_\_\_\_\_\_\_\_\_\_\_\_\_\_\_\_\_\_\_\_\_\_\_

DR. DAVID DEL VALLE PANIAGUA

Montecillo, Texcoco, México, 14 de Mayo de 2008

### **GENERACIÓN DE TABLAS ESTADÍSTICAS USANDO EL SISTEMA SAS® (STATISTICAL ANALYSIS SYSTEM) PARA EL REPORTE DE RESULTADOS DE UNA INVESTIGACIÓN CLÍNICA**

Carlos Manuel Hernández González, M.C. Colegio de Posgraduados, 2008

En la actualidad para que un medicamento sea autorizado para consumo humano se deben realizar extensas pruebas de seguridad y eficacia. La investigación clínica se ocupa de llevar a cabo dichas pruebas o ensayos clínicos.

En este trabajo se desarrollaron una serie de programas que producen tablas estadísticas para la presentación de resultados de una investigación clínica.

Los programas se desarrollaron usando el paquete estadistico SAS<sup>®</sup> (Statistical Analysis System), debido a que es uno de los sistemas de cómputo más importantes para el procesamiento y analisis estadístico de datos.

Estos programas nos permiten producir algunas de las tablas mas frecuentemente requeridas en los reportes de los resultados de una investigación clinica de acuerdo a la guía internacional ICH-E3 (International Conference of Harmonization), ver sección 2.2. Las tablas estan diseñadas de acuerdo a los resultados que usualmente se reportan en una investigación clínica. Sin embargo, estos programas pueden ser utilizados para el reporte de resultados de cualquier investigación aplicada.

Palabras clave: Investigación clínica, seguridad y eficacia.

### **GENERATION OF STATISTICAL TABLES USING SAS® (STATISTICAL ANALYSIS SYSTEM) FOR THE REPORT OF A CLINICAL INVESTIGATION**

Carlos Manuel Hernández González. M.C. Colegio de Posgraduados, 2008

Nowadays for a medicament be authorized for human use, must realized extensive test of security and efficacy. The clinical investigation is the one in charge to carry out these tests or clinical trials.

In this work a series of programs was developed that produce statistical tables for the presentation of results of a clinical investigation.

The programs were developed using statistical package SAS® (Statistical Analysis System), because it is one of the most important systems of calculation for the processing and statistical analysis of data.

These programs allow us to produce some of the frequently required tables in the reports of the results of a clinical investigation according to international guide ICH-E3 (International Conference of Harmonization), see section 2.2. The tables were designed according to the results that usually are reported in a clinical investigation. Nevertheless, these programs can be used for the report of results of any applied investigation.

Key words: Clinical investigation, security and efficacy.

### **Dedico esta tesis a:**

Dios porque nos ha dado todo en este universo.

Dinora G. Acosta López por su amor, por la insistencia a no abandonar el presente trabajo aun en momentos de crisis con apoyo incondicional y paciencia.

Mis padres, Moisés y Reina, por la disciplina que me inculcaron y que me ha permitido luchar en la vida. Gracias, con el orgullo de ser su hijo.

Mis hermanos, quienes han estado presentes en los momentos especiales de mi vida.

Dr. David Sotres Ramos por su paciencia en la revisión de este trabajo.

Las personas integrantes de mi Consejo Particular por el esfuerzo, la dedicación, el tiempo y el apoyo que me han brindado.

Todos aquellos que me han permitido compartir con ellos el valor del conocimiento.

### ÍNDICE

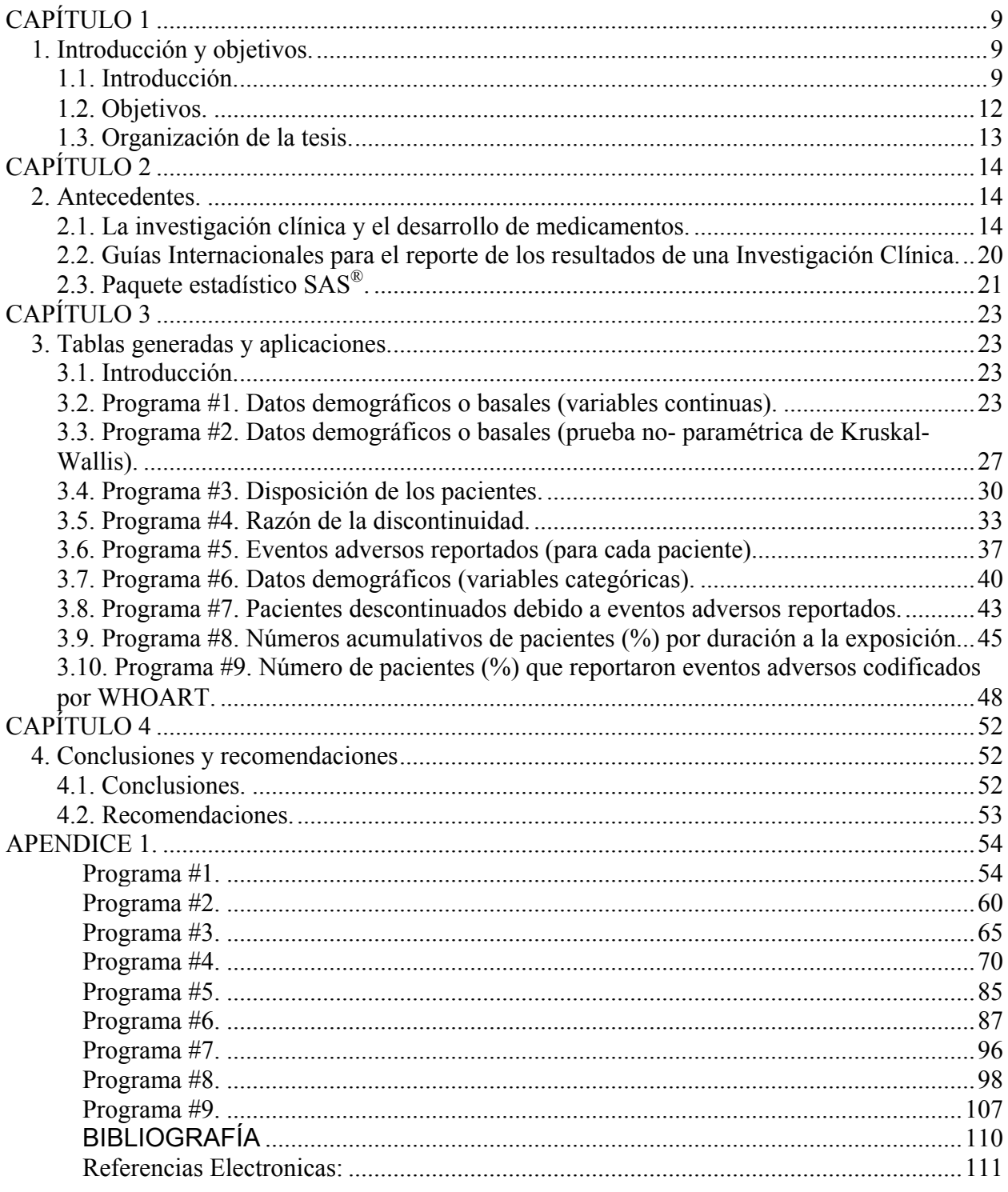

### ÍNDICE DE CUADROS

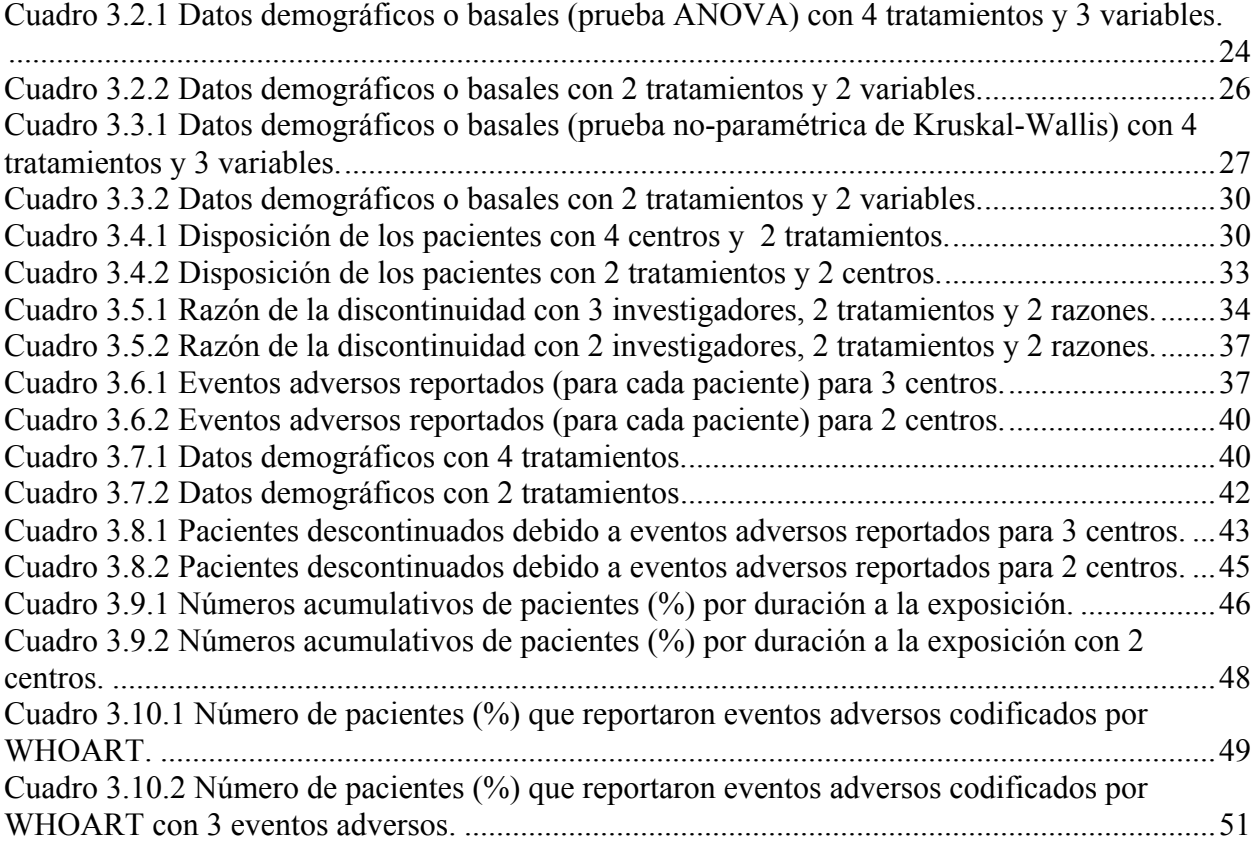

### **CAPÍTULO 1**

### **1. Introducción y objetivos.**

### **1.1. Introducción.**

El sistema SAS® (Statistical Analysis System), comercializado por la compañía SAS Institute Inc. es un sistema de cómputo (software) que permite realizar un gran número de métodos estadísticos: métodos paramétricos (proc ttest, proc anova, proc glm etc), métodos no-paramétricos (proc npar1way, proc catmod, etc), métodos multivariados (proc princomp, proc factor, etc), ajuste de modelos no-lineales (proc nlin, etc), etc, ver por ejemplo (7). Además, el sistema SAS® permite un control completo sobre el acceso a los datos, manejo y transformación de variables, análisis estadístico de los datos e impresión de los resultados. En la sección 2.3 se da más información sobre el sistema SAS®.

La gran mayoría de los procedimientos estadísticos de SAS<sup>®</sup> producen resultados en un formato que no es adecuado para la presentación de resultados en un reporte de una investigación. Sin embargo, SAS® también contiene un editor en donde se puede usar un macrolenguaje (código SAS®) que permite realizar programación. Programando en este código SAS® y usando procedimientos como el PROC REPORT o el PROC SUMMARY, es posible producir cuadros de resultados muy claros que si son adecuados para ser incluidos en el reporte de una investigación.

Los programas elaborados en este trabajo producen cuadros típicos de resultados que usualmente se incluyen en el reporte de una investigación clínica. Es importante enfatizar que las estadísticas que se reportan en estos cuadros tales como niveles de significancia observados, etc son producidos precisamente por los procedimientos PROC de SAS® ver (c) y esto elimina posibles errores al transcribir estas estadísticas a cuadros elaborados en forma tradicional por procesadores de palabras estándar tales como Word, etc. Todos los procedimientos estadísticos de SAS® han sido validados exhaustivamente antes de ser liberados para la aplicación de los usuarios.

Existen libros tales como el (11) que facilitan la elaboración de este tipo de programas. También la compañía SAS Institute Inc. organiza congresos anuales llamados SUGI (SAS® Users Group International) en dónde algunos de los trabajos presentan programas SAS® que obtienen tablas similares a las producidas en este trabajo, ver por ejemplo (6). Sin embargo, en la literatura no se encontraron programas que obtengan el tipo de tablas que producen los programas desarrollados en este trabajo.

Específicamente las tablas que se desarrollan en este trabajo son las siguientes:

- **Tabla 1. Datos demográficos o basales (variables continuas):** Para cada variable se reportan las estadísticas: mediana, media, desviación estándar, mínimo, máximo, percentil de nivel 25%(Q1), percentil de nivel 75%(Q3), y el número de observaciones. Estas estadísticas se calculan para cada uno de los tratamientos considerados. Para cada variable en la tabla se calcula la prueba t de student para el caso de dos tratamientos o la prueba del análisis de varianza (ANOVA) o prueba de F para el caso de tres o más tratamientos. En la última columna de la tabla se reporta el nivel de significancia observado de la prueba aplicada.
- **Tabla 2. Datos demográficos o basales (prueba no- paramétrica de Kruskal-Wallis):** Para cada variable se reportan las estadísticas: mediana, media, desviación estándar, mínimo, máximo, percentil de nivel 25%(Q1), percentil de nivel 75%(Q3), y el número de observaciones. Estas estadísticas se calculan para cada uno de los tratamientos considerados. Para cada variable se calcula la prueba de Wilcoxon para el caso de dos tratamientos o la prueba de Kruskal-Wallis para tres o más tratamientos, en la última columna se reporta el nivel de significancia observado de la prueba no paramétrica correspondiente.
- **Tabla 3. Disposición de los pacientes:** Para cada centro se muestran los distintos tratamientos disponibles y para cada tratamiento se contabilizan cuantos pacientes finalizaron el estudio y cuantos fueron descontinuados.
- **Tabla 4. Razón de la discontinuidad:** Para cada investigador y para cada tratamiento se muestran las distintas razones de discontinuidad contabilizando los pacientes en cada razón.
- **Tabla 5. Eventos adversos reportados:** Para cada centro se muestran los diferentes pacientes que reportaron eventos adversos. Para cada sujeto se describe: el evento adverso, severidad, relación con la prueba, gravedad, evolución, acción tomada, etc.
- **Tabla 6. Datos demográficos o basales (variables categóricas):** Para cada una de las variables categóricas en la tabla se reportan las frecuencias absolutas y relativas para cada una de las categorías de la variable respectiva. Estos resultados se calculan para cada uno de los grupos de tratamiento considerados.
- **Tabla 7. Pacientes descontinuados debido a eventos adversos reportados.** Para cada centro se muestran los diferentes pacientes y las características de cada uno de los eventos reportados tales como: descripción del evento adverso, fecha comienzo, fecha final, severidad, relación con la medicación de prueba y acción tomada.
- **Tabla 8. Números acumulativos de pacientes (%) por duración a la exposición:** Para cada investigador se muestran los conteos y los porcentajes para cada duración a la exposición.
- **Tabla 9. Número de pacientes (%) que reportaron eventos adversos codificados por WHOART<sup>1</sup> :** Los eventos adversos se clasifican de acuerdo a cada uno de los sistemas del cuerpo.

Para la elaboración de todos los programas SAS® en este trabajo se utilizó la versión SAS® 8.0 de agosto de 1999, el sistema operativo bajo el cual se uso fue Microsoft® Windows versión 5.1.

 $\frac{1}{1}$ <sup>1</sup> World Health Organization Adverse Reaction Terminology.

### **1.2. Objetivos.**

### **Objetivo general.**

El propósito principal de esta tesis es el de elaborar programas en el paquete SAS® que produzcan cuadros de resultados muy claros y que sean adecuados para incluirse en un reporte de una investigación..

### **Objetivo particular.**

Obtener programas en lenguaje SAS que generen algunas de las tablas mas frecuentemente requeridas en los reportes de los resultados de un estudio de investigación clínica de acuerdo a la guía ICH-E3.

### **1.3. Organización de la tesis.**

Este trabajo se organiza en cuatro capítulos, un apéndice y bibliografía. En el primer capitulo se presenta una introducción breve al tema central de la tesis y se plantean los objetivos.

En el capitulo 2. Antecedentes, se desarrolla el tema de la investigación clínica y el desarrollo de medicamentos, posteriormente se comenta lo que indican las guías internacionales para el reporte de resultados de ensayos clínicos y el capitulo finaliza con una breve reseña de lo que es el sistema SAS® (Statistical Analisis System).

En el capitulo 3. Tablas generadas y aplicaciones, se presentan las tablas de resultados que son producidos por los programas desarrollados. Cada sección de este capítulo corresponde a una de las tablas generadas. Cada sección inicia con un ejemplo de la tabla, enseguida se explica el contenido de la tabla generada, posteriormente se da una descripción de los parámetros de entrada requeridos por el programa y al final de cada sección se muestra un ejemplo de cómo modificar los parámetros del programa para obtener la tabla deseada.

En el capitulo 4. Conclusiones y recomendaciones, se presentan observaciones importantes sobre los programas generados y recomendaciones pertinentes sobre su uso.

Los programas que se generaron se reportan integramente en el apéndice 1, cada sección del capitulo 3 hace referencia a un programa especifico del apéndice.

### **CAPÍTULO 2**

### **2. Antecedentes.**

### **2.1. La investigación clínica y el desarrollo de medicamentos.**

La medicina no es una ciencia exacta como las matemáticas o la física. Existen muchos principios generales que son válidos la mayoría de las veces, pero cada paciente es diferente y lo que es un tratamiento eficaz para 90% de la población puede que no funcione con el 10% restante. Por esto, la medicina es intrínsecamente experimental.

Incluso los tratamientos más ampliamente aceptados necesitan ser controlados y evaluados para determinar si son eficaces para pacientes específicos y para los pacientes en general. Esta es una de las funciones de la investigación clínica.

Otra función tal vez más conocida es la creación de nuevos tratamientos, en especial medicamentos, aparatos médicos y técnicas quirúrgicas. Se han realizado muchos avances en esta área durante los últimos 50 años y en la actualidad se hace mucha más investigación que nunca antes. No obstante, todavía quedan muchas preguntas sin respuestas sobre el funcionamiento del cuerpo humano, las causas de las enfermedades (tanto conocidas como nuevas) y la mejor manera de evitarlas o sanarlas.

Además de tratar de entender mejor la fisiología humana, la investigación clínica explora una gran variedad de otros factores de la salud humana, incluidos los patrones de las enfermedades (epidemiología), la organización, el financiamiento y la prestación de atención médica (investigación de sistemas de salud), los aspectos sociales y culturales de la salud (sociología y antropología médicas), la legislación (medicina legal) y la ética (ética médica) ver (a).

El método más común de investigación para el médico en ejercicio es el ensayo clínico. Antes de que las autoridades reguladoras puedan aprobar un nuevo medicamento, se le debe someter a extensas pruebas de seguridad y eficacia.

Para asegurar que los medicamentos sean seguros para los seres humanos, se someten a las pruebas siguientes:

Los medicamentos se desarrollan y evalúan inicialmente en el laboratorio para asegurar que cada medicamento posea las características y acciones deseadas.

Si algún medicamento parece tener las propiedades deseadas, se prueba luego en animales para determinar qué efectos secundarios podría causar, en caso de haberlos. Se administra una amplia gama de dosis para probar los efectos secundarios, tanto en el nivel de la dosis estimada para los seres humanos como en grandes sobredosis para determinar posibles efectos tóxicos.

El medicamento candidato también se administra a hembras preñadas de distintos animales para determinar si tiene algún efecto adverso en el desarrollo del feto. Esto ayuda a determinar si el fármaco sería seguro para mujeres embarazadas.

Si el medicamento candidato parece ser seguro en los animales de prueba, entonces está listo para ser probado en seres humanos. Para probar los medicamentos en seres humanos se siguen protocolos de investigación los cuales tienen mecanismos de vigilancia de la seguridad de los participantes, estos pueden incluir exámenes de sangre u orina, radiografías, electrocardiogramas, así como otras pruebas.

Muchos protocolos tienen criterios de "eliminación" automática, que indican a los investigadores que deben retirar a un participante del estudio si la enfermedad que se está estudiando empeora considerablemente. Estas protecciones ayudan a evitar que los participantes en la investigación sufran peores síntomas de su enfermedad debido al placebo o dosis ineficaz del medicamento en estudio.

Siendo así entonces los participantes en la investigación no deben comprometerse a tomar parte en un estudio a menos que tengan intenciones de terminarlo. Sin embargo, los participantes tienen el derecho a retirarse de un estudio en cualquier momento. Entre las razones más comunes que tienen los que se retiran se encuentran los siguientes: efectos secundarios inaceptables por el medicamento, empeoramiento de la condición médica de la persona ó cambios en horarios de trabajo que dificultan asistir a la clínica según el plan del estudio.

Asimismo los doctores del estudio (investigadores) también pueden retirar a alguien de un estudio si piensan que no le conviene al participante por razones médicas permanecer en el estudio. Esto ocurre normalmente si la condición del participante empeora, o si se descubre nueva información de efectos secundarios adversos graves.

El instrumento necesario e indispensable para lograr la seguridad, eficacia y calidad de un medicamento es la regulación sanitaria y tiene el objetivo de cumplir con la responsabilidad del Estado de proteger la salud de los mexicanos ver (e).

En efecto, la autoridad está facultada para establecer parámetros que deben cumplir los laboratorios a fin de determinar si un medicamento es eficaz al rendir los beneficios derivados del efecto farmacológico de sus componentes y para asegurarse que estos produzcan al consumirse los beneficios demostrados durante el proceso de evaluación para su aprobación.

Así, un medicamento es eficaz cuando sirve para mejorar o curar un padecimiento o enfermedad; es seguro cuando el beneficio terapéutico sobrepasa los efectos adversos y; es de calidad cuando sus atributos físico químicos son homogéneos en el producción y se cumplen constantemente las especificaciones; una inadecuada calidad puede afectar la seguridad y la eficacia de los medicamentos.

Si lo anterior demuestra potencialidades, las cuatro etapas o fases de la investigación clínica son las siguientes:

- **Primera etapa:** por lo general la investigación se realiza con un pequeño grupo de voluntarios en buena salud que con frecuencia son remunerados por su participación. El objetivo es conocer la dosis necesaria del medicamento para producir una respuesta en el cuerpo humano, cómo el cuerpo procesa el medicamento y si produce efectos tóxicos o peligrosos.
- **Segunda etapa:** la investigación se realiza en un grupo de pacientes que tienen la enfermedad que deberá tratar el medicamento. El objetivo es conocer si el medicamento produce algún efecto beneficioso para la enfermedad y si tiene efectos secundarios peligrosos.
- **Tercera etapa:** la investigación es el ensayo clínico, en el que el medicamento se administra a una gran cantidad de pacientes y se compara a otro medicamento, si existe otro para la condición en cuestión o a un placebo. Cuando es posible, estos ensayos son a "doble ciego", es decir, ni la persona que participa en la investigación ni el médico saben quién recibe el medicamento o el placebo.
- **Cuarta etapa:** la investigación se realiza después que el medicamento ha obtenido la licencia y se ha comercializado. En los primeros años, el nuevo medicamento es controlado para ver los efectos secundarios que no se detectaron en las etapas anteriores. Además, la compañía farmacéutica, por lo general, está interesada en saber cómo el medicamento ha sido recibido por los médicos que lo prescriben y los pacientes que lo utilizan.

El rápido aumento de los ensayos en curso durante los últimos años ha requerido encontrar y reclutar a grupos de pacientes cada vez más grandes a fin de cumplir con los requisitos estadísticos de los ensayos. Los encargados de los ensayos, ya sean médicos independientes o compañías farmacéuticas, cuentan con la ayuda de otros médicos, a menudo en otros países, para conseguir pacientes dispuestos a participar en la investigación.

Todos los días miles de personas se ofrecen como voluntarios para participar en pruebas de investigación. Es gracias a su voluntad de participar en estos estudios que la medicina moderna puede cumplir la meta de continuar encontrando tratamientos y curas nuevos y mejores. Pero, ¿qué son exactamente las pruebas de investigación clínica? Principalmente, se trata de estudios científicos del uso de medicamentos en las personas, diseñados para responder preguntas específicas. Estos estudios constituyen la base mediante la cual los investigadores médicos y las empresas farmacéuticas desarrollan terapias nuevas y mejores para las enfermedades humanas.

El ejercicio de control y regulación sanitarios comprende múltiples disposiciones y acciones que son competencia exclusiva del Estado y que conciernen a distintos elementos de cada medicamento: a las materias primas; a su proceso de fabricación; al producto terminado; a su publicidad, comercialización, distribución y uso.

En este contexto, a continuación se describen las características elementales de la cadena de producción, comercialización, distribución, uso y farmacovigilancia de los medicamentos.

La demostración de seguridad y eficacia de todas las medicinas que están autorizadas para venderse en México han cumplido con los requisitos de calidad, seguridad y eficacia solicitados por la Secretaría de Salud para el registro sanitario; sin embargo, los requisitos para obtenerlo han cambiado con el avance tecnológico.

Conforme la tecnología avanza para fabricar medicamentos cada vez de mejor calidad, los aspectos técnicos necesarios para demostrar su calidad farmacéutica, seguridad y eficacia se han hecho más estrictos. Los estudios que se debían entregar junto con la solicitud de un registro hace años eran muy pocos, mientras que ahora la autoridad sanitaria es y debe ser, mucho más exigente. Para facilitar su cumplimiento estos requerimientos deben ser muy claros y explícitos.

Así, antes de obtener el registro sanitario, es imperativa la demostración de la seguridad y eficacia con la investigación preclínica y clínica de los medicamentos. Los medicamentos innovadores soportan su eficacia y seguridad por medio de la investigación básica y clínica necesaria, usualmente costosa y prolongada. La investigación básica de laboratorio y en animales de experimentación estudia el mecanismo de acción, la eficacia y los efectos adversos, en especial durante el

18

embarazo y la lactancia, en el embrión, en el feto y en la descendencia, en la inducción de tumores y en ciertos casos de interacciones medicamentosas.

La investigación clínica analiza el comportamiento del fármaco en el humano, su absorción, niveles sanguíneos y eliminación, la determinación de la dosis, su eficacia en estudios preliminares y posteriormente en investigaciones en las que se compara el medicamento con placebo y otros productos en un grupo mayor de pacientes, así como la recopilación cuidadosa de los efectos adversos buscados y vigilados intencionalmente.

En cambio, los medicamentos genéricos que "copian" a los innovadores no requieren repetir la investigación ya efectuada en los originales.

La forma de garantizar su eficacia y seguridad es por medio de la realización de pruebas de intercambiabilidad que demuestran que el genérico se comporta igual que el innovador (una forma más breve y más económica que la de la investigación clínica). Estas pruebas son necesarias para obtener el registro sanitario en la mayoría de los países, pero en México solo se habían exigido en el caso de los genéricos intercambiables [GI] por decisión voluntaria de los establecimientos, admitiendo implícitamente la existencia de dos clases de medicinas según su demostración de seguridad y eficacia: los que cuentan con la evidencia plena a través de investigación clínica o a través de las pruebas de intercambiabilidad y los que carecen de cualquier demostración. Actualmente de los cerca de 40 mil medicamentos registrados (en comercialización solo 7,000), únicamente 3,109 son GI (Septiembre 2005), por lo que se estima que más del 60 por ciento aún no cuenta con esta evidencia.

Para ello, a través de la reciente modificación al artículo 376 de la Ley General de Salud, además de las características para el trámite del registro de medicinas se busca que también las previamente registradas cumplan con estas condiciones.

19

Al darle vigencia al registro sanitario de cinco años, se solicitará para su prórroga o renovación, las pruebas clínicas o de intercambiabilidad que garanticen su seguridad a la luz de los avances de la tecnología. La pretensión es que todos los medicamentos en México posean, en los próximos 5 años, una u otra evidencia de seguridad y eficacia. Aquellos medicamentos que los titulares del registro sanitario ya no tuvieran interés en hacer las pruebas y comercializarlos, una vez transcurrido el término, quedarían cancelados o revocados.

### **2.2. Guías Internacionales para el reporte de los resultados de una Investigación Clínica.**

Los avances de la ciencia exigen métodos cada vez más acuciosos y estrictos. Por eso, durante las últimas décadas, se han introducido lineamientos y guías para el desarrollo y el reporte de resultados de estudios de Investigación Clínica (es decir estudios en dónde los participantes son seres humanos). Estas guías han sido desarrolladas por la Conferencia Internacional de Harmonización (ICH-International Conference of Harmonization) cuyo Comité Directivo incluye representantes de la Federación Internacional de Asociaciones de Fabricantes Farmacéuticos (FIAFF), de la Organización Mundial de la Salud (OMS), y de la rama de protección de la salud de Canada y de la Unión Europea.

Estas guías y manuales describen principios y prácticas internacionalmente aceptados para la realización, el análisis de datos y la elaboración del reporte de resultados de estudios clínicos. Estos lineamientos fueron desarrollados tomando en cuenta las Buenas Prácticas de Investigación de la Unión Europea, Japón, Estados Unidos, Australia, Canada, los países nórdicos y la OMS. Estos principios y lineamientos se deben de seguir cuando se generen datos y reportes de resultados de una investigación clínica que se pretenda someter a las autoridades regulatorias de un determinado país, usualmente con el objeto de obtener la autorización para la venta de un medicamento.

Desde su fundación en 1996 la ICH ha generado varios manuales relacionados con la Investigación Clínica. Para los propósitos de esta tesis el manual que mas nos interesa es "Structure and Content of Clinical Study Reports" , abreviado como ICH-E3, el cual puede encontrarse en el sitio de Internet http://www.fda.gov/cder/guidance/iche3.pdf. En el apéndice 1 se presenta el formato estándar de la tabla de contenido del reporte de resultados de un estudio clínico de acuerdo al manual ICH-E3. Un requerimiento del manual ICH-E3 (ver sección 14) para el reporte de los resultados de una investigación clínica es el de incluir tablas, y gráficas que sinteticen los resultados encontrados en el estudio.

El principal objetivo de este trabajo es elaborar programas en lenguaje SAS® (Statistical Analysis System) que produzcan algunas de las tablas mas frecuentemente requeridas en los reportes de los resultados de un estudio de acuerdo a la guía ICH-E3. Las tablas que se desarrollan en este trabajo se mencionan en la sección 1.1.

### **2.3. Paquete estadístico SAS®.**

La compañía SAS, Inc. fue fundada en Estados Unidos hace más de veinticinco años y tiene presencia en los principales países del mundo, es la primera compañía con capital enteramente privado que desarrolla soluciones de software en el área de toma de decisiones. Sus clientes representan el 98% del ranking Top Fortune 100. El construir una relación personalizada con sus socios de negocios y el respeto por sus empleados (en el año 2004 SAS® fue elegida como una de las diez compañías mejores para trabajar en Norteamérica) hacen de SAS® una compañía sólida y respetada a nivel mundial ver (d).

La compañía SAS, Inc es propietaria y administra el sistema SAS<sup>®</sup> (Statistical Analisys System) que es un paquete de software que abarca múltiples campos de trabajo, entre los que destacan los siguientes:

- Entrada, recuperación y manejo de datos simple y mediante programación
- **Gráficos**
- Análisis estadístico y matemático
- Investigación operativa y gestión de proyectos
- Control de calidad
- Diseño de experimentos
- Desarrollo de aplicaciones
- Planificación de negocios, predicción y soporte a la decisión
- Gestión financiera
- Data warehousing y data mining

El sistema SAS® consta de una serie de módulos, cada uno de ellos orientado a una tarea específica. Entre los mas importantes tenemos SAS/BASE, módulo imprescindible sin el cual no funcionan los restantes y que permite el manejo de ficheros y datos, la programación básica y los procedimientos más sencillos; SAS/GRAPH, módulo para la realización de gráficos; SAS/STATS, módulo que incluye procedimientos estadísticos complejos, SAS/ETS; módulo que implementa todo tipo de procedimientos de econometría y series temporales; SAS/QC, módulo de control de calidad; SAS/OR, módulo de investigación operativa; SAS/IML, módulo de lenguaje matricial; SAS/AF y SAS/FSP, módulos orientados al desarrollo de aplicaciones; SAS/ACCES, SAS/CONNECT y SAS/SHARE, módulos de acceso, conexión y comunicación con bases de datos externas como DB2, ORACLE, INGRES, etc., SAS/ASSIST, módulo que permite el aprendizaje guiado del sistema SAS®; SAS/GIS, módulo para el trabajo con sistemas geográficos; SAS/INSIGTH, módulo de data mining; SAS/MDDB, módulo de data warehouse y SAS/SPECTRA VIEW, módulo para la visualización, exploración y análisis interactivo de gráficos e imágenes.

SAS® permite profundizar en la mayor parte de los temas estadísticos y matemáticos a un nivel muy avanzado a través de los procedimientos implementados en sus módulos. Hoy en día SAS® es un software científico modular muy popular, que puede considerarse como uno de los sistemas estadísticos más importantes dentro de los existentes actualmente en el mercado.

22

### **CAPÍTULO 3**

### **3. Tablas generadas y aplicaciones.**

### **3.1. Introducción.**

En el presente capitulo se muestran los resultados de los programas desarrollados, cada sección inicia con un ejemplo de la tabla del programa, enseguida se muestra una explicación del contenido de la tabla, posteriormente se realiza una descripción de sus parámetros y a continuación se modifican las opciones en un ejemplo y para finalizar cada sección se muestra otra tabla con los parámetros modificados.

En cada sección de este capitulo se referencia a los programas que se encuentran en el apéndice 1, con el objetivo de que el usuario observe y modifique los parámetros de los programas para generar las tablas y listados que le sean de utilidad.

### **3.2. Programa #1. Datos demográficos o basales (variables continuas).**

El programa #1 (ver apéndice) produce la tabla 1 de Datos demográficos o basales. En el cuadro 3.2.1 se presenta un ejemplo de la tabla 1 con 4 tratamientos y 3 variables.

## **Cuadro 3.2.1 Datos demográficos o basales (prueba ANOVA) con 4 tratamientos y 3**

**variables.**<br>Estudio doble ciego para comparar la eficacia y seguridad de melo 7.5 mg,<br>diclo 100 mg, declo 8.2 mg y milo 120 mg en pacientes con osteoartritis de rodilla

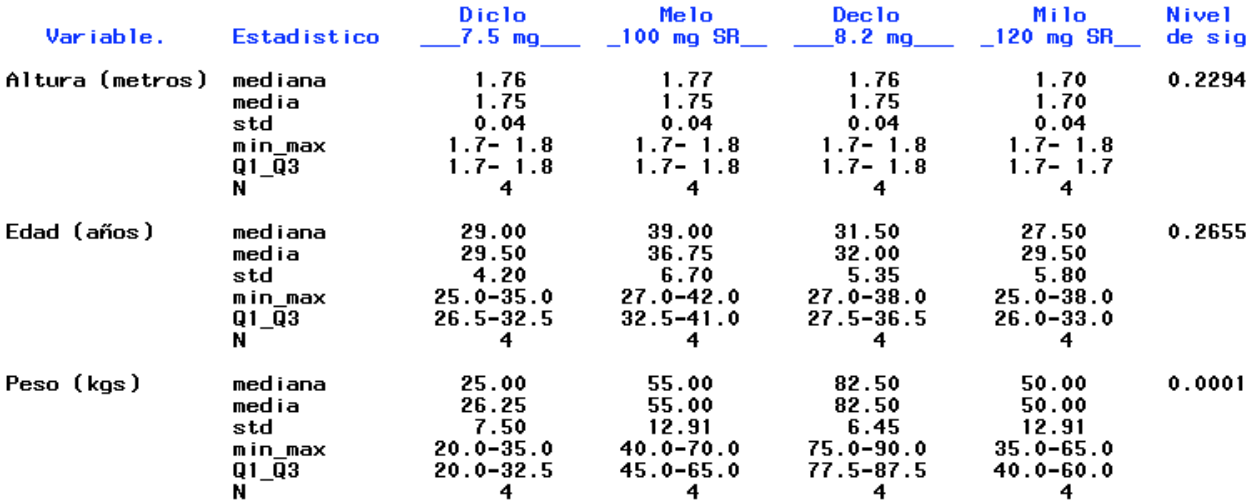

Tabla 1. Datos demográficos o basales(variables continuas).

El nivel de significancia de la tabla corresponde a la prueba de F del procedimiento ANOVA.

#### **Descripción de la Tabla 1 . Datos demográficos o basales (variables continuas).**

Para cada variable en la tabla se reportan las estadísticas: mediana, media, desviación estándar, mínimo, máximo, percentil de nivel 25%(Q1), percentil de nivel 75%(Q3), y el número de observaciones reportando un valor de la variable (no missing), o sea N. Estas estadísticas se calculan para cada uno de los tratamientos considerados.

Para cada variable en la tabla se realiza el contraste de las hipótesis:

 $[H0: \mu1 = \mu2 = \mu3 = \mu4]$  vs  $[H0: \mu i \neq \mu j]$ , para al menos una pareja i  $\neq j$ ]

Usando la prueba de hipótesis F del análisis de varianza (ANOVA) que supone normalidad de las poblaciones, homogeneidad de varianzas, e independencia de las observaciones entre tratamientos, ver por ejemplo (4). La última columna de la tabla reporta el nivel de significancia observado de la prueba de F.

### **Opciones de los parámetros del programa #1**

El programa #1 es el programa que genera la tabla 1, ver apéndice. Los parámetros de entrada del programa son los siguientes:

- 1. El número de tratamientos(numtrat) puede ser 2, 3 ó 4.
- 2. El número de variables( numvar) puede ser 2, 3 , 4 ó 5.
- 3. Los nombres de las variables son definidos por el usuario, y cada nombre puede tener 10 caracteres como máximo.
- 4. Los nombres de los tratamientos son definidos por el usuario, y para cada tratamiento puede escribirse el nombre y la dosis separados por una diagonal(/). Tanto el nombre como la dosis pueden tener un máximo de 10 caracteres.
- 5. Los datos iniciales son conjuntos de 3 números (TRA VARI RESP), donde los datos para la variable TRA, estarán codificados del 1 al 4. La variable VARI estará codificada del 1 al 5. La variable RESP contiene las respuestas numéricas no codificadas.
- 6. Se pueden tener 3 líneas en el título, y cada línea con 100 caracteres como máximo.

### **Ejemplo 1. Generar la Tabla 1. Datos demográficos o basales con 2 tratamientos**

Deseamos generar la tabla 1, con los siguientes parámetros:

- 1. Número de tratamientos = 2
- 2. Número de variables = 2
- 3. Modificar los datos iniciales en la sección 1.
- 4. Título 1 = PROTOCOLO 107.101 Título 2 = Estudio doble ciego para comparar trata-1 contra trata-2 Título 3 = en pacientes con Hipertensión arterial
- 5. Variable 1 = Sistólica Variable 2 = Diastólica
- 6. Tratamiento 1 = Trata-1 100 mg Tratamiento 2 = Trata-2 250 mg

#### **Modificar los parámetros del programa #1 para producir la tabla 1 con 2 tratamientos**

- 1. %let numtrat = 2 ; /\* MODIFICAR NUMERO DE TRATAMIENTOS \*/
- 2. %let numvari=2; /\*MODIFICAR NÚMERO DE VARIABLES\*/
- 3. %let C1=Trata-1/100 mg/;
- 4. %let C2=Trata-2/250 mg/;
- 5. %let var1=%nrstr('Sistólica' );

6. %let var2=%nrstr('Diastólica' ); 7. /\*INICIA SECCIÓN 1\*/ 8. cards; 9. 11 25 10.1 1 30 11. . . .  $12. . . .$ 13.4 5 36  $14.$ : 15./\*FINALIZA LA SECCIÓN 1\*/ 16.title1 'PROTOCOLO 107.101'; 17.title2 'Estudio doble ciego para comparar trata-1 contra trata-2'; 18.title3 'en pacientes con Hipertensión arterial';

El programa #1 con los parámetros de arriba produce la tabla 1 que se presenta en el

siguiente cuadro 3.2.2.

Cuadro 3.2.2 Datos demográficos o basales con 2 tratamientos y 2 variables.<br> **PROTOCOLO 107.101**<br>
Estudio doble ciego para comparar la seguridad y eficacia de trata-1 contra trata-2<br>
en pacientes con Hipertensión arterial

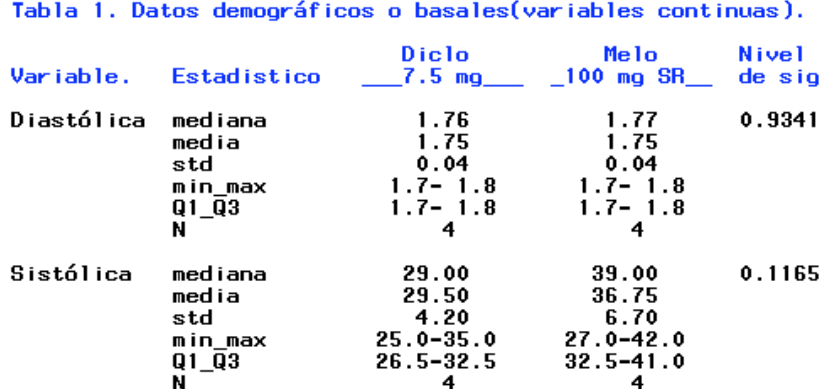

El nivel de significancia de la tabla corresponde a la prueba de F del procedimiento ANOVA.

### **3.3. Programa #2. Datos demográficos o basales (prueba noparamétrica de Kruskal-Wallis).**

El programa #2 (ver apéndice) produce la tabla 2 de Datos demográficos o basales (prueba no-paramétrica de Kruskal-Wallis). En el cuadro 3.3.1 se presenta un ejemplo de la tabla 2 con 4 tratamientos y 3 variables.

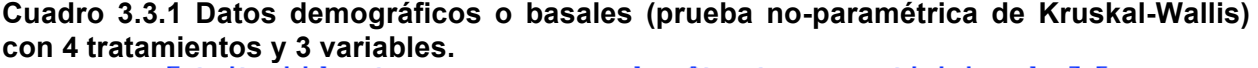

Tabla 2. Datos demográficos o basales (prueba no-paramétrica de Kruskal-Wallis)

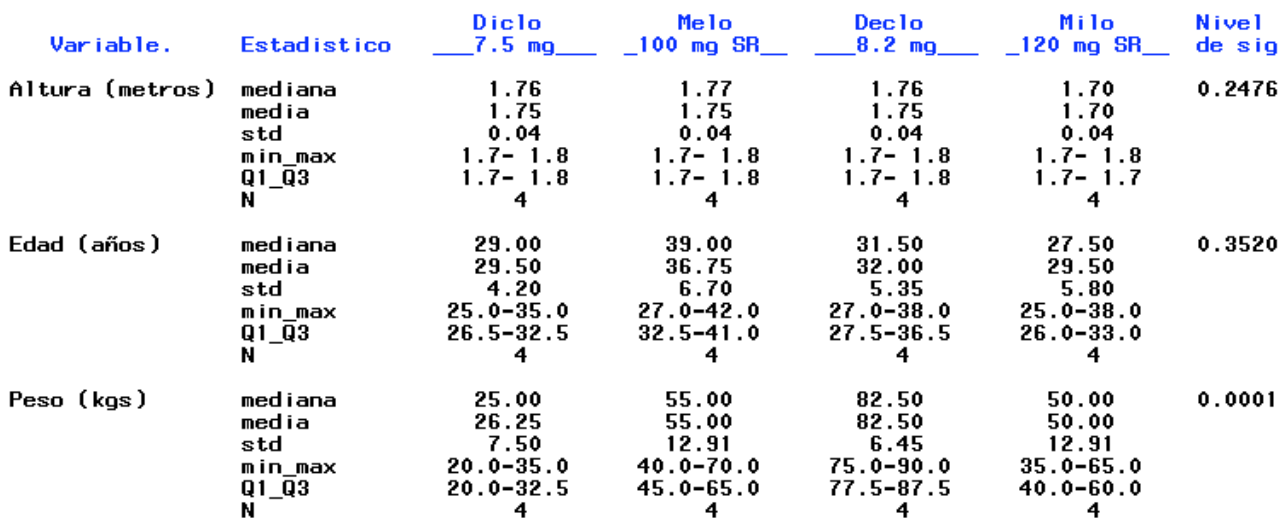

El nivel de significancia de la tabla corresponde a la prueba no-paramétrica de Kruskal-Wallis.

#### **Descripción de la Tabla 2. Datos demográficos o basales (prueba no- paramétrica de Kruskal-Wallis)**

Para cada variable en la tabla se reportan las estadísticas: mediana, media, desviación estándar, mínimo, máximo, percentil de nivel 25%(Q1), percentil de nivel 75%(Q3), y el número de observaciones reportando un valor de la variable (no missing), o sea N. Estas estadísticas se calculan para cada uno de los tratamientos considerados.

Para cada variable en la tabla se realiza el análisis de varianza no paramétrico para contrastar que la distribución de una variable tiene el mismo parámetro de localización a través de diferentes grupos.

Usando la prueba de Wilcoxon para el caso de dos muestras o la prueba de Kruskal-Wallis para un tamaño de muestra mayor, ver por ejemplo (3). La última columna de la tabla reporta el nivel de significancia observado de la prueba no paramétrica.

### **Opciones de los parámetros del programa**

El programa 2 es el programa que genera la tabla 2, ver apéndice. Los parámetros de entrada del programa son los siguientes:

- 1. El número de tratamientos(numtrat) puede ser 2, 3 ó 4.
- 2. El número de variables( numvar) puede ser 2, 3 ó 4.
- 3. Los nombres de las variables son definidos por el usuario, y cada nombre puede tener 10 caracteres como máximo.
- 4. Los nombres de los tratamientos son definidos por el usuario, y para cada tratamiento puede escribirse el nombre y la dosis separados por una diagonal(/). Tanto el nombre como la dosis pueden tener un máximo de 10 caracteres.
- 5. Los datos iniciales son conjuntos de 3 números (TRA VARI RESP), donde los datos para la variable TRA, estarán codificados del 1 al 4. La variable VARI estará codificada del 1 al 5. La variable RESP contiene las respuestas numéricas no codificadas.
- 6. Se pueden tener 3 líneas en el título, y cada línea con 100 caracteres como máximo.

### **Ejemplo 2. Generar la Tabla 2. Datos demográficos o basales con 2 tratamientos**

Deseamos generar la tabla 2, con los siguientes parámetros:

- 1. Número de tratamientos = 2
- 2. Número de variables = 2
- 3. Modificar los datos iniciales en la sección 1.
- 4. Título 1 = PROTOCOLO 107.101 Título 2 = Estudio doble ciego para comparar trata-1 contra trata-2 Título 3 = en pacientes con Hipertensión arterial

5. Variable 1 = Sistólica Variable 2 = Diastólica 6. Tratamiento 1 = Trata-1 100 mg Tratamiento 2 = Trata-2 250 mg

### **Modificar los parámetros del programa #2 para producir la tabla 1 con 2 tratamientos**

- 1. %let numtrat = 2 ; /\* MODIFICAR NUMERO DE TRATAMIENTOS \*/
- 2. %let numvari=2; /\*MODIFICAR NÚMERO DE VARIABLES\*/
- 3. %let C1=Trata-1/100 mg/;
- 4. %let C2=Trata-2/250 mg/;
- 5. %let var1=%nrstr('Sistólica' );
- 6. %let var2=%nrstr('Diastólica' );
- 7. /\*INICIA SECCIÓN 1\*/
- 8. cards;
- 9. 11 25
- 10.1 1 30
- 11. . . .
- $12. . . .$
- 13.4 5 36
- $14.$ :
- 15./\*FINALIZA LA SECCIÓN 1\*/
- 16.title1 'PROTOCOLO 107.101';
- 17.title2 'Estudio doble ciego para comparar la eficacia y seguridad de trata-1 contra trata-2';
- 18.title3 'en pacientes con Hipertensión arterial';

El programa #2 con los parámetros de arriba produce la tabla 2 que se presenta en el siguiente cuadro 3.2.2

**Cuadro 3.3.2 Datos demográficos o basales con 2 tratamientos y 2 variables.**

Tabla 2. Datos demográficos o basales (prueba no-paramétrica de Kruskal-Wallis)

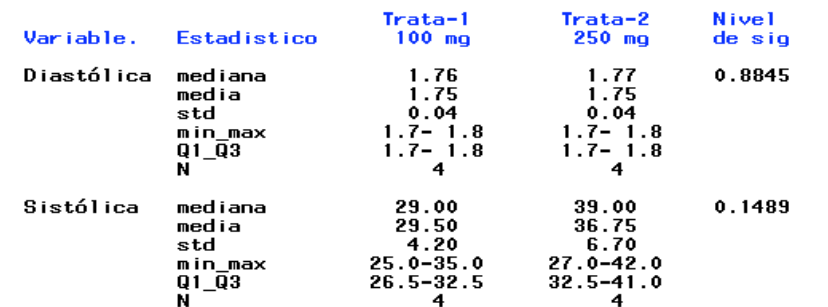

El nivel de significancia de la tabla corresponde a la prueba no-paramétrica de Kruskal-Wallis.

### **3.4. Programa #3. Disposición de los pacientes.**

El programa #3 (ver apéndice) produce la tabla 3 de Disposición de los pacientes. En el cuadro 3.4.1 se presenta un ejemplo de la tabla 3 con 4 centros y 2 tratamientos.

Cuadro 3.4.1 Disposición de los pacientes con 4 centros y 2 tratamientos.<br> **Estudio doble ciego para comparar** la eficacia y seguridad de Melo 7.5 mg vs Diclo 100 mg SR<br>
en pacientes con osteoartritis de rodilla

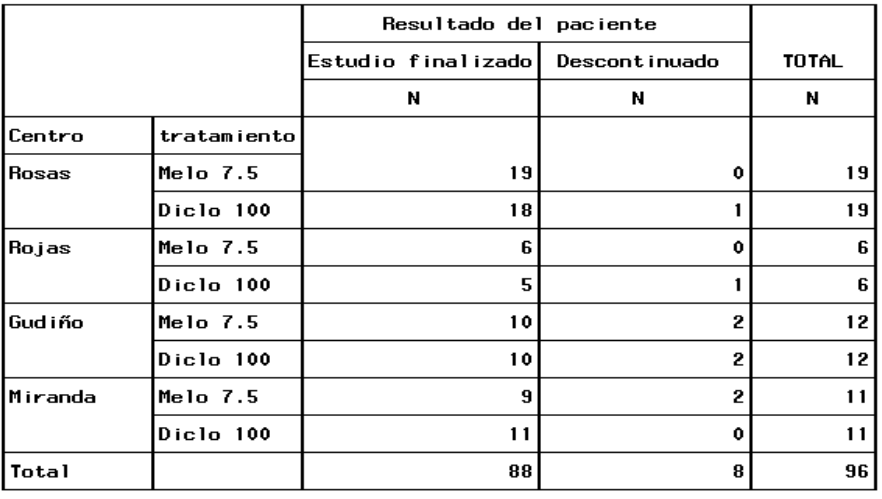

Tabla 3. Disposición de los pacientes

### **Descripción de la Tabla 3 . Disposición de los pacientes.**

Para cada centro se muestran los distintos tratamientos disponibles y para cada tratamiento se contabilizan cuantos pacientes finalizaron el estudio y cuantos fueron descontinuados, también la tabla en la última columna y renglón se presentan los totales correspondientes.

### **Opciones de los parámetros del programa #3**

El programa #3 es el programa que genera la tabla 3, ver apéndice. Los parámetros de entrada del programa son los siguientes:

- 1. El número de tratamientos(numtrat) puede ser 2, 3 ó 4.
- 2. El número de centros(numcen) puede ser 2, 3 ó 4.
- 3. Los nombres de los centros son definidos por el usuario, y cada nombre puede tener 10 caracteres como máximo.
- 4. Los nombres de los tratamientos son definidos por el usuario, y para cada tratamiento puede escribirse el nombre y la dosis separados por una diagonal(/). Tanto el nombre como la dosis pueden tener un máximo de 10 caracteres.
- 5. Los datos iniciales son conjuntos de 3 números (PACIENTE CENTRO TRATAMIENTO), donde los datos para la variable PACIENTE, CENTRO Y TRATAMIENTO estarán codificados. La variable PACIENTE contendrá el valor 1 y 2 donde 1 es si termino el estudio y 2 si se descontinuó el paciente. La variable TRATAMIENTO contendrá los distintos tratamientos que estarán disponibles para esta tabla, los cuales son 2, 3 y 4 tratamientos. La variable INVESTIGADOR contendrá los distintos investigadores disponibles para esta tabla, codificados del 1 al 4.
- 6. Se pueden tener 3 líneas en el título, y cada línea con 100 caracteres como máximo.

#### **Ejemplo 3. Generar la Tabla 3. Disposición de los pacientes con 2 tratamientos**

Deseamos generar la tabla 3, con los siguientes parámetros:

- 1. Número de tratamientos = 2
- 2. Número de centros = 2
- 3. Modificar los datos iniciales en la sección 1.
- 4. Título 1 = PROTOCOLO 107.101

Título 2 = Estudio doble ciego para comparar trata-1 contra trata-2 Título 3 = en pacientes con Hipertensión arterial

- 5. Centro 1 = Hernández
	- Centro 2 = González
- 6. Tratamiento 1 = Trata-1 100 mg Tratamiento 2 = Trata-2 250 mg

**Modificar los parámetros del programa #3 para producir la tabla 3 con 2 tratamientos**

- 1. %let numtrat = 2 ; /\* MODIFICAR NUMERO DE TRATAMIENTOS \*/
- 2. %let numcen=2; /\*MODIFICAR NÚMERO DE CENTROS\*/
- 3. %let trt1=%nrstr('Trata-1/ 100 mg' );
- 4. %let trt2=%nrstr('Trata-2/ 250 mg' );
- 5. %let centro1=1%nrstr(='Hernández' );
- 6. %let centro2=2%nrstr(='González' );
- 7. /\*\*\*\*\*INICIO DE SECCIÓN 1\*\*\*\*\*\*\*/
- 8. cards;
- 9. 1 1 1
- 10.1 1 1
- 11. . . .
- $12. . . . .$
- 13. 2 4 4
- $14.$ ;

15./\*\*\*FIN DE SECCIÓN 1\*\*\*\*\*\*\*\*\*\*\*\*/

- 16.title1 'PROTOCOLO 107.101';
- 17.title2 'Estudio doble ciego para comparar trata-1 contra trata-2';
- 18.title3 'en pacientes con Hipertensión arterial';

El programa #3 con los parámetros de arriba produce la tabla 3 que se presenta en el

siguiente cuadro 3.4.2

# Cuadro 3.4.2 Disposición de los pacientes con 2 tratamientos y 2 centros.<br>
Estudio doble ciego para comparar trata-1 contra trata-2<br>
en pacientes con Hipertensión arterial

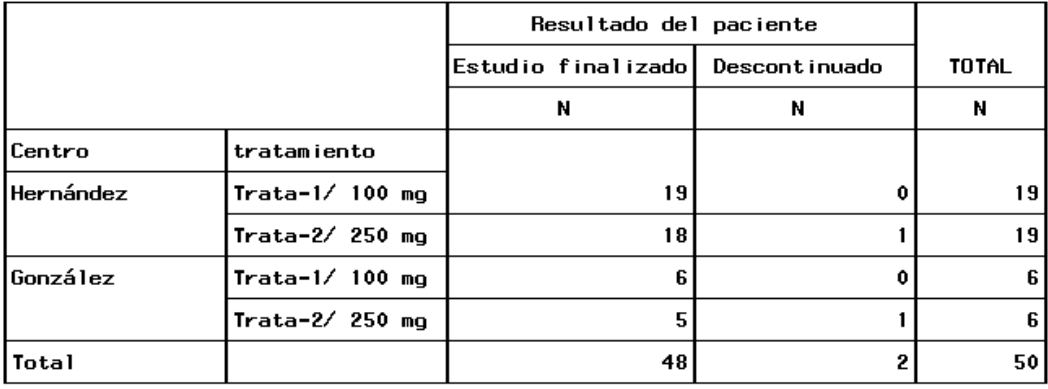

Tabla 3. Disposición de los pacientes

### **3.5. Programa #4. Razón de la discontinuidad.**

El programa #4 (ver apéndice) produce la tabla 4 de Razón de la discontinuidad. En el cuadro 3.5.1 se presenta un ejemplo de la tabla 4 con 3 investigadores, 2 tratamientos y 2 razones de discontinuidad.

#### **Cuadro 3.5.1 Razón de la discontinuidad con 3 investigadores, 2 tratamientos y 2 razones.**

PROTOCOLO 107.149

Estudio doble ciego para comparar la eficacia y seguridad de Melo 7.5 mg vs Diclo 100 mg SR<br>en pacientes con osteoartritis de rodilla

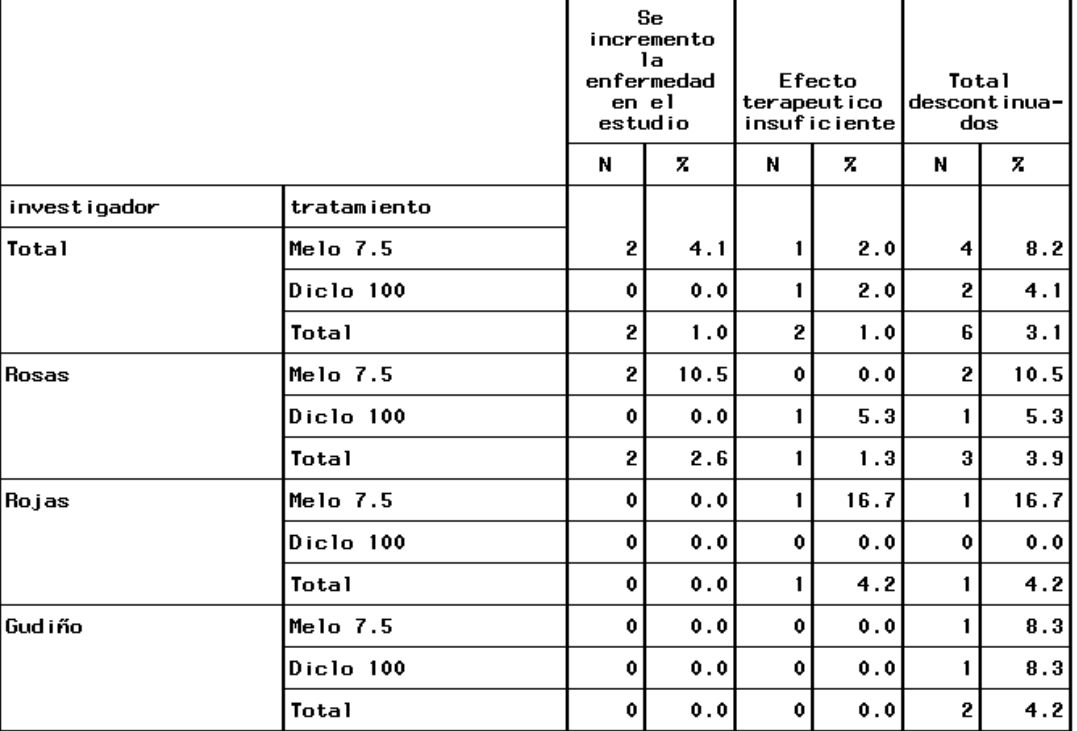

Tabla 4 Razón de la discontinuidad

#### **Descripción de la Tabla 4 Razón de la discontinuidad.**

Para cada investigador se muestran los distintos tratamientos disponibles, en el último renglón de cada investigador se muestra el total y para cada tratamiento se muestran las distintas razones de discontinuidad contabilizando los pacientes en cada razón, también se muestra el porcentaje con respecto al número total de pacientes en cada tratamiento, en las últimas columnas se presentan el total y el porcentaje de pacientes descontinuados respectivamente.

#### **Opciones de los parámetros del programa #4.**

El programa #4 es el programa que genera la tabla 4, ver apéndice. Los parámetros de entrada del programa son los siguientes:

- 1. El número de características(ncaract) puede ser 2, 3 , 4 , 5 , 6 , 7 , 8 y 9.
- 2. El número de investigadores(ninvest) puede ser 2, 3 ó 4.
- 3. El número de tratamientos(numtrat) puede ser 2, 3 ó 4.
- 4. Totales de los distintos tratamientos.
- 5. Los nombres de las características son definidos por el usuario, y cada nombre puede tener 40 caracteres como máximo.
- 6. Los nombres de los centros son definidos por el usuario, y cada nombre puede tener 10 caracteres como máximo.
- 7. Los nombres de los tratamientos son definidos por el usuario, y para cada tratamiento puede escribirse el nombre y la dosis separados por una diagonal(/). Tanto el nombre como la dosis pueden tener un máximo de 10 caracteres.
- 8. Los totales de los tratamientos deben ser números enteros iguales o mayores que 0.
- 9. Los datos iniciales son conjuntos de 3 números (CARAC INVEST TRATAM ), donde los datos para la variable carac, invest y tratam estarán codificados. La variable carac contendrá las razones por la cuales se descontinuó un paciente, esta variable puede contener de 2 hasta 9 razones codificadas del 1 al 9. La variable tratam contendrá los distintos tratamientos que estarán disponibles para esta tabla codificados como 1,2,3 y 4. La variable invest contendrá los distintos investigadores disponibles para esta tabla, codificados del 1 al 4.
- 10.Se pueden tener 3 líneas en el título, y cada línea con 100 caracteres como máximo.

### **Ejemplo 4. Generar la Tabla 4 Razón de la discontinuidad con 2 tratamientos y 2 razones.**

Deseamos generar la tabla 4, con los siguientes parámetros:

- 1. Número de características = 2
- 2. Número de investigadores = 2
- 3. Número de tratamientos = 2
- 4. Modificar los datos iniciales en la sección 1.
- 5. Título 1 = PROTOCOLO 107.101
	- Título 2 = Estudio doble ciego para comparar trata-1 contra trata-2 Título 3 = en pacientes con Hipertensión arterial
- 6. Centro 1 = Hernández Centro 2 = González
- 7. Tratamiento 1 = Trata-1 100 mg

 Tratamiento 2 = Trata-2 250 mg

8. Total de pacientes en el tratamiento 1 = 38 Total de pacientes en el tratamiento 2 = 38 Total de pacientes en el investigador 1 y tratamiento  $1 = 19$ Total de pacientes en el investigador 1 y tratamiento  $2 = 19$  Total de pacientes en todos los tratamientos del investigador 1 = 38 Total de pacientes en el investigador2 y tratamiento 1 = 19 Total de pacientes en el investigador2 y tratamiento 2 = 19 Total de pacientes en todos los tratamientos del investigador 2 = 38

### **Modificar los parámetros del programa #4 para producir la tabla 4 con 2 tratamientos**

- 1. %let ncaract=2;/\*MODIFICAR NÚMERO DE CARACTERISTICAS\*/
- 2. %let ninvest=2;/\*MODIFICAR NÚMERO DE INVESTIGADORES\*/
- **3.** %let numtrat=2;/\*MODIFICAR NÚMERO DE TRATAMIENTOS\*/
- 4. %let car1=%nrstr('Se incremento la enfermedad en el estudio' );
- 5. %let car2=%nrstr('Efecto terapéutico insuficiente' );
- 6. %let invest1=1%nrstr(='Hernández' );
- 7. %let invest2=2%nrstr(='González' );
- 8. %let trt1=%nrstr('Trata-1/ 100 mg' );
- 9. %let trt2=%nrstr('Trata-2/ 250 mg' );
- 10.%let a1=25;/\*total de pacientes en el tratamiento 1\*/
- 11.%let a2=25;/\*total de pacientes en el tratamiento 2\*/
- 12.%let a5=50;/\*total de pacientes en todos los tratamientos\*/
- 13.%let a6=19;/\*total de pacientes en el investigador1 y tratamiento 1\*/
- 14.%let a7=19;/\*total de pacientes en el investigador1 y tratamiento 2\*/
- 15.%let a10=38;/\*total de pacientes en todos los tratamientos del investigador1\*/
- 16.%let a11=6;/\*total de pacientes en el investigador2 y tratamiento 1\*/
- 17.%let a12=6;/\*total de pacientes en el investigador2 y tratamiento 2\*/
- 18.%let a15=12;/\*total de pacientes en todos los tratamientos del investigador2\*/

19./\*\*\*\*\*\*\*\*INICIO DE SECCIÓN 1\*\*\*\*\*\*\*\*\*\*\*\*\*\*\*/

20. cards;

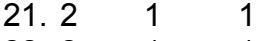

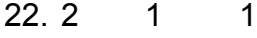

- 23. . . .  $24.1$
- 25.5 9 3
- 26.;

27./\*\*\*\*\*\*\*\*FIN DE SECCIÓN 1\*\*\*\*\*\*\*\*\*\*\*\*\*\*\*\*\*\*/

- 28.title1 'PROTOCOLO 107.101';
- 29.title2 'Estudio doble ciego para comparar la eficacia y seguridad trata-1 contra trata-2';
- 30.title3 'en pacientes con Hipertensión arterial';

El programa #4 con los parámetros de arriba produce la tabla 4 que se presenta en el siguiente cuadro 3.5.2
# **Cuadro 3.5.2 Razón de la discontinuidad con 2 investigadores, 2 tratamientos y 2**

**razones.**<br>Estudio doble ciego para comparar la eficacia y seguridad de trata-1 contra trata-2<br>en pacientes con Hipertensión arterial

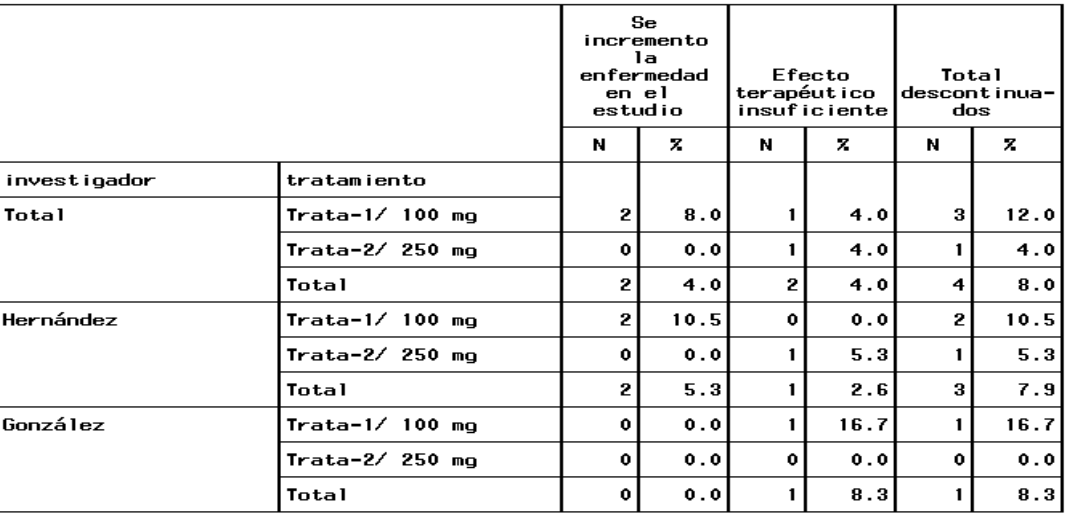

Tabla 4 Razón de la discontinuidad

#### **3.6. Programa #5. Eventos adversos reportados (para cada paciente).**

El programa #5 (ver apéndice) produce la tabla 5 de Eventos adversos reportados (para cada paciente). En el cuadro 3.6.1 se presenta un ejemplo la tabla 5 con 3 centros.

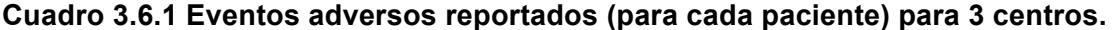

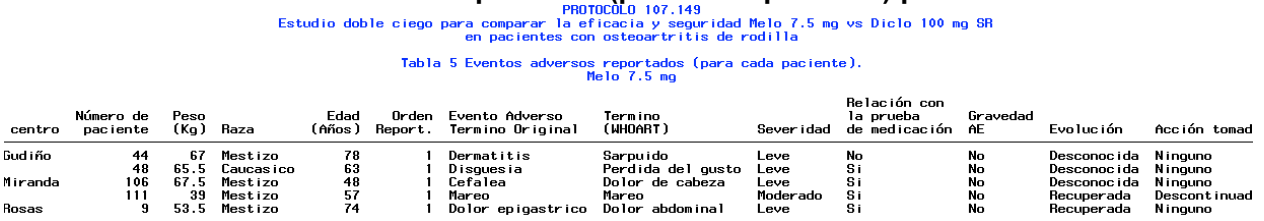

#### **Descripción del listado de datos 1.1 Eventos adversos reportados (para cada paciente).**

Para cada centro se muestran los diferentes pacientes y las características de cada uno para las variables listadas como lo son; número de paciente, peso, raza, edad, orden reportado, evento adverso, termino (WHOART), severidad, relación con la prueba, gravedad, evolución y acción tomada.

#### **Opciones de los parámetros del programa #5**

El programa #5 es el programa que genera la tabla 5, ver apéndice. Los parámetros de entrada del programa son los siguientes:

Observación importante: Los parámetros en este programa son tomados del conjunto de datos que se modifique por lo que si en la primera columna de datos se encuentran 3 números distintos ese será el número de centros en el listado de esta manera sucede para las variables subsecuentes en el conjunto de datos; numpac, peso, ..., evlocion y accion (ver programa 5 apéndice 1, SECCIÓN 1).

- 1. Los nombres de los centros son definidos por el usuario, y cada nombre puede tener 10 caracteres como máximo.
- 2. Los nombres de las razas son definidos por el usuario, y cada raza puede tener 10 caracteres como máximo.
- 3. Los nombres de adverso son definidos por el usuario, y cada adversidad puede tener hasta 40 caracteres como máximo.
- 4. Los nombres de termino son definidos por el usuario, y cada término puede tener hasta 40 caracteres como máximo.
- 5. Los nombres de severo son definidos por el usuario, y cada severidad puede tener hasta 15 caracteres como máximo.
- 6. Los nombres de relacion son definidos por el usuario, y cada relación puede tener hasta 10 caracteres como máximo.
- 7. Los nombres de serio son definidos por el usuario, y cada valor de serio puede tener hasta 10 caracteres como máximo.
- 8. Los nombres de evlocion son definidos por el usuario, y cada evolución puede tener hasta 15 caracteres como máximo.
- 9. Los nombres de accion son definidos por el usuario, y cada acción puede tener hasta 15 caracteres como máximo.
- 10.La estructura del conjunto de datos inicial debe ser por conjuntos de 13 números (centro numpac peso raza edad orden adverso termino severo relacion serio evlocion accion) donde los datos para la variable centro, raza, adverso, termino, severo, relacion, serio, evolucion y accion estarán codificados. La variable CENTRO contendrá los distintos investigadores disponibles para esta tabla, codificados del 1 al 4. La variable RAZA contendrá las razas disponibles para esta tabla. La variable ADVERSO contendrá los términos originales de los eventos adversos codificados del 1 al 5. La variable TERMINO contendrá los términos preferidos (WHOART) codificados del 1 al 5. La variable SEVERO contendrá los grados de severidad codificados como 1 y 2. La variable RELACION contendrá si existe relación con la prueba de medicación codificado como 1 y 2. La variable SERIO contendrá la severidad codificada como 1 y 2. La

variable EVLOCION contendrá la evolución codificada como 1 y 2. La variable ACCION contendrá las acciones tomadas codificadas como 1 y 2. Las variables numpac, peso, edad y orden no estarán codificadas. La variable NUMPAC contendrá los números de los distintos pacientes. La variable peso contendrá el peso de cada paciente expresados en kg. La variable EDAD contendrá la edad de cada paciente expresados en años. La variable ORDEN contendrá el orden de repetición para cada paciente.

11.Se pueden tener 3 líneas en el título, y cada línea con 100 caracteres como máximo.

#### **Ejemplo 5. Generar la tabla 5 Eventos adversos reportados (para cada paciente) con 2 centros.**

Deseamos generar el listado 1.1, con los siguientes parámetros:

- 1. Número de centros = 2
- 2. Modificar los datos iniciales en la sección 1.
- 3. Título 1 = PROTOCOLO 107.101 Título 2 = Estudio doble ciego para comparar trata-1 contra trata-2 Título 3 = en pacientes con Hipertensión arterial
- 4. Centro 1 = Hernández Centro 2 = González

#### **Modificar los parámetros del programa #5 para producir la tabla 5 con 2 centros**

- 1. MODIFICAR DIRECTAMENTE EL CONJUNTO DE DATOS PARA GENERAR SOLO 2 CENTROS.
- 2. /\*\*\*\*\*\*\*\*INICIO DE SECCIÓN 1\*\*\*\*\*\*\*\*\*\*\*\*\*\*\*/
- 3. cards;

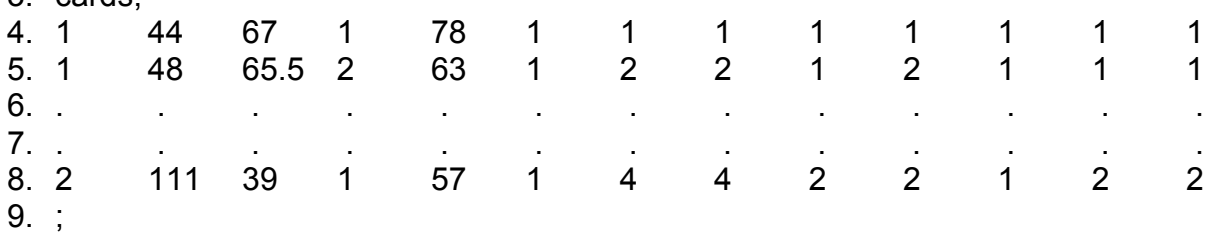

- 10./\*\*\*\*\*\*\*\*FIN DE SECCIÓN 1\*\*\*\*\*\*\*\*\*\*\*\*\*\*\*\*\*\*/
- 11.centro 1='Hernández' 2='González';
- 12.title1 'PROTOCOLO 107.149';
- 13.title2 'Estudio doble ciego para comparar la eficacia y seguridad de Trata1 contra Trata 2';
- 14.title3 'en pacientes con Hipertensión arterial';

El programa #5 con los parámetros de arriba produce la tabla 5 que se presenta en el siguiente cuadro 3.6.2

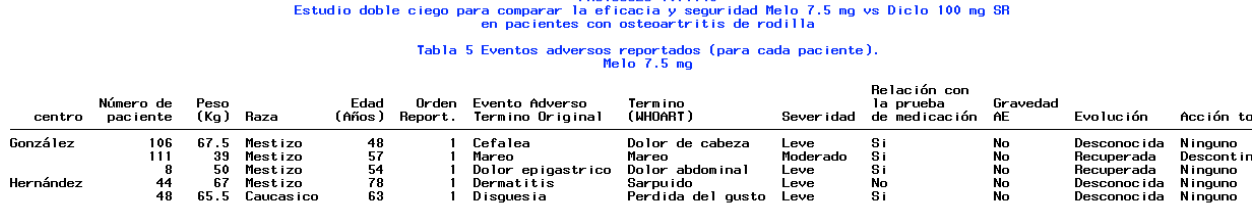

#### **Cuadro 3.6.2 Eventos adversos reportados (para cada paciente) para 2 centros.**

**3.7. Programa #6. Datos demográficos (variables categóricas).**

El programa #6 (ver apéndice) produce la tabla 6 de Datos demográficos (variables categóricas) En el cuadro 3.7.1 se presenta un ejemplo de la tabla 6 con 4 tratamientos y 2 variables.

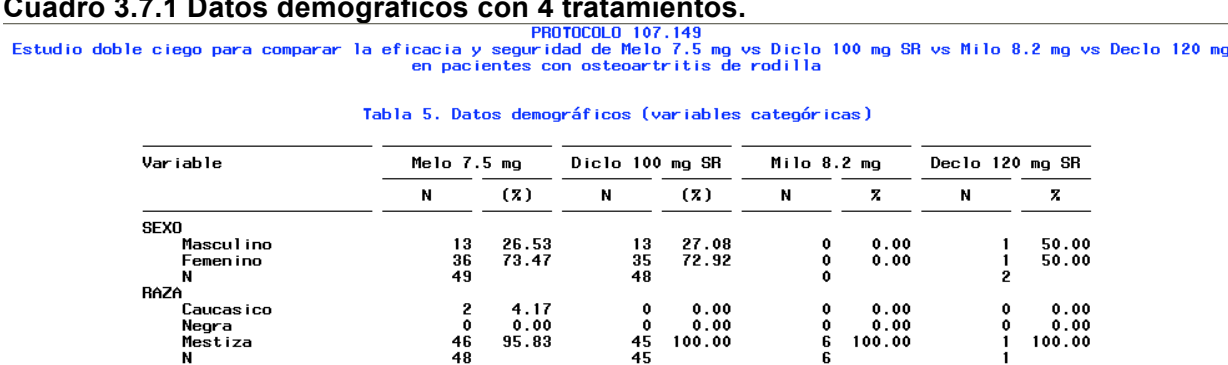

## **Cuadro 3.7.1 Datos demográficos con 4 tratamientos.**

#### **Descripción de la Tabla 6 . Datos demográficos (variables categóricas).**

Para cada una de las variables categóricas en la tabla se reportan las frecuencias absolutas y relativas para cada una de las categorías de la variable respectiva. Estos resultados se calculan para cada uno de los grupos de tratamiento considerados.

### **Opciones de los parámetros del programa #6**

El programa #6 es el programa que genera la tabla 6, ver apéndice. Los parámetros de entrada del programa son los siguientes:

- 1. El número de tratamientos (numtrat) puede ser 2, 3 ó 4.
- 2. Los nombres de los tratamientos son definidos por el usuario, y para cada tratamiento puede escribirse el nombre y la dosis, los cuales pueden tener un máximo de 15 caracteres.
- 3. Los nombres de la variable variable son definidos por el usuario, y cada variable puede tener un máximo de 15 caracteres.
- 4. Los nombres de la variable respuesta son definidos por el usuario, y cada respuesta puede tener un máximo de 15 caracteres.
- 5. Los datos iniciales son conjuntos de 3 números (TRATAMIENTO VARIABLE RESPUESTA), donde los datos para la variable TRATAMIENTO, VARIABLE y RESPUESTA estarán codificados. La variable VARIABLE contendrá si el dato pertenece a sexo o raza, esta variable solo puede contener los valores 1 y 2. La variable TRATAMIENTO contendrá los distintos tratamientos que estarán disponibles para esta tabla. Codificados como 1, 2, 3 y 4. La variable RESPUESTA contendrá las distintas respuestas disponibles para esta tabla, codificados del 1 al 5.
- 6. Se pueden tener 3 líneas en el título, y cada línea con 100 caracteres como máximo.

#### **Ejemplo 6. Generar la Tabla 6. Datos demográficos con 2 tratamientos**

Deseamos generar la tabla 6, con los siguientes parámetros:

- 1. Número de tratamientos = 2
- 2. Modificar los datos iniciales en la sección 1.
- 3. Título 1 = PROTOCOLO 107.101 Título 2 = Estudio doble ciego para comparar trata-1 contra trata-2 Título 3 = en pacientes con Hipertensión arterial
- 4. Tratamiento 1 = Trata-1 100 mg

Tratamiento 2 = Trata-2

- 250 mg
- 5. Variable 1 = Genero Variable 2 = Ascendencia
- 6. Respuesta 1 = Hombre Respuesta 2 = Mujer

Respuesta 3 = Caucásica Respuesta 4 = Negra Respuesta 5 = Mestiza

#### **Modificar los parámetros del programa #6 para producir la tabla 6 con 2 tratamientos**

1. %let numtrat = 2 ; /\* MODIFICAR NUMERO DE TRATAMIENTOS \*/

- 2. %let C1=%nrstr('Trata-1 100 mg' );
- 3. %let C2=%nrstr(' Trata-2 250 mg ' );
- 4. %let V1=%nrstr('GENERO');
- 5. %let V2=%nrstr('ASCENDENCIA');
- 6. %let r1=1%nrstr(=' Hombre ' );
- 7. %let r2=2%nrstr(=' Mujer ' );
- 8. %let r3=3%nrstr(=' Caucásica ' );
- 9. %let r4=4%nrstr(='Negra' );
- 10.%let r5=5%nrstr(='Mestiza' );
- 11./\*\*\*\*\*\*\*\*INICIO DE SECCIÓN 1\*\*\*\*\*\*\*\*\*\*\*\*\*\*\*/

12.cards;

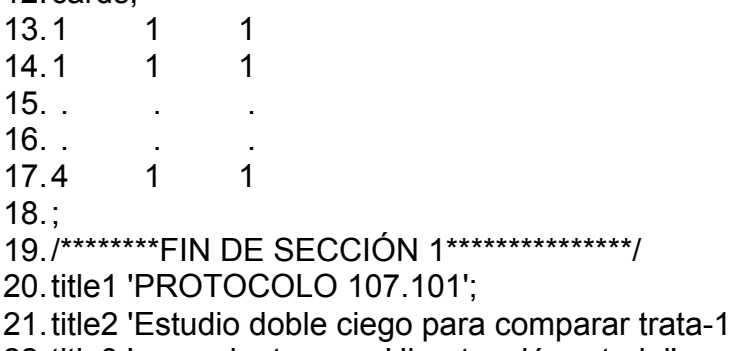

22.title3 'en pacientes con Hipertensión arterial';

El programa #6 con los parámetros de arriba produce la tabla 6 que se presenta en el siguiente cuadro 3.7.2

contra trata-2';

**Cuadro 3.7.2 Datos demográficos con 2 tratamientos**.

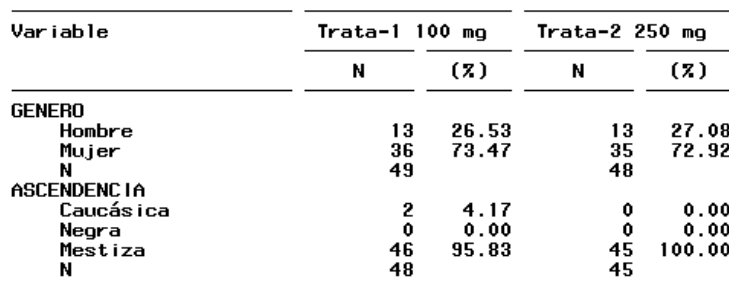

Tabla 6. Datos demográficos (variables categóricas)

### **3.8. Programa #7. Pacientes descontinuados debido a eventos adversos reportados.**

El programa #7 (ver apéndice) produce la tabla 7 de Pacientes descontinuados debido a eventos adversos reportados. En el cuadro 3.8.1 se presenta un ejemplo de la tabla 7 con 3 centros.

**Cuadro 3.8.1 Pacientes descontinuados debido a eventos adversos reportados para 3 centros.**

|                                     | PROTOCOLO 107.149<br>Estudio doble ciego para comparar seguridad y eficacia de Melo 7.5 mg vs Diclo 100 mg SR<br>en pacientes con osteoartritis de rodilla |                                                                                       |                                                           |                                  |                                  |                                                   |                           |                                        |  |
|-------------------------------------|----------------------------------------------------------------------------------------------------|---------------------------------------------------------------------------------------|-----------------------------------------------------------|----------------------------------|----------------------------------|---------------------------------------------------|---------------------------|----------------------------------------|--|
|                                     |                                                                                                    | Tabla 7. Pacientes descontinuados debido a eventos adversos reportados<br>Melo 7.5 mg |                                                           |                                  |                                  |                                                   |                           |                                        |  |
| centro                              | Número de                                                                                                    |                                                                                       | Orden Evento Adverso<br>paciente Report. Termino Original | Fecha<br>Comienzo Final          | Fecha                            | Sever idad                                        | Relación con<br>la prueba | de medicación. Acción tomada           |  |
| Gud i ño<br>Miranda<br><b>Bojas</b> | 59<br>111<br>30                                                                                                    |                                                                                       | Adversidad 2<br>Vertigo<br>ADVERSIDAD 3                   | 24/09/97<br>26/09/97<br>23/09/97 | 27/09/97<br>28/09/97<br>29/09/97 | <b>SEVER IDAD</b><br>Moderado<br><b>SEVERIDAD</b> | No<br>Si<br>Si            | ACCION 2<br>Descont inuado<br>ACCION 4 |  |

#### **Descripción de la tabla 7 Pacientes descontinuados debido a eventos adversos reportados.**

Para cada centro se muestran los diferentes pacientes y las características de cada uno para las variables listadas como lo son; número de paciente, orden reportado, evento adverso, fecha comienzo, fecha final, severidad, relación con la prueba de medicación y acción tomada.

#### **Opciones de los parámetros del programa #7**

El programa #7 es el programa que genera la tabla 7, ver apéndice. Los parámetros de entrada del programa son los siguientes:

Observación importante: Los parámetros en este programa son tomados del conjunto de datos que se modifique por lo que si en la primera columna de datos se encuentran 3 números distintos ese será el número de centros en el listado de esta manera sucede para las variables subsecuentes en el conjunto de datos; numpac, orden, ..., relacion y accion (ver programa 7 apéndice 1, SECCIÓN 1).

- 1. Los nombres de los centros son definidos por el usuario, y cada nombre puede tener 10 caracteres como máximo.
- 2. Los nombres de adverso son definidos por el usuario, y cada adversidad puede tener hasta 40 caracteres como máximo.
- 3. Los nombres de severo son definidos por el usuario, y cada severidad puede tener hasta 15 caracteres como máximo.
- 4. Los nombres de relacion son definidos por el usuario, y cada relación puede tener hasta 10 caracteres como máximo.
- 5. Los nombres de accion son definidos por el usuario, y cada acción puede tener hasta 15 caracteres como máximo.
- 6. Los datos iniciales son conjuntos de 9 números (CENTRO NUMPAC ORDEN ADVERSO COMIENZO FINAL SEVERO RELACION ACCION), donde los datos para la variable centro, adverso, severo relacion y accion estarán codificados. La variable CENTRO contendrá los distintos centros disponibles para esta tabla codificados del 1 al 4. La variable ADVERSO contendrá los eventos adversos que se presentaron y estarán codificados del 1 al 7. La variable SEVERO contendrá los grados de severidad codificados del 1 al 4. La variable RELACION contendrá la respuesta a si existe o no relación con la prueba de medicación los valores codificados son 1 y 2. La variable ACCION contendrá las acciones tomadas y estarán codificadas del 1 al 4. La variable NUMPAC contendrá los números de los pacientes. La variable ORDEN contendrá el orden reportado. La variable COMIENZO es alfanumérica y contiene la fecha de inicio en formato de fecha dd/mm/aa. La variable FINAL es alfanumérica y contiene la fecha final en formato de fecha dd/mm/aa, si la fecha final es desconocida se debe poner un \* como dato.
- 7. Se pueden tener 3 líneas en el título, y cada línea con 100 caracteres como máximo.

#### **Ejemplo 7. Generar la tabla 7. Pacientes descontinuados debido a eventos adversos reportados con 2 centros.**

Deseamos generar la tabla 7, con los siguientes parámetros:

- 1. Número de centros = 2
- 2. Modificar los datos iniciales en la sección 1.
- $3.$  Título 1 = PROTOCOLO 107 101 Título 2 = Estudio doble ciego para comparar trata-1 contra trata-2 Título 3 = en pacientes con Hipertensión arterial
- 4. Centro 1 = Hernández Centro 2 = González

#### **Modificar los parámetros del programa #7 para producir la tabla 7 con 2 centros**

1. MODIFICAR DIRECTAMENTE EL CONJUNTO DE DATOS PARA GENERAR SOLO 2 CENTROS.

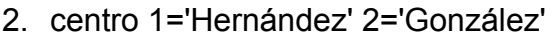

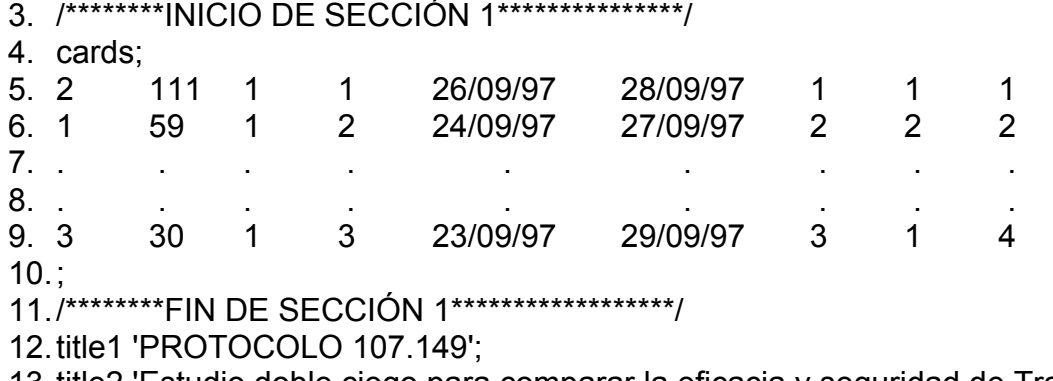

- 13.title2 'Estudio doble ciego para comparar la eficacia y seguridad de Trata1 contra Trata 2';
- 14.title3 'en pacientes con Hipertensión arterial';

El programa #7 con los parámetros de arriba produce la tabla 7 que se presenta en el siguiente cuadro 3.8.2

#### **Cuadro 3.8.2 Pacientes descontinuados debido a eventos adversos reportados para 2 centros.**

PROTOCOLO 107.149<br>Estudio doble ciego para comparar la eficacia y seguridad de Trata1 contra Trata 2<br>en pacientes con Hipertensión arterial

Tabla 7. Pacientes descontinuados debido a eventos adversos reportados<br>Melo 7.5 mo

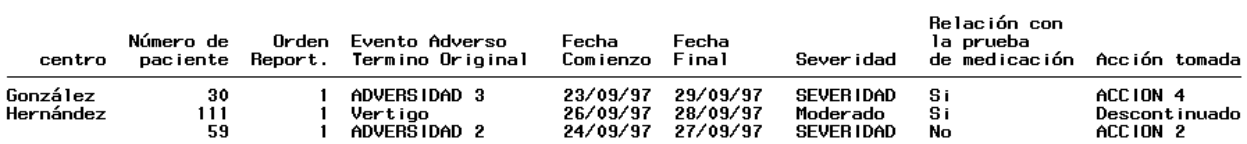

### **3.9. Programa #8. Números acumulativos de pacientes (%) por duración a la exposición.**

El programa #8 (ver apéndice) produce la tabla 8 de Números acumulativos de pacientes (%) por duración a la exposición. En el cuadro 3.9.1 se presenta un ejemplo de la tabla 8 con 4 centros y 5 duraciones de dosis.

Cuadro 3.9.1 Números acumulativos de pacientes (%) por duración a la exposición.<br> **Cuadro 3.9.1 Números acumulativos de pacientes** (%) por duración a la exposición.<br>
Estudio doble ciego para comparar la eficacia y segurida

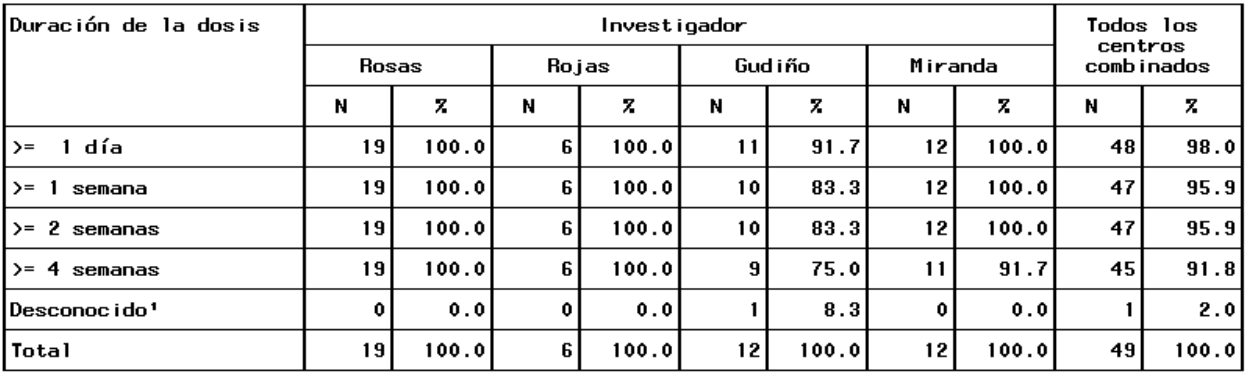

Tabla 8. Números acumulativos de pacientes (%) por duración a la exposición. Tratamiento: Melo 7.5 mg

#### 'Se perdió seguimiento

#### **Descripción de la Tabla 8 Números acumulativos de pacientes (%) por duración a la exposición.**

Para cada investigador se muestran los conteos y los porcentajes para cada duración a la exposición.

#### **Opciones de los parámetros del programa #8**

El programa #8 es el programa que genera la tabla 8, ver apéndice. Los parámetros de entrada del programa son los siguientes:

- 1. El número de centros(numcen) puede ser 2, 3 ó 4.
- 2. El número de características ó duraciones (numcar) puede ser 2, 3, 4 ó 5.
- 3. Los nombres de los centros son definidos por el usuario, y cada nombre puede tener 10 caracteres como máximo.
- 4. Los nombres de las duraciones son definidos por el usuario, y cada nombre puede tener 22 caracteres como máximo.
- 5. Los datos iniciales son conjuntos de 2 números (INVESTIGADOR DURACION), donde los datos para la variable INVESTIGADOR y DURACION estarán codificados. La variable INVESTIGADOR contendrá los distintos investigadores, esta variable solo puede contener los valores 1, 2, 3 y 4. La variable DURACION contendrá las distintas duraciones a la exposición que estarán disponibles para esta tabla. Codificados como 1, 2, 3, 4 y 5.

6. Se pueden tener 3 líneas en el título, y cada línea con 100 caracteres como máximo.

#### **Ejemplo 8. Generar Tabla 8 Números acumulativos de pacientes (%) por duración a la exposición con 2 centros y 5 duraciones.**

Deseamos generar la tabla 8, con los siguientes parámetros:

- 1. Número de centros = 2
- 2. Número de duraciones = 5
- 3. Modificar los datos iniciales en la sección 1.
- 4. Título 1 = PROTOCOLO 107.101 Título 2 = Estudio doble ciego para comparar trata-1 contra trata-2 Título 3 = en pacientes con Hipertensión arterial
- 5. Centro 1 = Hernández Centro 2 = González
- 6. Duración 1 = Mayor o igual a 1 día Duración 2 = Mayor o igual a 7 días Duración 3 = Mayor o igual a 21 días Duración 4 = Mayor o igual a 28 días Duración 5 = No se conoce

#### **Modificar los parámetros del programa #8 para producir la tabla 8 con 2 centros.**

- 1. %let numcen=2;/\*MODIFICAR NÚMERO DE CENTROS\*/
- 2. %let numcar=5;/\*MODIFICAR NÚMERO DE CARACTERISTICAS\*/
- 3. %let centro1=%nrstr(' Hernández ');
- 4. %let centro2=%nrstr(' González ');
- 5. %let car1=%nrstr(' Mayor o igual a 1 día ');
- 6. %let car2=%nrstr(' Mayor o igual a 7 días ');
- 7. %let car3=%nrstr(' Mayor o igual a 21 días ');
- 8. %let car4=%nrstr(' Mayor o igual a 28 días ');
- 9. %let car5=%nrstr(' No se conoce '');
- 10./\*\*\*\*\*\*\*\*INICIO DE SECCIÓN 1\*\*\*\*\*\*\*\*\*\*\*\*\*\*\*/
- 11.cards;
- 12. 1 1
- 13 1 1
- 14. . .
- $15.$  .
- 16.4 4
- $17.$
- 18./\*\*\*\*\*\*\*\*FIN DE SECCIÓN 1\*\*\*\*\*\*\*\*\*\*\*\*\*\*\*/
- 19.title1 'PROTOCOLO 107.101';
- 20.title2 'Estudio doble ciego para comparar la eficacia y seguridad trata-1 contra trata-2';
- 21.title3 'en pacientes con Hipertensión arterial';

El programa #8 con los parámetros de arriba produce la tabla 8 que se presenta en el siguiente cuadro 3.9.2

#### **Cuadro 3.9.2 Números acumulativos de pacientes (%) por duración a la exposición con 2 centros.**

```
PROTOCOLO 107.101
Estudio doble ciego para comparar la eficacia y seguridad trata-1 contra trata-2
                     en pacientes con Hipertensión arterial
```
Tabla 8. Números acumulativos de pacientes (%) por duración a la exposición. Tratamiento: Melo 7.5 mg

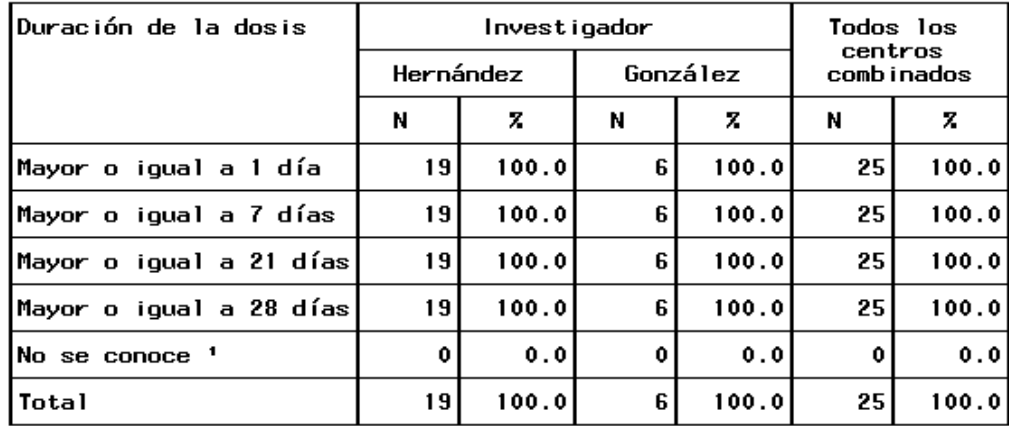

#### <sup>1</sup>Se perdió seguimiento

#### **3.10. Programa #9. Número de pacientes (%) que reportaron eventos adversos codificados por WHOART.**

El programa #9 (ver apéndice) produce la tabla 9 de Número de pacientes (%) que reportaron eventos adversos codificados por WHOART. En el cuadro 3.11.1 se presenta un ejemplo de la tabla 9 con 6 eventos adversos.

#### **Cuadro 3.10.1 Número de pacientes (%) que reportaron eventos adversos codificados por WHOART.**

PROTOCOLO 107.149<br>Doble ciego,estudio comparativo de Melo 7.5 mg vs Diclo 100 mg SR<br>en pacientes con osteoartritis de rodilla

Tabla 9 Número de pacientes (%) que reportaron eventos adversos codificados por WHOART.<br>Tratamiento: Melo 7.5 mg

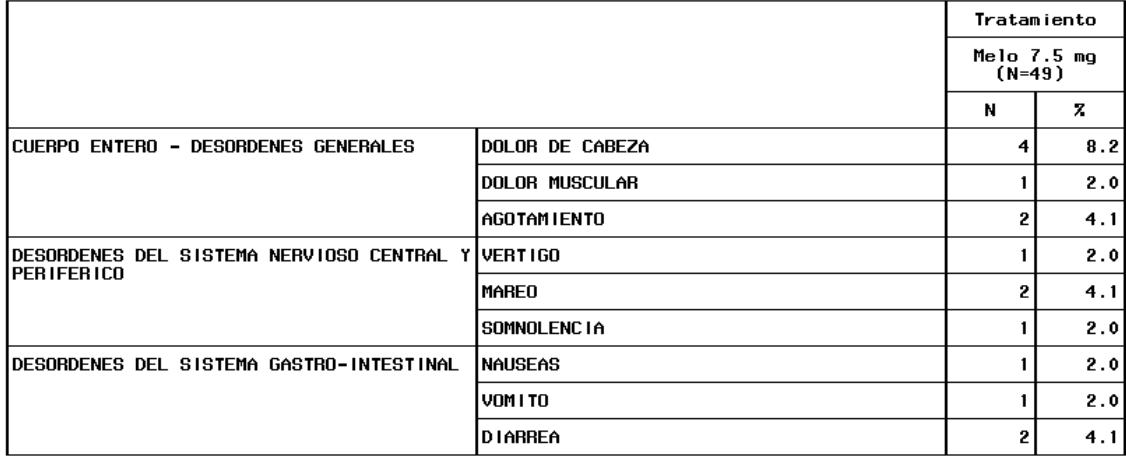

Pacientes reportando más de un evento dentro de un sistema del cuerpo son contados solo una vez.<br>Pacientes reportando más de un evento para un término preferido son contados solo una vez para cada término.<br>Todos los pacien

#### **Descripción de la Tabla 9 Número de pacientes (%) que reportaron eventos adversos codificados por WHOART.**

Los eventos adversos se clasifican de acuerdo a cada uno de los sistemas del cuerpo.

#### **Opciones de los parámetros del programa #10**

El programa #10 es el programa que genera la tabla 9, ver apéndice. Los parámetros de entrada del programa son los siguientes:

- 1. El número de eventos adversos (numeventa) puede ser 2, 3, 5, ó 6.
- 2. El total de pacientes (tot) debe ser un número entero mayor que 0.
- 3. Los nombres de los eventos adversos son definidos por el usuario, y cada nombre puede tener 40 caracteres como máximo.
- 4. Los nombres de los desordenes son definidos por el usuario, y cada nombre puede tener 40 caracteres como máximo.
- 5. Los datos iniciales son conjuntos de 2 números (EVENTOA EVENTOB), donde los datos para la variable EVENTOA y EVENTOB estarán codificados. La variable EVENTOA contendrá los distintos eventos para los desordenes esta variable solo puede contener los valores 1,2,3,4,5 y 6. La variable EVENTOB

contendrá los distintos eventos para los malestares, esta variable solo puede contener los valores 1,2,3,4,5,6,7,8,9,10,11 y 12.

6. Se pueden tener 3 líneas en el título, y cada línea con 100 caracteres como máximo.

#### **Ejemplo 10. Generar Tabla 9 Número de pacientes (%) que reportaron eventos adversos codificados por WHOART con 3 eventos adversos.**

Deseamos generar la tabla 9, con los siguientes parámetros:

- 1. Número de eventos adversos = 2
- 2. Número total de pacientes = 30
- 3. Modificar los datos iniciales en la sección 1.
- 4. Título 1 = PROTOCOLO 107.101 Título 2 = Estudio doble ciego para comparar trata-1 contra trata-2 Título 3 = en pacientes con Hipertensión arterial

#### **Modificar los parámetros del programa #10 para producir la tabla 9 con 3 eventos adversos.**

- 1. %let numeventa=2; /\*MODIFICAR EL NÚMERO DE EVENTOS PRESENTADOS PARA LOS DESORDENES\*/
- 2. %let tot=30; /\*MODIFICAR EL TOTAL EN EL TRATAMIENTO MELO 7.5 MG\*/
- 3. /\*\*\*\*\*\*\*\*INICIO DE SECCIÓN 1\*\*\*\*\*\*\*\*\*\*\*\*\*\*\*/
- 4. cards;
- 5. 1 1
- 6. 2 4
- 7. . .
- 8. . .
- 9. 1 3
- $10.$ ;
- 11. /\*\*\*\*\*\*\*\*FIN DE SECCIÓN 1\*\*\*\*\*\*\*\*\*\*\*\*\*\*\*\*\*\*/
- 12.title1 'PROTOCOLO 107.101';
- 13.title2 'Estudio doble ciego para comparar la eficacia y seguridad trata-1 contra trata-2';
- 14.title3 'en pacientes con Hipertensión arterial';

El programa #10 con los parámetros de arriba produce la tabla 7 que se presenta en el siguiente cuadro 3.10.2

# **Cuadro 3.10.2 Número de pacientes (%) que reportaron eventos adversos codificados por WHOART con 3 eventos adversos.**<br> **protocolo 107.101**<br>
Estudio doble ciego para comparar la eficacia y seguridad trata-1 contra trata-2<br>
en pacientes con Hipertensión arterial

Tabla 9 Número de pacientes (Z) que reportaron eventos adversos codificados por WHOART.<br>Tratamiento: Melo 7.5 mg

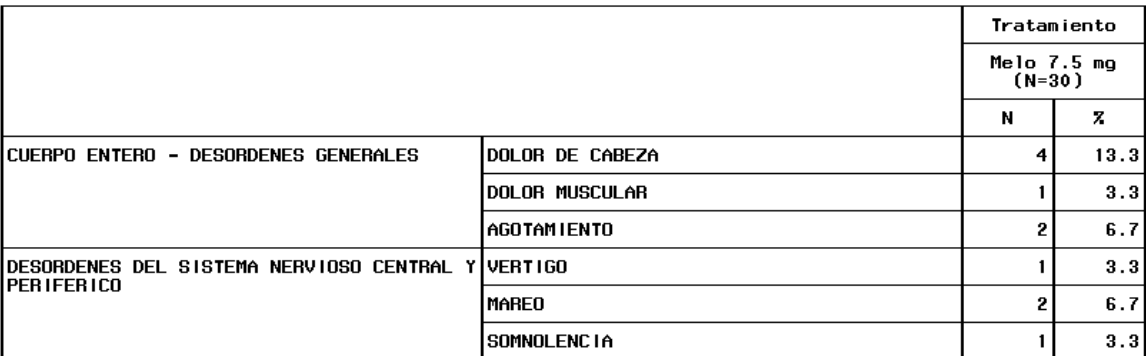

Pacientes reportando más de un evento dentro de un sistema del cuerpo son contados solo una vez.<br>Pacientes reportando más de un evento para un término preferido son contados solo una vez para cada término.<br>Todos los pacien

## **CAPÍTULO 4**

#### **4. Conclusiones y recomendaciones**

#### **4.1. Conclusiones.**

Los programas elaborados en este trabajo producen cuadros típicos de resultados que usualmente se incluyen en el reporte de una investigación clínica de acuerdo a la guía ICH-E : Se usaron principalmente los procedimientos como el PROC REPORT y el PROC SUMMARY ademas de macroinstrucciones para producir cuadros de resultados muy claros y sin necesidad de editarlos para incluirlos en el reporte de una investigación.

La investigación clínica no es exclusiva para utilizar los programas que se generan en este trabajo, dichos programas pueden ser usados en cualquier investigación o tarea en la que se requieran generar cuadros como los que se presentan en el capitulo 3, no necesariamente deben ser utilizados los procemienientos mostrados también se pueden combinar otros procedimientos de SAS® para mostrar cuadros de salida mas completos y personalizados.

El uso y aplicación de los programas que se desarrollaron en este trabajo representan un ahorro significativo de tiempo de edición en los cuadros de salida de los resultados, asi como también se eliminan los posibles errores de transcripción al momento de estar elaborando un reporte de resultados en investigaciones o tareas que involucren análisis de datos similares a los aquí mostrados.

#### **4.2. Recomendaciones.**

Para la elaboración de todos los programas SAS® en este trabajo se utilizó la versión SAS® 8.0 de agosto de 1999, el sistema operativo bajo el cual se usó fue Microsoft® Windows versión 5.1. Por lo que se recomienda ampliamente que la versión en la que se trabajen y modifiquen los programas aquí mostrados sea al menos la versión 8.0 de SAS® y que el sistema operativo sea Microsoft® Windows, no se probaron los programas en otra plataforma por lo que se desconoce la funcionalidad de dichos procedimientos, es posible que bajo Linux® no se tengan los resultados esperados.

Para modificar los programas proporcionados en este trabajo observar los detalles para cada programa los cuales se explican en el capitulo 3 y posteriormente ver el ejemplo, una vez hecho esto dirigirse al programa y leer las instucciones incluidas en el y asi obtener la modificación deseada.

Se recomienda que de retomar este trabajo, como base para futuros desarrollos de programas a los similares aquí mostrados el lector interesado profundice la investigación en el ODS (Output Delivery System) de SAS® y esto le facilitara la programación futura, sin embargo se debe tener en cuenta la portabilidad de los programas elaborados ya que un programa que contenga macros u ODS de la versión 9.1 de SAS® corrige errores en el procesador de programas (LOG), y esto hace que los programas resultantes sean inestables, entonces una posible solución es programar en versiones anteriores como la 6 o la 8 y asi asegurar la portabilidad del programa, ya que en estas versiones los errores no se pasan por alto simplemente no funcionan.

# **APENDICE 1.**

# **Programa #1.**

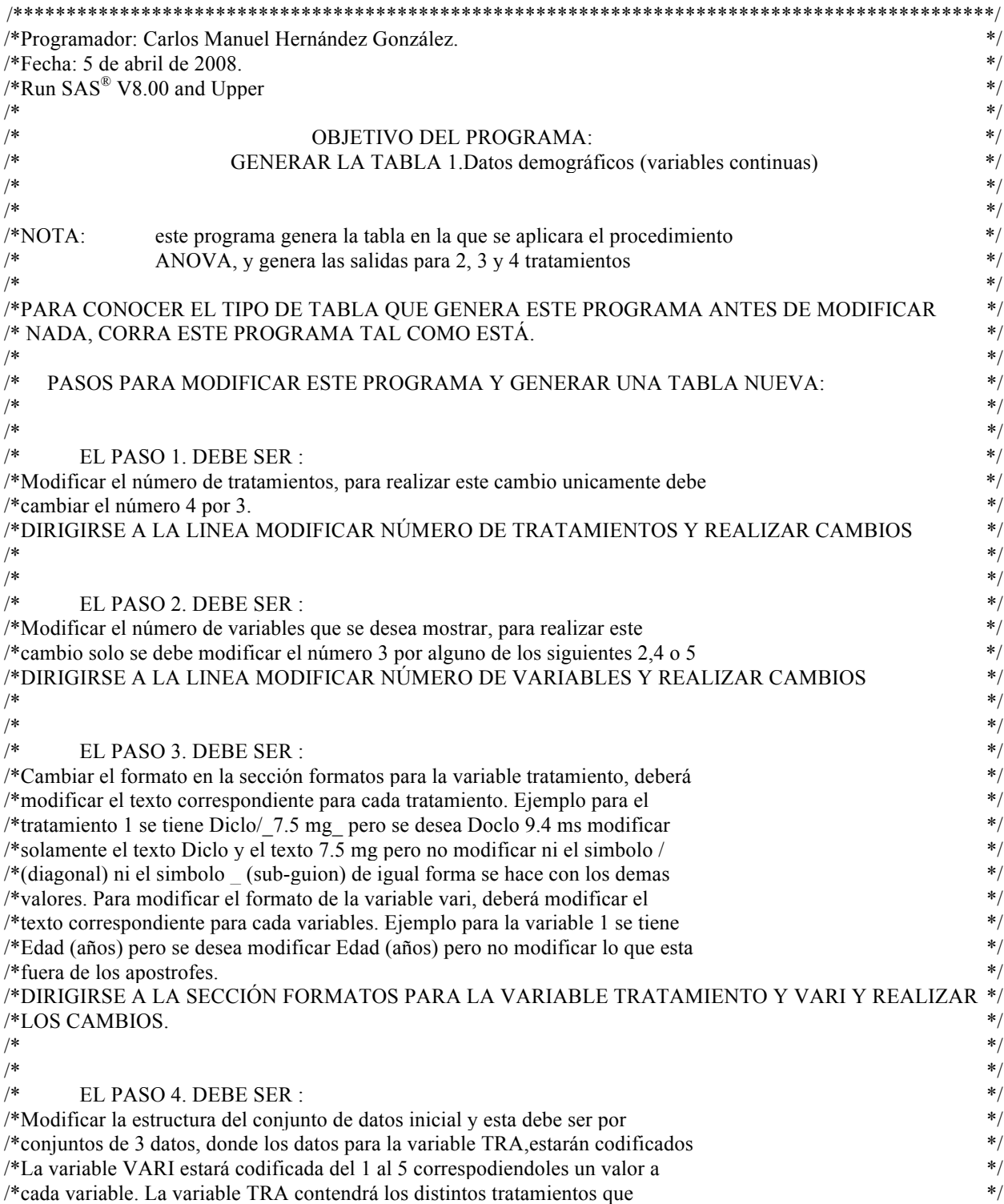

/\*estarán disponibles para esta tabla. Y estarán codificados del 1 al 4,  $*$ / /\* DIRIGIRSE A LA SECCIÓN 1 Y HACER LAS MODIFICACIONES NECESARIAS. \*/  $\ast$  /\*  $\ast$  $\ast$  /\*  $\ast$  $\frac{1}{2}$  EL PASO 5. DEBE SER :  $\frac{1}{2}$  is the set of the set of the set of the set of the set of the set of the set of the set of the set of the set of the set of the set of the set of the set of the set of the set of /\*Cambiar los títulos de la tabla en la sección 2, donde se modificará el \*/ /\*texto que se encuentra entre apostrofes en las instrucciones title1, title2,  $*$ /  $\frac{\text{#title3}}{\text{#}2}$ , title3, title5. /\* DIRIGIRSE A LA SECCIÓN 2 Y HACER LAS MODIFICACIONES NECESARIAS.  $\begin{array}{c} *\\ * \end{array}$  $\frac{1}{\sqrt{2}}$  /\*  $\frac{1}{\sqrt{2}}$  /\* /\*\*\*\*\*\*\*\*\*\*\*\*\*\*\*\*\*\*\*\*\*\*\*\*\*\*\*\*\*\*\*\*\*\*\*\*\*\*\*\*\*\*\*\*\*\*\*\*\*\*\*\*\*\*\*\*\*\*\*\*\*\*\*\*\*\*\*\*\*\*\*\*\*\*\*\*\*\*\*\*\*\*\*\*\*\*\*\*\*\*\*\*/ %let numtrat=4;/\*MODIFICAR NÚMERO DE TRATAMIENTOS\*/ %let numvari=3; /\*MODIFICAR NÚMERO DE VARIABLES\*/ /\*INICIA SECCIÓN DE FORMATOS PARA LA VARIABLE TRATAMIENTO\*/ %let C1=Diclo/  $7.5$  mg /: %let C2=Melo/ $100$  mg SR /; %let C3=Declo/ $8.2$  mg /; %let C4=Milo/\_120 mg SR\_/; /\*FINALIZA SECCIÓN DE FORMATOS PARA LA VARIABLE TRATAMIENTO\*/ /\*INICIA SECCION DE FORMATOS PARA LA VARIABLE vari\*/ %let var1=%nrstr('Edad (años)' ); %let var2=%nrstr('Altura (metros)' ); %let var3=%nrstr('Peso (kgs)' ); %let var4=%nrstr('Variable 4' ); %let var5=%nrstr('Variable 5' ); /\*FINALIZA SECCION DE FORMATOS PARA LA VARIABLE vari\*/ %let vara1=1%nrstr(=)&var1; %let vara2=2%nrstr(=)&var2; %let vara3=3%nrstr(=)&var3; %let vara4=4%nrstr(=)&var4; %let vara5=5%nrstr(=)&var5; %let cc1=&vara1; %let cc2=&cc1&vara2; %let cc3=&cc2&vara3; %let cc4=&cc3&vara4; %let cc5=&cc4&vara5; %let nn2=%nrstr(COL1 COL2); %let nn3=&nn2%nrstr( COL3); %let nn4=&nn3%nrstr( COL4); % let tra2=% nrstr $((\text{tra}=1) \text{ or } (\text{tra}=2));$ % let tra3= $&$ tra2 or % nrstr $((\text{tra}=3))$ ; % let tra4= $&$ tra3 or % nrstr $((\text{tra}=4));$ % let  $fc1 = &c1$ ; %let fc2=&c2; %let fc3=&c3; %let fc4=&c4; % let vari $2=$ % nrstr $((vari=1)$  or  $(vari=2))$ ;

```
% let vari3=8vari2 or % nrstr((vari=3));
% let vari4=\& vari3 or % nrstr((vari=4));
% let vari5 = \& vari4 or % nrstr((\text{vari}=5));
```
%let pro2=%nrstr(data a1;set tres;if (vari=1);run;data a1;set a1;drop vari tra mediana media std N;run; data a2;set tres;if (vari=2);run;data a2;set a2;drop vari tra mediana media std N;run;); %let pro3=&pro2%nrstr(data a3;set tres;if (vari=3);run;data a3;set a3;drop vari tra mediana media std N;run;); %let pro4=&pro3%nrstr(data a4;set tres;if (vari=4);run;data a4;set a4;drop vari tra mediana media std N;run;); %let pro5=&pro4%nrstr(data a5;set tres;if (vari=5);run;data a5;set a5;drop vari tra mediana media std N;run;);

%let pr2=%nrstr(data a1;set a1;rename a1=mediana b1=media c1=std d1=N;run; proc transpose data=a1 out=a1;var mediana media std min\_max Q1\_Q3 N;run; data a1;set a1;vari=1;run; data a2;set a2;rename a1=mediana b1=media c1=std d1=N;run; proc transpose data=a2 out=a2;var mediana media std min\_max Q1\_Q3 N;run; data a2;set a2;vari=2;run;);

%let pr3= $\&p{array}$ nrstr(data a3;set a3;rename a1=mediana b1=media c1=std d1=N;run; proc transpose data=a3 out=a3;var mediana media std min\_max Q1\_Q3 N;run; data a3;set a3;vari=3;run;);

%let pr4=&pr3%nrstr(data a4;set a4;rename a1=mediana b1=media c1=std d1=N;run; proc transpose data=a4 out=a4; var mediana media std min\_max Q1\_Q3 N; run; data a4;set a4;vari=4;run;);

```
%let pr5=&pr4%nrstr(data a5;set a5;rename a1=mediana b1=media c1=std d1=N;run;
proc transpose data=a5 out=a5;var mediana media std min_max Q1_Q3 N;run;
data a5;set a5;vari=5;run;);
```

```
% let aa2 =% nrstr(a1 a2);
%let aa3=&aa2%nrstr( a3);
%let aa4=&aa3%nrstr( a4);
%let aa5=&aa4%nrstr( a5);
```

```
data null :
if (&numtrat=2) then call execute('%let tra=&tra2;%let nn=&nn2;%let tt=&tt2;');
if (&numtrat=3) then call execute('%let tra=&tra3;%let nn=&nn3;%let tt=&tt3;');
if (\&numtrat=4) then call execute('%let tra=\&tra4;%let nn=\&nn4;%let tt=\&tt4;');
```
if (&numvari=2) then call execute('%let vari=&vari2;%let pro=&pro2;%let pr=&pr2;%let aa=&aa2;%let  $cc = \&cc2$ ;'); if (&numvari=3) then call execute('%let vari=&vari3;%let pro=&pro3;%let pr=&pr3;%let aa=&aa3;%let  $cc = \&cc3$ ;'); if (&numvari=4) then call execute('%let vari=&vari4;%let pro=&pro4;%let pr=&pr4;%let aa=&aa4;%let  $cc = \&cc + 4$ ; if (&numvari=5) then call execute('%let vari=&vari5;%let pro=&pro5;%let pr=&pr5;%let aa=&aa5;%let  $cc = \&cc5$ ;'); run; data uno;

input tra vari resp; /\*INICIA SECCIÓN 1\*/ cards; 1 1 25 1 1 30 1 1 28

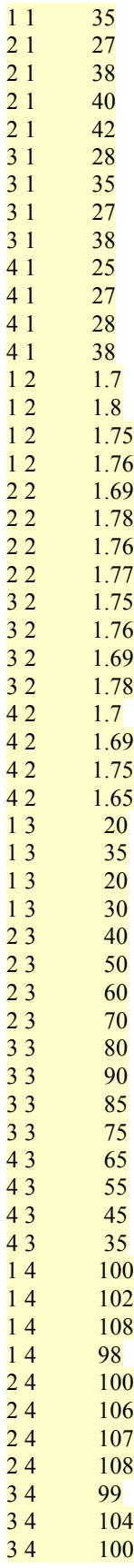

```
\begin{array}{@{}c@{\hspace{1em}}c@{\hspace{1em}}}\n 3 & 4 & 99 \\
 4 & 4 & 97\n \end{array}\begin{array}{cc} 44 & 98 \\ 44 & 100 \end{array}100
4 4 106
\begin{array}{cc} 15 & 33 \\ 15 & 35 \end{array}151 5 34
\begin{array}{cc} 15 & 34 \\ 25 & 40 \end{array}252 5 43
\begin{array}{ccc} 25 & & 48 \\ 25 & & 60 \end{array}25\begin{array}{ccc} 3 & 5 & 50 \\ 3 & 5 & 70 \end{array}3<sub>5</sub>3 5 35
\begin{array}{ccc} 3 & 5 & 45 \\ 4 & 5 & 45 \end{array}4 5
4 5 50
\begin{array}{cc} 45 & 35 \\ 45 & 36 \end{array}45;
/*FINALIZA LA SECCIÓN 1*/
run
;
PROC FORMAT
;
VALUE vari &cc;
run
;
data uno;
set uno;
if ((&\text{tra}) and (&\text{vari}));
run
;
proc summary data=uno;
var resp;
by vari tra;
output out=dos 
           median =mediana 
           mean =media 
           std =std
           max =max
           min =min
           p25 =Q1
           p75 =Q3<br>n =N;
options pagesize=36 linesize=100 nodate nonumber;
run
;
data dos;
set dos;
N1 = put(N, 3.0); run;data tres;
set dos;
                      a1=put(mediana,5.2); 
                      b1=put(media, 5.2);cl = put(std, 5.2);dl = put(N, 3.0);min max =put(min,4.1)
                                       ) ||'-'|| put(max, 4.1);
Q1_Q3 = put(Q1, 4.1)) ||'-'|| put(Q3,4.1);
```

```
run;
&pro
&pr
proc anova data=uno outstat=par noprint;
    class tra;
    model resp=tra;
          by vari;
run;
data par;
set par;
if _TYPE_="ANOVA";
drop TYPE NAME SOURCE DF SS F;
run;
data todo;
set &aa;
run;
data todo1;
merge todo par;
by vari;
run;
data todo1;
set todo1;
P_F1=put(PROB, 6.4);
run;
data todo1;
set todo1;
if (NAME NE "mediana") then P F1="";
run;
% let fcc1 = % \text{cm} pres(\&fc1);% let fcc2=% cmpres(\&fc2);
%let fcc3=%cmpres(&fc3);
%let fcc4=%cmpres(&fc4);
%let tt2=%str(define COL1/display center "&fcc1" format=$12.;define COL2/display center "&fcc2" 
format=$12.;);
%let tt3=&tt2%str(define COL3/display center "&fcc3" format=$12.;);
%let tt4=&tt3%str(define COL4/display center "&fcc4" format=$12.;);
/*INICIA SECCIÓN 2*/
title1 'Estudio doble ciego para comparar la eficacia y seguridad de melo 7.5 mg,';
title2 'diclo 100 mg, declo 8.2 mg y milo 120 mg en pacientes con osteoartritis de rodilla';
title3 ;
title4 'Tabla 1. Datos demográficos o basales (variables continuas).';
footnote 'El nivel de significancia de la tabla corresponde a la prueba de F del procedimiento ANOVA.';
/*FINALIZA SECCÍON 2*/
proc report data=todo1 HEADSKIP nowindows;
column vari NAME &nn P F1;
define vari/group center 'Variable.';
define NAME /display 'Estadistico' format=$12.;
&tt
define P_F1/display 'Nivel de sig';
break after vari / skip suppress;
format vari vari.;
run;
```
# **Programa #2.**

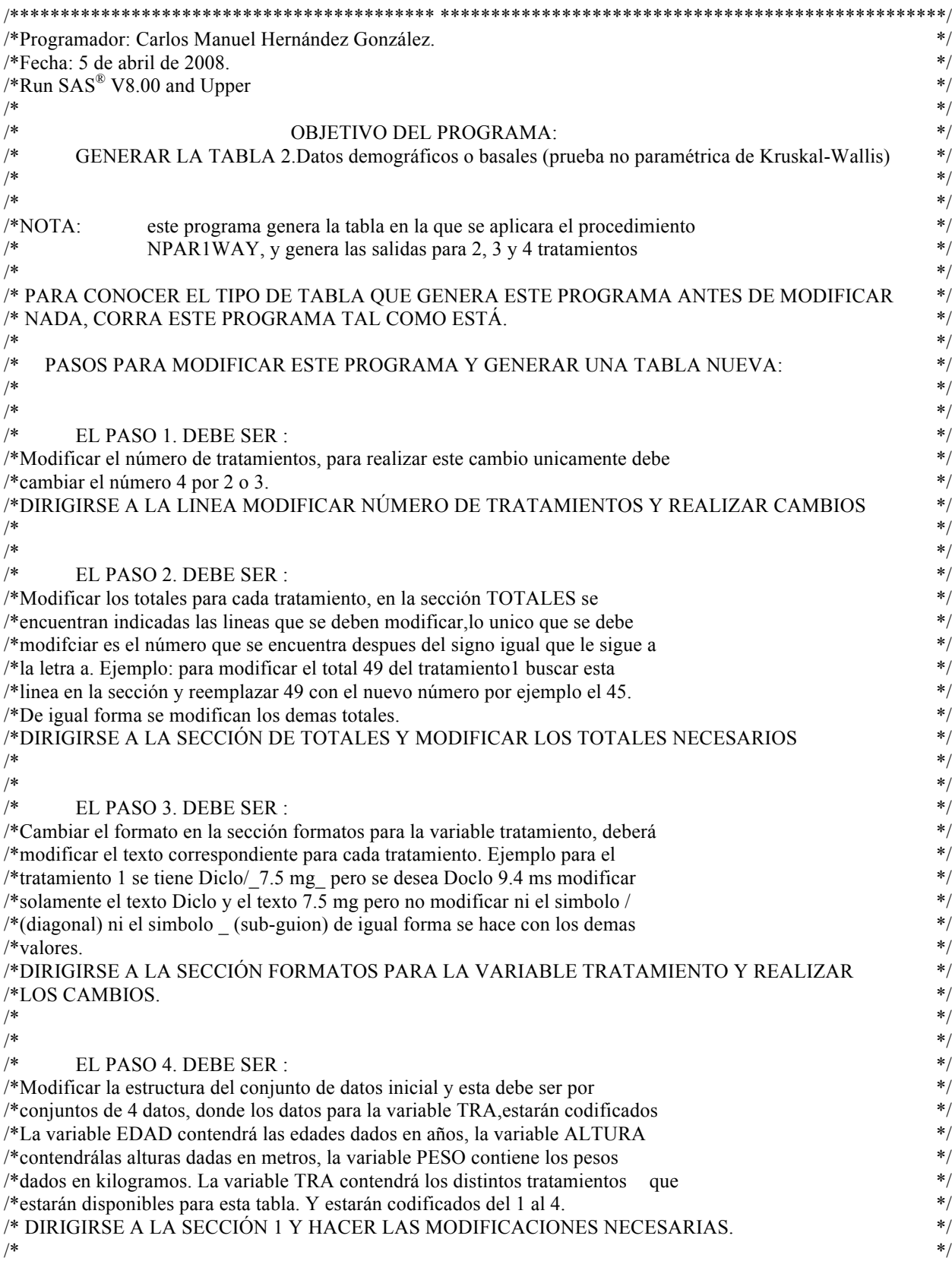

 $\ast$   $\ast$  $\frac{1}{2}$  EL PASO 5. DEBE SER :  $\frac{1}{2}$  is the set of the set of the set of the set of the set of the set of the set of the set of the set of the set of the set of the set of the set of the set of the set of the set of /\*Cambiar los títulos de la tabla en la sección 2, donde se modificará el \*/ /\*texto que se encuentra entre apostrofes en las instrucciones title1, title2,  $*$ /  $\frac{\text{#title3}}{\text{#}}$ .  $\frac{\text{#}}{\text{#}}$ /\* DIRIGIRSE A LA SECCIÓN 2 Y HACER LAS MODIFICACIONES NECESARIAS. \*/  $\frac{1}{\sqrt{2}}$  /\*  $\ast$  /\*  $\ast$ /\*\*\*\*\*\*\*\*\*\*\*\*\*\*\*\*\*\*\*\*\*\*\*\*\*\*\*\*\*\*\*\*\*\*\*\*\*\*\*\*\*\*\*\*\*\*\*\*\*\*\*\*\*\*\*\*\*\*\*\*\*\*\*\*\*\*\*\*\*\*\*\*\*\*\*\*\*\*\*\*\*\*\*\*\*\*\*\*\*\*\* \*/ %let numtrat=4;/\*MODIFICAR NÚMERO DE TRATAMIENTOS\*/ %let numvari=3; /\*MODIFICAR NÚMERO DE VARIABLES\*/ /\*INICIA SECCIÓN DE FORMATOS PARA LA VARIABLE TRATAMIENTO\*/ %let  $C1 = Diclo/7.5$  mg /; %let C2=Melo/ $100$  mg SR  $/$ ; %let C3=Declo/ $8.2$  mg /; %let C4=Milo/ $120$  mg SR /; /\*FINALIZA SECCIÓN DE FORMATOS PARA LA VARIABLE TRATAMIENTO\*/ /\*INICIA SECCION DE FORMATOS PARA LA VARIABLE vari\*/ %let var1=%nrstr('Edad (años)' ); %let var2=%nrstr('Altura (metros)' ); %let var3=%nrstr('Peso (kgs)' ); %let var4=%nrstr('Variable 4' ); %let var5=%nrstr('Variable 5' ); /\*FINALIZA SECCION DE FORMATOS PARA LA VARIABLE vari\*/ % let vara $1=1\%$ nrstr $(=)$ &var $1$ ; %let vara2=2%nrstr(=)&var2; %let vara3=3%nrstr(=)&var3; %let vara4=4%nrstr(=)&var4; %let vara5=5%nrstr(=)&var5; %let cc1=&vara1; %let cc2=&cc1&vara2; %let cc3=&cc2&vara3; %let cc4=&cc3&vara4; %let cc5=&cc4&vara5; %let nn2=%nrstr(COL1 COL2); %let nn3=&nn2%nrstr( COL3); %let nn4=&nn3%nrstr( COL4); % let tra2=% nrstr $((\text{tra}=1) \text{ or } (\text{tra}=2));$ % let tra3= $&$ tra2 or % nrstr $((\text{tra}=3))$ ; % let tra4= $&$ tra3 or % nrstr $((\text{tra}=4));$ % let  $f c1 = \& c1$ : %let fc2=&c2; % let fc $3 = &c3$ ; % let fc4= $&c4$ ; % let vari $2=$ % nrstr $((vari=1)$  or  $(vari=2))$ ; %let vari3=&vari2 or %nrstr((vari=3)); % let vari4= $&$ vari3 or % nrstr $((\text{vari}=4));$ % let vari $5 = \&$  vari $4$  or % nrstr $((\text{vari}=5))$ ;

%let pro2=%nrstr(data a1;set tres;if (vari=1);run;data a1;set a1;drop vari tra mediana media std N;run; data a2;set tres;if (vari=2);run;data a2;set a2;drop vari tra mediana media std N;run;); %let pro3=&pro2%nrstr(data a3;set tres;if (vari=3);run;data a3;set a3;drop vari tra mediana media std N;run;); %let pro4=&pro3%nrstr(data a4;set tres;if (vari=4);run;data a4;set a4;drop vari tra mediana media std N;run;); %let pro5=&pro4%nrstr(data a5;set tres;if (vari=5);run;data a5;set a5;drop vari tra mediana media std N;run;);

%let pr2=%nrstr(data a1;set a1;rename a1=mediana b1=media c1=std d1=N;run; proc transpose data=a1 out=a1;var mediana media std min\_max Q1\_Q3 N;run; data a1;set a1;vari=1;run; data a2;set a2;rename a1=mediana b1=media c1=std d1=N;run; proc transpose data=a2 out=a2;var mediana media std min\_max Q1\_Q3 N;run; data a2;set a2;vari=2;run;);

%let pr3=&pr2%nrstr(data a3;set a3;rename a1=mediana b1=media c1=std d1=N;run; proc transpose data=a3 out=a3;var mediana media std min\_max Q1\_Q3 N;run; data a3;set a3;vari=3;run;);

% let pr4= $\&p3\%$ nrstr(data a4;set a4;rename a1=mediana b1=media c1=std d1=N;run; proc transpose data=a4 out=a4; var mediana media std min\_max Q1\_Q3 N;run; data a4;set a4;vari=4;run;);

%let pr5=&pr4%nrstr(data a5;set a5;rename a1=mediana b1=media c1=std d1=N;run; proc transpose data=a5 out=a5;var mediana media std min\_max Q1\_Q3 N;run; data a5;set a5;vari=5;run;);

```
% let aa2 = \frac{6}{\pi} at a2);
%let aa3=&aa2%nrstr( a3);
%let aa4=&aa3%nrstr( a4);
%let aa5=&aa4%nrstr( a5);
```
data null; if ( $&$ numtrat=2) then call execute('%let tra= $&$ tra2;%let nn= $&$ m2;%let tt= $&$ tt2;%let pp=P\_KW'); if ( $&$ numtrat=3) then call execute('%let tra= $&$ tra3;%let nn= $&$ nn3;%let tt= $&$ tt3;%let pp=XP\_KW'); if ( $&$ numtrat=4) then call execute('%let tra= $&$ tra4;%let nn= $&$ nn4;%let tt= $&$ tt4;%let pp=XP\_KW');

if (&numvari=2) then call execute('%let vari=&vari2;%let pro=&pro2;%let pr=&pr2;%let aa=&aa2;%let  $cc = \&cc2$ ;'); if (&numvari=3) then call execute('%let vari=&vari3;%let pro=&pro3;%let pr=&pr3;%let aa=&aa3;%let  $cc = \&cc3$ ;'); if (&numvari=4) then call execute('%let vari=&vari4;%let pro=&pro4;%let pr=&pr4;%let aa=&aa4;%let  $cc = \&cc4$ ;'); if (&numvari=5) then call execute('%let vari=&vari5;%let pro=&pro5;%let pr=&pr5;%let aa=&aa5;%let  $cc = \&cc5$ ;'); run; data uno; input tra vari resp; /\*INICIA SECCIÓN 1\*/ cards; 1 1 25 1 1 30 1 1 28 1 1 35 2 1 27 2 1 38

2 1 40

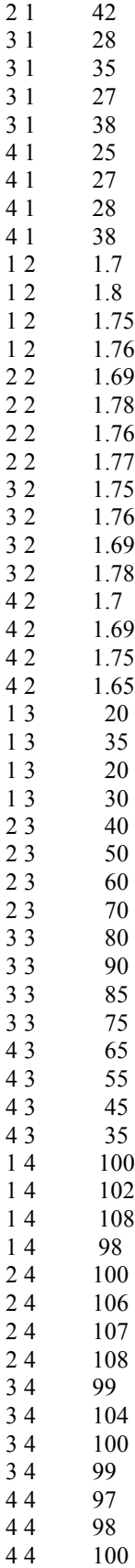

4 4 106 1 5 33  $\frac{1}{1}$  5 35<br>1 5 34  $1\overline{5}$ 1 5 34 2 5 40 2 5 43 2 5 48  $\begin{array}{ccc} 2 & 5 & 60 \\ 3 & 5 & 50 \end{array}$ 3 5  $35$  70<br>35 35 3 5 3 3 3 4 5  $3<sub>5</sub>$ 4 5 45 45 4 5 35 4 5 36 ; /\*FINALIZA LA SECCIÓN 1\*/ run; PROC FORMAT; VALUE vari &cc; run; data uno; set uno; if  $((\&\text{tra})$  and  $(\&\text{vari}$ ); run; proc summary data=uno; var resp; by vari tra; output out=dos media n =mediana mean =media std =std  $max$  =max  $min$  =min  $p25 = Q1$  $p75$  =Q3<br>n =N ; options pagesize=36 linesize=100 nodate nonumber; run; data dos; set dos;  $N1=put(N,3.0);run;$ data tres; set dos; a1=put(mediana,5.2);  $b1=put(media, 5.2);$  $cl = put(std, 5.2);$  $dl = put(N, 3.0);$ min\_max  $=$ put(min,4.1)  $||'$ -' $||$  put(max,4.1);  $Q1_Q3 = put(Q1, 4.1)$  $|| \cdot ||$  put(Q3,4.1); run; &pro &pr

```
proc NPAR1WAY data=uno wilcoxon noprint;
class tra;
var resp;
by vari;
exact;
output out=par (keep= vari &pp);*/
format NUMERIC 6.4;
run;
data todo;
set &aa;
run;
data todo1;
merge todo par;
by vari;
run;
data todo1;
set todo1;
P F1=put(\&pp,6.4);run;
data todo1;
set todo1;
if (NAME NE "mediana") then P F1="";
run;
% let fcc1=% cmpres(\&\text{fc}1);
%let fcc2=%cmpres(&fc2);
% let fcc3=% cmpres(\& fc3);
% let fcc4=% cmpres(\& fc4);
%let tt2=%str(define COL1/display center "&fcc1" format=$12.;define COL2/display center "&fcc2" 
format=$12.;);
%let tt3=&tt2%str(define COL3/display center "&fcc3" format=$12.;);
%let tt4=&tt3%str(define COL4/display center "&fcc4" format=$12.;);
/*INICIA SECCIÓN 2*/
title1 'PROTOCOLO 107.149';
title2 'Estudio doble ciego para comparar la eficacia y seguridad de melo 7.5 mg,';
title3 'diclo 100 mg, declo 8.2 mg y milo 120 mg en pacientes con osteoartritis de rodilla';
title4 ;
title5 'Tabla 2. Datos demográficos o basales (prueba no-paramétrica de Kruskal-Wallis) ';
footnote 'El nivel de significancia de la tabla corresponde a la prueba no-paramétrica de Kruskal-Wallis.';
/*FINALIZA SECCÍON 2*/
proc report data=todo1 HEADSKIP nowindows;
column vari NAME &nn P F1;
define vari/group center 'Variable.';
define _NAME_/display 'Estadistico' format=$12.; 
&tt
define P_F1/display 'Nivel de sig';
break after vari / skip suppress;
format vari vari.:
run;
```
#### **Programa #3.**

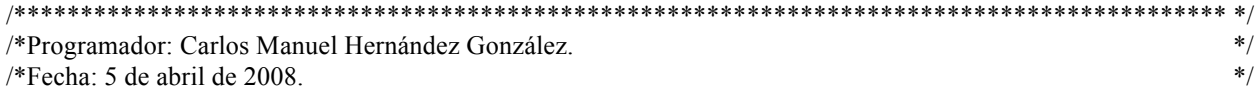

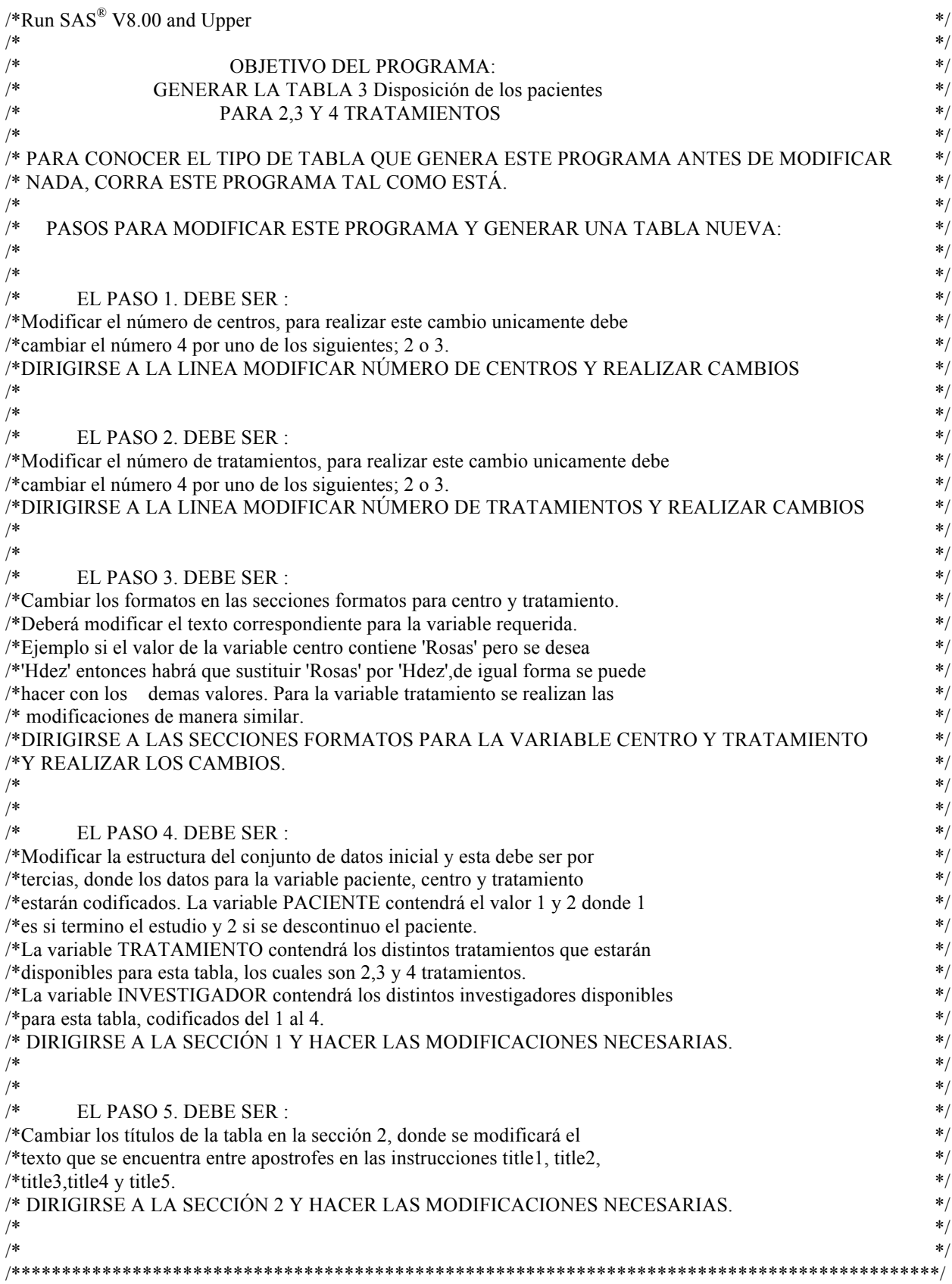

%let numtrat=2;/\*MODIFICAR NÚMERO DE TRATAMIENTOS\*/ %let numcen=4;/\*MODIFICAR NÚMERO DE CENTROS\*/

/\*INICIA SECCION DE FORMATOS PARA LA VARIABLE CENTRO\*/ %let centro1=1%nrstr(='Rosas' ); %let centro2=2%nrstr(='Rojas'); %let centro3=3%nrstr(='Gudiño'); %let centro4=4%nrstr(='Miranda' ); /\*FINALIZA SECCION DE FORMATOS PARA LA VARIABLE CENTRO\*/

```
/*INICIA SECCION DE FORMATOS PARA LA VARIABLE tratam*/
%let trt1=%nrstr(Melo 7.5);
%let trt2=%nrstr(Diclo 100);
%let trt3=%nrstr(Milo 8.2);
%let trt4=%nrstr(Declo 120);
/*FINALIZA SECCION DE FORMATOS PARA LA VARIABLE tratam*/
% let trat1=1\%str(\frac{-\&\text{tr1}}{i});
%let trat2=2%str(=&trt2);
%let trat3=3%str(=&trt3);
%let trat4=4%str(=&trt4);
%let tt2=%str(&trt1 mg vs &trt2 mg SR);
% let tt3 =&tt2%str(ys \& \text{tr}3 \text{ mg});
%let tt4=&tt3%str( vs &trt4 mg SR);
% let i1 = & centro1;
%let i2 = & 1 & 2centro2;
%let i3 = \&i2\&centro3;
%let i4=\&i3\&centro4;%let t1=&trat1;
%let t2=&t1&trat2;
%let t3=&t2&trat3;
%let t4=&t3&trat4;
% let tr2=%str((tratam=1) or (tratam=2) );
% let tr3=&tr2%str(or (tratam=3) );
% let tr4=&tr3%str(or (tratam=4) );
% let ct2=%str((centro=1) or (centro=2));
% let ct3 = \&ct2\% str( or (centro=3) );
% let ct4 = \&ct3\% str( or (centro=4) );
data tabla1;
   input paciente centro tratam; 
/*****INICIO DE SECCIÓN 1*******/
cards; 
1 1 1
1 1 1
1 1 1
1 1 1
1 1 1
1 1 1
1 1 1
1 1 1
1 1 1
1 1 1
1 1 1
1 1 1
```
1 1 1

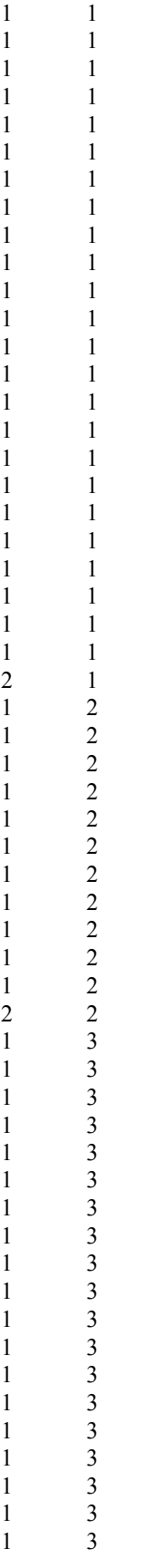

1 3 2 2 3 1 2 3 1 2 3 2 2 3 2 1 4 1 1 4 1 1 4 1 1 4 1 1 4 1 1 4 1 1 4 1 1 4 1  $\begin{array}{cccc} 1 & 4 & 1 \\ 1 & 4 & 2 \end{array}$ 1 4 2 1 4 2  $\begin{array}{cccc} 1 & 4 & 2 \\ 1 & 4 & 2 \end{array}$  $\begin{array}{cccc} 1 & \phantom{+}4 & \phantom{+}2 \\ 1 & \phantom{+}4 & \phantom{+}2 \end{array}$  $\begin{array}{cccc} 1 & 4 & 2 \\ 1 & 4 & 2 \end{array}$  $\begin{array}{cccc} 1 & \phantom{+}4 & \phantom{+}2 \\ 1 & \phantom{+}4 & \phantom{+}2 \end{array}$  $\begin{array}{cccc} 1 & 4 & 2 \\ 1 & 4 & 2 \end{array}$  $\begin{array}{cccc} 1 & 4 & 2 \\ 1 & 4 & 2 \end{array}$  $\begin{array}{cccc} 1 & 4 & 2 \\ 1 & 4 & 2 \end{array}$  $\begin{array}{cccc} 1 & 4 & 2 \\ 1 & 4 & 2 \end{array}$  $1 \quad 4$ 2 4 1  $\begin{array}{ccc}\n2 & 4 & 1 \\
2 & 4 & 3\n\end{array}$ 2 4 3 2 4 4 ; /\*\*\*FIN DE SECCIÓN 1\*\*\*\*\*\*\*\*\*\*\*\*/ run; data NULL ; if ( $\&$ numcen=4) then call execute('%let iii= $\&$ i4;%let ct= $\&$ ct4;'); if ( $\&$ numcen=3) then call execute('%let iii= $\&$ i3;%let ct= $\&$ ct3;'); if  $(k$ numcen=2) then call execute('%let iii=&i2;%let ct=&ct2;'); if ( $&$ numtrat=4) then call execute('%let ttt= $&t+4$ ;%let tt= $&t+4$ ;%let tr= $&t+4$ ;'); if ( $&$ numtrat=3) then call execute('%let ttt= $&t$ t3;%let tt= $&t$ tt3;%let tr= $&t$ tr3;'); if ( $&$ numtrat=2) then call execute('%let ttt= $&t2$ ;%let tt= $&t2$ ;%let tr= $&tr2$ ;'); run; data tabla1; set tabla1; if  $((\&tr)$  and  $(\&ct)$ ); run; options nodate nonumber symbolgen; PROC FORMAT; VALUE paciente 1='Estudio finalizado' 2='Descontinuado' ; VALUE centro &iii 5='Total'; VALUE tratam &ttt .=' '; run; DATA tabla1; SET tabla1; FORMAT paciente paciente. centro centro. tratam tratam. ; run;

/\*\*\*\*\*\*\*\*INICIO DE SECCIÓN 2\*\*\*\*\*\*\*\*\*\*\*\*\*\*\*/ title1 'PROTOCOLO 107.149'; title2 "Estudio doble ciego para comparar la eficacia y seguridad de &tt"; title3 'en pacientes con osteoartritis de rodilla'; title4 ; title5 'Tabla 3. Disposición de los pacientes'; /\*\*\*\*\*\*\*\*FIN DE SECCIÓN 2\*\*\*\*\*\*\*\*\*\*\*\*\*\*\*\*\*\*/ proc report data=tabla1 headline out=uno nowindows; column centro tratam paciente; define centro/group order=internal noprint; define tratam/group order=internal noprint; define paciente/across order=internal noprint; rbreak after / summarize; run; data uno (drop= BREAK); set uno; if  $C3 =$ . then  $C3 = 0$ ; if  $C4 =$ . then  $C4 = 0$ ; totalc= $C3$ <sup>+</sup> $C4$ ; if centro=. then centro=5; run; options ps=85 ls=120; proc tabulate data=uno missing; class centro tratam; var C3 C4 totalc; table (centro='Centro')\*(tratam='tratamiento'), (all='Resultado del paciente'\*(all='Estudio finalizado'\*( $C3 = N' * f=18.0$ ) all='Descontinuado'\*( $C4$ \_='N'\*f=16.0))  $all="TOTAL'*(totalc="N'*f=9.0))**sum="box="response=25;$ format centro centro. tratam tratam.; run;

### **Programa #4.**

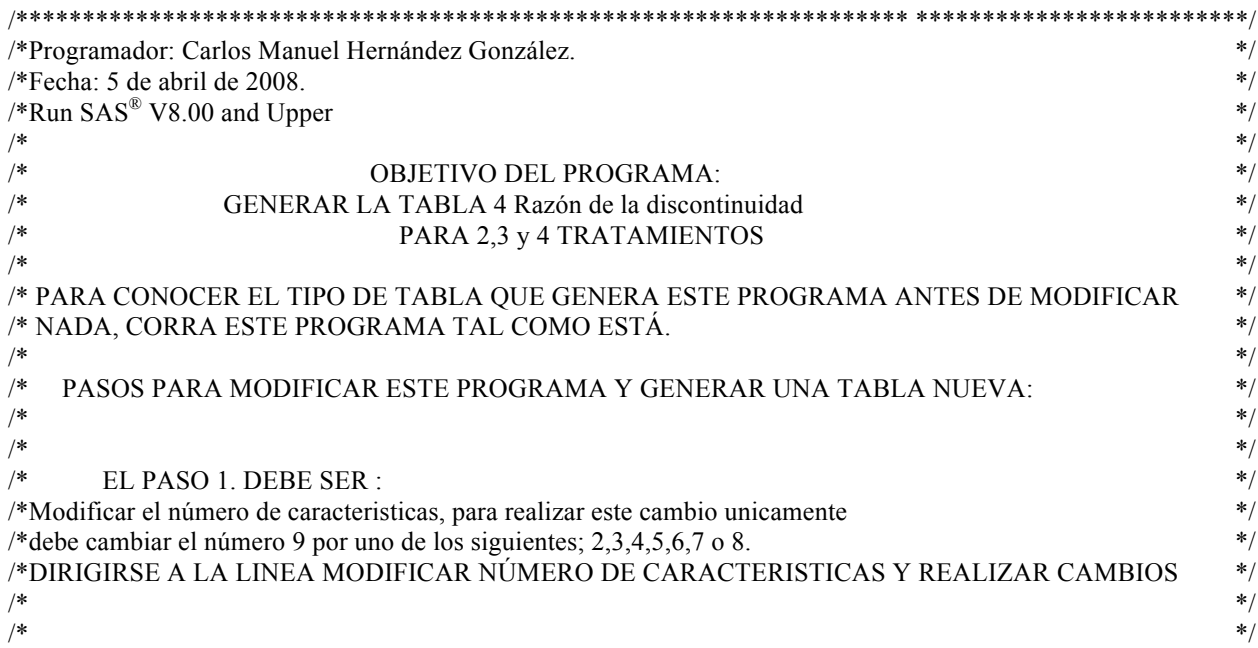

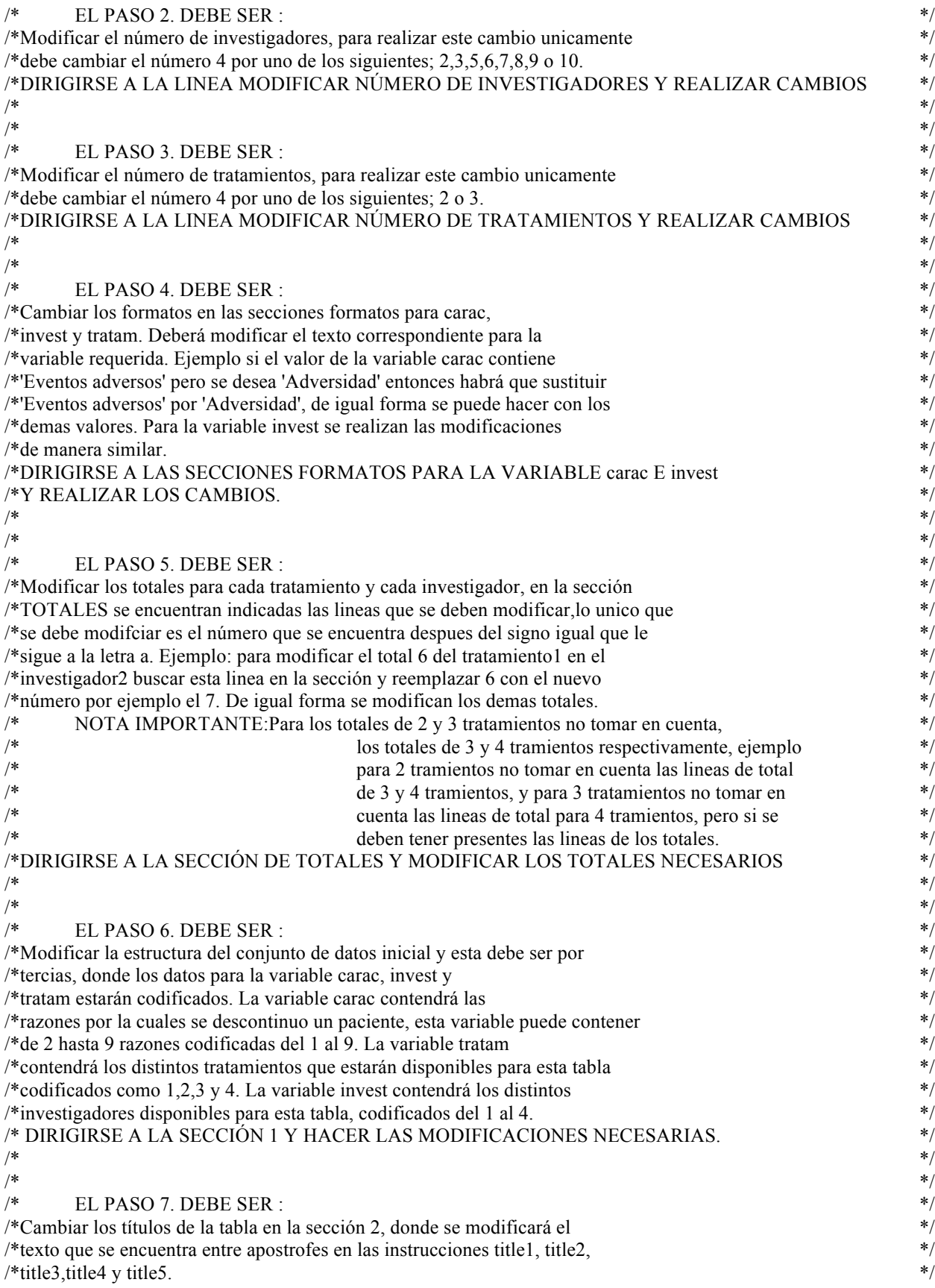

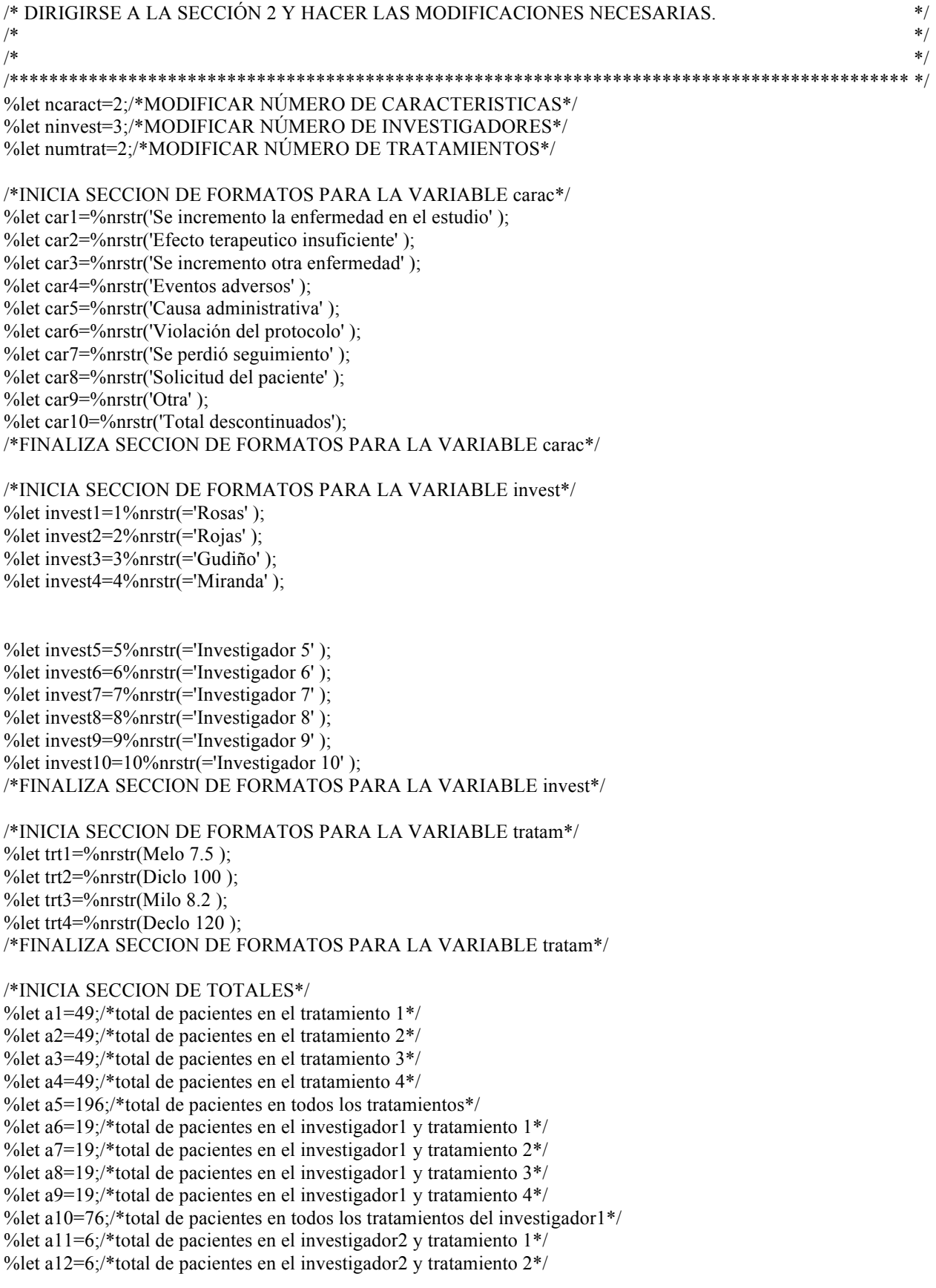
%let a13=6;/\*total de pacientes en el investigador2 y tratamiento 3\*/ % let a14=6;/\*total de pacientes en el investigador2 y tratamiento  $4*/$ %let a15=24;/\*total de pacientes en todos los tratamientos del investigador2\*/ % let a16=12;/\*total de pacientes en el investigador 3 y tratamiento  $1*/$ % let a17=12:/\*total de pacientes en el investigador 3 y tratamiento  $2^*/$ % let a18=12;/\*total de pacientes en el investigador 3 y tratamiento  $3*/$ %let a19=12;/\*total de pacientes en el investigador3 y tratamiento 4\*/ %let a20=48;/\*total de pacientes en todos los tratamientos del investigador3\*/ %let a21=12;/\*total de pacientes en el investigador4 y tratamiento 1\*/ %let a22=12;/\*total de pacientes en el investigador4 y tratamiento 2\*/ % let a23=12;/\*total de pacientes en el investigador4 y tratamiento  $3*/$ % let a  $24=12$ ;/\*total de pacientes en el investigador4 y tratamiento  $4*/$ %let a25=48;/\*total de pacientes en todos los tratamientos del investigador4\*/

% let a26=12;/\*total de pacientes en el investigador5 y tratamiento  $1*/$ % let a27=12;/\*total de pacientes en el investigador5 y tratamiento  $2^*/$ %let a28=12;/\*total de pacientes en el investigador5 y tratamiento 3\*/ %let a29=12;/\*total de pacientes en el investigador5 y tratamiento 4\*/ %let a30=48;/\*total de pacientes en todos los tratamientos del investigador5\*/ %let a31=12;/\*total de pacientes en el investigador6 y tratamiento 1\*/ %let a32=12;/\*total de pacientes en el investigador6 y tratamiento 2\*/ % let a 33=12;/\*total de pacientes en el investigador6 y tratamiento  $3*/$ % let a 34 =  $12$ ;/\*total de pacientes en el investigador6 y tratamiento 4\*/ %let a35=48;/\*total de pacientes en todos los tratamientos del investigador6\*/ % let a36=12;/\*total de pacientes en el investigador7 y tratamiento  $1*/$ % let a37=12;/\*total de pacientes en el investigador7 y tratamiento  $2^*/$ % let a38=12;/\*total de pacientes en el investigador7 y tratamiento  $3*/$ % let a 39 =  $12$ ;/\*total de pacientes en el investigador 7 y tratamiento 4\*/ %let a40=48;/\*total de pacientes en todos los tratamientos del investigador7\*/ %let a41=12;/\*total de pacientes en el investigador8 y tratamiento 1\*/ %let a42=12;/\*total de pacientes en el investigador8 y tratamiento 2\*/ % let a43=12;/\*total de pacientes en el investigador8 y tratamiento  $3*/$ %let a44=12;/\*total de pacientes en el investigador8 y tratamiento 4\*/ %let a45=48;/\*total de pacientes en todos los tratamientos del investigador8\*/ % let a46=12:/\*total de pacientes en el investigador9 y tratamiento  $1*/$ % let a47=12;/\*total de pacientes en el investigador9 y tratamiento  $2^*/$ % let a48=12;/\*total de pacientes en el investigador9 y tratamiento  $3*/$ % let a49=12;/\*total de pacientes en el investigador9 y tratamiento  $4*/$ %let a50=48;/\*total de pacientes en todos los tratamientos del investigador9\*/ % let a51=12;/\*total de pacientes en el investigador10 y tratamiento  $1*/$ %let a52=12;/\*total de pacientes en el investigador10 y tratamiento 2\*/ %let a53=12;/\*total de pacientes en el investigador10 y tratamiento 3\*/ %let a54=12;/\*total de pacientes en el investigador10 y tratamiento 4\*/ %let a55=48;/\*total de pacientes en todos los tratamientos del investigador10\*/ /\*FINALIZA SECCION DE TOTALES\*/

% let trat $1=1\%$ str $(\equiv \& \text{tr}1)$ ; % let trat $2=2\%$ str $(\frac{2 \text{π}}{2})$ ; % let trat $3=3\%$ str $(=\&$ trt $3)$ ; % let trat $4=4\%$ str $(=\&$ trt $4)$ ;

%let t1=&trat1; %let t2=&t1&trat2; %let t3=&t2&trat3; %let t4=&t3&trat4;

```
% let tt3 =&tt2%str(ys \& \text{tr}3 \text{ mg});
%let tt4=&tt3%str( vs &trt4 mg SR);
% let caract1=1\%nrstr(=)&car1;
%let caract2=2%nrstr(=)&car2;
%let caract3=3%nrstr(=)&car3;
%let caract4=4%nrstr(=)&car4;
%let caract5=5%nrstr(=)&car5;
%let caract6=6%nrstr(=)&car6;
%let caract7=7%nrstr(=)&car7;
%let caract8=8%nrstr(=)&car8;
%let caract9=9%nrstr(=)&car9;
%let c1=&caract1;
%let c2=&c1&caract2;
%let c3=&c2&caract3;
%let c4=&c3&caract4;
%let c5=&c4&caract5;
%let c6=&c5&caract6;
%let c7=&c6&caract7;
%let c8=&c7&caract8;
%let c9=&c8&caract9;
% let i1 =&invest1:
%let i2=&i1&invest2;
%let i3=&i2&invest3;
% let i4 = \&i3\&j2 invest4:
%let i5=&i4&invest5;
%let i6=&i5&invest6;
%let i7=&i6&invest7;
%let i8=&i7&invest8;
%let i9=&i8&invest9;
%let i10=&i9&invest10;
%let di2=%nrstr(if C3 = then C3 =0;if C4 = then C4 =0;);
%let di3=&di2%nrstr(if CS = \overline{t} then CS = 0;);
%let di4=&di3%nrstr(if C6 =. then C6 = 0;);
%let di5=&di4%nrstr(if C7 =. then C7 = 0;);
%let di6=&di5%nrstr(if C8 = then C8 =0;);
%let di7=&di6%nrstr(if C9 =. then C9 = 0;);
%let di8=&di7%nrstr(if _C10_=. then _C10_=0;);
%let di9=&di8%nrstr(if _C11_=. then _C11_=0;);
%let L2A2=%str(COL1+COL4); \%let L2B2=%str(COL2+COL5); %let
L2C2=\%str(COL3+COL6);%let L3A2=&L2A2%str(+COL7); %let L3B2=&L2B2%str(+COL8); %let 
L3C2=&L2C2%str(+COL9);
%let L4A2=&L3A2%str(+COL10); %let L4B2=&L3B2%str(+COL11); %let 
L4C2=&L3C2%str(+COL12);
%let L5A2=&L4A2%str(+COL13); %let L5B2=&L4B2%str(+COL14); %let 
L5C2=&L4C2%str(+COL15);
%let L6A2=&L5A2%str(+COL16); %let L6B2=&L5B2%str(+COL17); %let
L6C2=&L5C2%str(+COL18);
%let L7A2=&L6A2%str(+COL19); %let L7B2=&L6B2%str(+COL20); %let
L7C2=&L6C2%str(+COL21);
```
% let tt $2 = %str(\&tr1)$  mg vs  $&tr12$  mg SR);

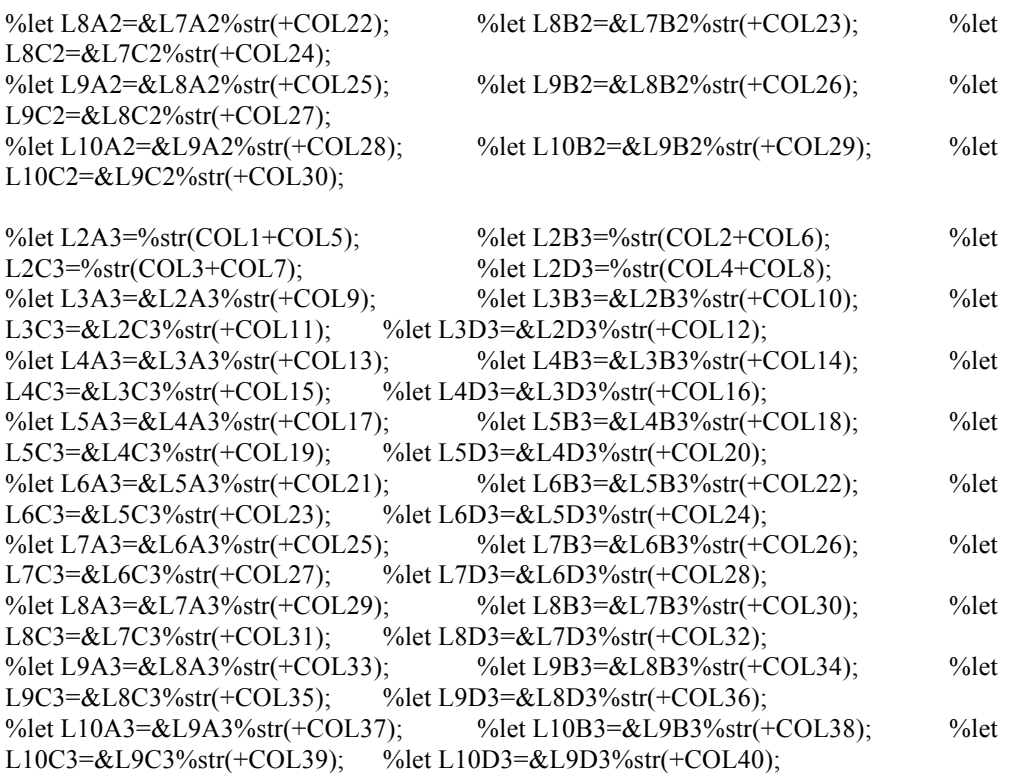

%let L2A4=%str(COL1+COL6); %let L2B4=%str(COL2+COL7); %let L2C4=%str(COL3+COL8); %let L2D4=%str(COL4+COL9); %let L2E4=%str(COL5+COL10); %let L3A4=&L2A4%str(+COL11); %let L3B4=&L2B4%str(+COL12); %let L3C4=&L2C4%str(+COL13); %let L3D4=&L2D4%str(+COL14); %let L3E4=&L2E4%str(+COL15); %let L4A4=&L3A4%str(+COL16); %let L4B4=&L3B4%str(+COL17); %let L4C4=&L3C4%str(+COL18); %let L4D4=&L3D4%str(+COL19); %let L4E4=&L3E4%str(+COL20); %let L5A4=&L4A4%str(+COL21); %let L5B4=&L4B4%str(+COL22); %let L5C4=&L4C4%str(+COL23); %let L5D4=&L4D4%str(+COL24); %let L5E4=&L4E4%str(+COL25); %let L6A4=&L5A4%str(+COL26); %let L6B4=&L5B4%str(+COL27); %let L6C4=&L5C4%str(+COL28); %let L6D4=&L5D4%str(+COL29); %let L6E4=&L5E4%str(+COL30); %let L7A4=&L6A4%str(+COL31); %let L7B4=&L6B4%str(+COL32); %let L7C4=&L6C4%str(+COL33); %let L7D4=&L6D4%str(+COL34); %let L7E4=&L6E4%str(+COL35); %let L8A4=&L7A4%str(+COL36); %let L8B4=&L7B4%str(+COL37); %let L8C4=&L7C4%str(+COL38); %let L8D4=&L7D4%str(+COL39); %let L8E4=&L7E4%str(+COL40); %let L9A4=&L8A4%str(+COL41); %let L9B4=&L8B4%str(+COL42); %let L9C4=&L8C4%str(+COL43); %let L9D4=&L8D4%str(+COL44); %let L9E4=&L8E4%str(+COL45); %let L10A4=&L9A4%str(+COL46); %let L10B4=&L9B4%str(+COL47); %let L10C4=&L9C4%str(+COL48); %let L10D4=&L9D4%str(+COL49); %let L10E4=&L9E4%str(+COL50);

data null;

if (&numtrat=2) then do;

```
call execute('%let LMP2IA=%str( COL7=&L2A2;COL8=&L2B2;COL9=&L2C2;);');
call execute('%let LMP3IA=%str(COL10=&L3A2;COL11=&L3B2;COL12=&L3C2;);');
call execute('%let LMP4IA=%str(COL13=&L4A2;COL14=&L4B2;COL15=&L4C2;);');
call execute('%let LMP5IA=%str(COL16=&L5A2;COL17=&L5B2;COL18=&L5C2;);');
call execute('%let LMP6IA=%str(COL19=&L6A2;COL20=&L6B2;COL21=&L6C2;);');
call execute('%let LMP7IA=%str(COL22=&L7A2;COL23=&L7B2;COL24=&L7C2;);');
call execute('%let LMP8IA=%str(COL25=&L8A2;COL26=&L8B2;COL27=&L8C2;);');
```
call execute('%let LMP9IA=%str(COL28=&L9A2;COL29=&L9B2;COL30=&L9C2;);'); call execute('%let LMP10IA=%str(COL31=&L10A2;COL32=&L10B2;COL33=&L10C2;);');

call execute('%let LMP2IB=%nrstr(COL7=0;COL8=0;COL9=0;);'); call execute( $\%$ let LMP3IB= $\%$ nrstr(COL10=0;COL11=0;COL12=0;);'); call execute('%let LMP4IB=%nrstr(COL13=0;COL14=0;COL15=0;);'); call execute('%let LMP5IB=%nrstr(COL16=0;COL17=0;COL18=0;);'); call execute('%let LMP6IB=%nrstr(COL19=0;COL20=0;COL21=0;);'); call execute('%let LMP7IB=%nrstr(COL22=0;COL23=0;COL24=0;);'); call execute('%let LMP8IB=%nrstr(COL25=0;COL26=0;COL27=0;);'); call execute('%let LMP9IB=%nrstr(COL28=0;COL29=0;COL30=0;);'); call execute('%let LMP10IB=%nrstr(COL31=0;COL32=0;COL33=0;);');

call execute('%let LMP2IC=%nrstr(COL7=1;COL8=2;COL9=.;);'); call execute('%let LMP3IC=%nrstr(COL10=1;COL11=2;COL12=.;);'); call execute('%let LMP4IC=%nrstr(COL13=1;COL14=2;COL15=.;);'); call execute('%let LMP5IC=%nrstr(COL16=1;COL17=2;COL18=.;);'); call execute('%let LMP6IC=%nrstr(COL19=1;COL20=2;COL21=.;);'); call execute('%let LMP7IC=%nrstr(COL22=1;COL23=2;COL24=.;);'); call execute('%let LMP8IC=%nrstr(COL25=1;COL26=2;COL27=.;);'); call execute('%let LMP9IC=%nrstr(COL28=1;COL29=2;COL30=.;);'); call execute('%let LMP10IC=%nrstr(COL31=1;COL32=2;COL33=.;);');

call execute( $\frac{1}{6}$ let t=&t2; $\frac{1}{6}$ let tt=&tt2;'); end;

if (&numtrat=3) then do;

call execute('%let LMP2IA=%str( COL9=&L2A3;COL10=&L2B3;COL11=&L2C3;COL12=&L2D3;);'); call execute('%let LMP3IA=%str(COL13=&L3A3;COL14=&L3B3;COL15=&L3C3;COL16=&L3D3;);'); call execute('%let LMP4IA=%str(COL17=&L4A3;COL18=&L4B3;COL19=&L4C3;COL20=&L4D3;);'); call execute('%let LMP5IA=%str(COL21=&L5A3;COL22=&L5B3;COL23=&L5C3;COL24=&L5D3;);'); call execute('%let LMP6IA=%str(COL25=&L6A3;COL26=&L6B3;COL27=&L6C3;COL28=&L6D3;);'); call execute('%let LMP7IA=%str(COL29=&L7A3;COL30=&L7B3;COL31=&L7C3;COL32=&L7D3;);'); call execute('%let LMP8IA=%str(COL33=&L8A3;COL34=&L8B3;COL35=&L8C3;COL36=&L8D3;);'); call execute('%let LMP9IA=%str(COL37=&L9A3;COL38=&L9B3;COL39=&L9C3;COL40=&L9D3;);'); call execute('%let LMP10IA=%str(COL41=&L10A3;COL42=&L10B3;COL43=&L10C3;COL44=&L10D3;);');

call execute('%let LMP2IB=%nrstr( COL9=0;COL10=0;COL11=0;COL12=0;);'); call execute('%let LMP3IB=%nrstr(COL13=0;COL14=0;COL15=0;COL16=0;);'); call execute('%let LMP4IB=%nrstr(COL17=0;COL18=0;COL19=0;COL20=0;);'); call execute('%let LMP5IB=%nrstr(COL21=0;COL22=0;COL23=0;COL24=0;);'); call execute('%let LMP6IB=%nrstr(COL25=0;COL26=0;COL27=0;COL28=0;);'); call execute('%let LMP7IB=%nrstr(COL29=0;COL30=0;COL31=0;COL32=0;);'); call execute('%let LMP8IB=%nrstr(COL33=0;COL34=0;COL35=0;COL36=0;);'); call execute('%let LMP9IB=%nrstr(COL37=0;COL38=0;COL39=0;COL40=0;);'); call execute('%let LMP10IB=%nrstr(COL41=0;COL42=0;COL43=0;COL44=0;);');

call execute( $\degree$ let LMP2IC= $\degree$ onrstr(COL9=1;COL10=2;COL11=3;COL12=.;);'); call execute('%let LMP3IC=%nrstr(COL13=1;COL14=2;COL15=3;COL16=.;);'); call execute('%let LMP4IC=%nrstr(COL17=1;COL18=2;COL19=3;COL20=.;);'); call execute('%let LMP5IC=%nrstr(COL21=1;COL22=2;COL23=3;COL24=.;);'); call execute('%let LMP6IC=%nrstr(COL25=1;COL26=2;COL27=3;COL28=.;);'); call execute('%let LMP7IC=%nrstr(COL29=1;COL30=2;COL31=3;COL32=.;);'); call execute('%let LMP8IC=%nrstr(COL33=1;COL34=2;COL35=3;COL36=.;);'); call execute('%let LMP9IC=%nrstr(COL37=1;COL38=2;COL39=3;COL40=.;);'); call execute('%let LMP10IC=%nrstr(COL41=1;COL42=2;COL43=3;COL44=.;);'); call execute( $\%$ let t=&t3; $\%$ let tt=&tt3;'); end;

if (&numtrat=4) then do; call execute('%let LMP2IA=%str(COL11=&L2A4;COL12=&L2B4;COL13=&L2C4;COL14=&L2D4;COL15=&L2E4;);'); call execute('%let LMP3IA=%str(COL16=&L3A4;COL17=&L3B4;COL18=&L3C4;COL19=&L3D4;COL20=&L3E4;);'); call execute('%let LMP4IA=%str(COL21=&L4A4;COL22=&L4B4;COL23=&L4C4;COL24=&L4D4;COL25=&L4E4;);'); call execute('%let LMP5IA=%str(COL26=&L5A4;COL27=&L5B4;COL28=&L5C4;COL29=&L5D4;COL30=&L5E4;);'); call execute('%let LMP6IA=%str(COL31=&L6A4;COL32=&L6B4;COL33=&L6C4;COL34=&L6D4;COL35=&L6E4;);'); call execute('%let LMP7IA=%str(COL36=&L7A4;COL37=&L7B4;COL38=&L7C4;COL39=&L7D4;COL40=&L7E4;);'); call execute('%let LMP8IA=%str(COL41=&L8A4;COL42=&L8B4;COL43=&L8C4;COL44=&L8D4;COL45=&L8E4;);'); call execute('%let LMP9IA=%str(COL46=&L9A4;COL47=&L9B4;COL48=&L9C4;COL49=&L9D4;COL50=&L9E4;);'); call execute('%let LMP10IA=%str(COL51=&L10A4;COL52=&L10B4;COL53=&L10C4;COL54=&L10D4;COL55=&L10E4;);');

call execute('%let LMP2IB=%nrstr(COL11=0;COL12=0;COL13=0;COL14=0;COL15=0;);'); call execute('%let LMP3IB=%nrstr(COL16=0;COL17=0;COL18=0;COL19=0;COL20=0;);'); call execute('%let LMP4IB=%nrstr(COL21=0;COL22=0;COL23=0;COL24=0;COL25=0;);'); call execute('%let LMP5IB=%nrstr(COL26=0;COL27=0;COL28=0;COL29=0;COL30=0;);'); call execute('%let LMP6IB=%nrstr(COL31=0;COL32=0;COL33=0;COL34=0;COL35=0;);'); call execute('%let LMP7IB=%nrstr(COL36=0;COL37=0;COL38=0;COL39=0;COL40=0;);'); call execute('%let LMP8IB=%nrstr(COL41=0;COL42=0;COL43=0;COL44=0;COL45=0;);'); call execute('%let LMP9IB=%nrstr(COL46=0;COL47=0;COL48=0;COL49=0;COL50=0;);'); call execute('%let LMP10IB=%nrstr(COL51=0;COL52=0;COL53=0;COL54=0;COL55=0;);');

call execute('%let LMP2IC='%nrstr(COL11=1;COL12=2;COL13=3;COL14=4;COL15=.;);'); call execute('%let LMP3IC='%nrstr(COL16=1;COL17=2;COL18=3;COL19=4;COL20=.;);'); call execute('%let LMP4IC=%nrstr(COL21=1;COL22=2;COL23=3;COL24=4;COL25=.;);'); call execute('%let LMP5IC=%nrstr(COL26=1;COL27=2;COL28=3;COL29=4;COL30=.;);'); call execute('%let LMP6IC=%nrstr(COL31=1;COL32=2;COL33=3;COL34=4;COL35=.;);'); call execute('%let LMP7IC=%nrstr(COL36=1;COL37=2;COL38=3;COL39=4;COL40=.;);'); call execute('%let LMP8IC=%nrstr(COL41=1;COL42=2;COL43=3;COL44=4;COL45=.;);'); call execute('%let LMP9IC=%nrstr(COL46=1;COL47=2;COL48=3;COL49=4;COL50=.;);'); call execute('%let LMP10IC=%nrstr(COL51=1;COL52=2;COL53=3;COL54=4;COL55=.;);');

```
call execute(\frac{1}{6}let t=&t4;\frac{1}{6}let tt=&tt4;');
end;
run;
%let PCT2C=;
%let PCT3C=%nrstr(p5=(C5 * 100)/a;);
%let PCT4C=&PCT3C%nrstr(p6=(C6*100)/a;);
%let PCT5C=&PCT4C%nrstr(p7=(_C7_*100)/a;);
%let PCT6C=&PCT5C%nrstr(p8=\overline{(\text{C}8}^*100)/a;);
%let PCT7C=&PCT6C%nrstr(p9=(C9 * 100)/a;);
%let PCT8C=&PCT7C%nrstr(p10=( C10 *100)/a;);
%let PCT9C=&PCT8C%nrstr(p11=( C11 *100)/a;);
%let VPR2C=%nrstr(C3 \text{ p3 } C4 \text{ p4});
```

```
%let VPR3C=&VPR2C%nrstr( C5 p5 );
%let VPR4C=&VPR3C%nrstr( C6 p6 );
%let VPR5C=&VPR4C%nrstr( C7 p7 );
%let VPR6C=&VPR5C%nrstr(\cx\, p8);
%let VPR7C=&VPR6C%nrstr( C9 p9 );
%let VPR8C=&VPR7C%nrstr( C10 p10 );
%let VPR9C=&VPR8C%nrstr(\, C11\, p11 );
%let r1=%nrstr(='N'*f=5.0);
%let r2=%nrstr(='%'*f=6.1);
%let TABM2C=;
%let TABM3C=%nrstr(all=)&car3*(_C5_&r1 p5&r2);
%let TABM4C=&TABM3C%nrstr(all=)&car4*( C6 &r1 p6&r2);
%let TABM5C=&TABM4C%nrstr(all=)&car5*(_C7_&r1 p7&r2);
%let TABM6C=&TABM5C%nrstr(all=)&car6*(_C8_&r1 p8&r2);
%let TABM7C=&TABM6C%nrstr(all=)&car7*(\comp \cdot \cdot \cdot \cdot \cdot \cdot \cdot \cdot \cdot \cdot \cdot \cdot \cdot \cdot \cdot \cdot \cdot \cdot \cdot \cdot \cdot \cdot \cdot \cdot \cdot \cdot \cdot \cdot \cdot \cdo
%let TABM8C=&TABM7C%nrstr(all=)&car8*(_C10_&r1 p10&r2);
%let TABM9C=&TABM8C%nrstr(all=)&car9*(_C11_&r1 p11&r2);
% let ift2=%str(if tratam=. then tratam=3;);
% let ift3=%str(if tratam=. then tratam=4;);
% let if t = \frac{4}{5}; if tratam = then tratam = 5; );
%let itA2=%str(if ((invest=0) and (tratam=1)) then a=8a1;if ((invest=0) and (tratam=2)) then a=8a2;);
% let it A3=& \& it A2% str(if ((invest=0) and (tratam=3)) then a=& \&a3;);
% let it A4=& it A3% str(if ((invest=0) and (tratam=4)) then a=&a4;);
%let itB2=%str(if ((invest=1) and (tratam=1)) then a=&a6;if ((invest=1) and (tratam=2)) then a=&a7;);
% let it B3=&it B2%str(if ((invest=1) and (tratam=3)) then a=&a8;);
% let it B4=&it B3% str(if ((invest=1) and (tratam=4)) then a=&a9;);
%let itC2=%str(if ((invest=2) and (tratam=1)) then a=&a11; if ((invest=2) and (tratam=2)) then a=&a12;);
% let it C3=& \&it C2% str(if ((invest=2) and (tratam=3)) then a=&a13;);
% let itC4=& \text{itC3%str} (if ((invest=2) and (tratam=4)) then a=& \text{at4};);
%let itD2=%str(if ((invest=3) and (tratam=1)) then a=&a16; if ((invest=3) and (tratam=2)) then a=&a17;);
% let it D3=&it D2% str(if ((invest=3) and (tratam=3)) then a=&a18;);
% let it D4=&it D3% str(if ((invest=3) and (tratam=4)) then a=&a19;);
%let itE2=%str(if ((invest=4) and (tratam=1)) then a=&a21;if ((invest=4) and (tratam=2)) then a=&a22;);
% let it E3 = \&\text{it}E2\% \cdot \text{str}(\text{if } (\text{invest} = 4) \text{ and } (\text{tratam} = 3)) \cdot \text{then } a = \&\text{at}23;
% let it E4=& it E3% str(if ((invest=4) and (tratam=4)) then a=&a24;);
%let itF2=%str(if ((invest=5) and (tratam=1)) then a=8a26; if ((invest=5) and (tratam=2)) then a=8a27;);
%let itF3=&\text{bitF2}\%str(if ((invest=5) and (tratam=3)) then a=&\text{aa28};);
% let it F4 = \& it F3\%str(if ((invest=5) and (tratam=4)) then a=\&a29;);
%let itG2=%str(if ((invest=6) and (tratam=1)) then a=8a31; if ((invest=6) and (tratam=2)) then a=8a32;);
% let it G3 = \&\text{it }G2\% str(if ((invest = 6) and (tratam = 3)) then a = \&\text{at }33;);
% let it G4=&it G3% str(if ((invest=6) and (tratam=4)) then a=&a34;);
%let itH2=%str(if ((invest=7) and (tratam=1)) then a=&a36;if ((invest=7) and (tratam=2)) then a=&a37;);
% let it H3=& it H2% str(if ((invest=7) and (tratam=3)) then a=&a38;);
%let itH4=&itH3%str(if ((invest=7) and (tratam=4)) then a=&a39;);
%let itI2=%str(if ((invest=8) and (tratam=1)) then a=8a41;if ((invest=8) and (tratam=2)) then a=8a42;);
```
% let it I3= $&\text{bitI2}\%$ str(if ((invest=8) and (tratam=3)) then a= $&\text{a43};$ ); %let itI4= $&\text{with}$  itI3%str(if ((invest=8) and (tratam=4)) then a= $&\text{and}$ ;);

```
%let itJ2=%str(if ((invest=9) and (tratam=1)) then a=8a46;if ((invest=9) and (tratam=2)) then a=8a47;);
%let itJ3=&itJ2%str(if ((invest=9) and (tratam=3)) then a=&a48;);
%let itJ4=&itJ3%str(if ((invest=9) and (tratam=4)) then a=&a49;);
%let itK2=%str(if ((invest=10) and (tratam=1)) then a=&a51;if ((invest=10) and (tratam=2)) then a=&a52;);
% let it K3=&\text{bitK2%str} (if ((invest=10) and (tratam=3)) then a=&\text{a53};);
% let it K4=& it K3% str(if ((invest=10) and (tratam=4)) then a=&a54;);
%let tto2=%str(tratam=3);
%let tto3=%str(tratam=4);
% let tto4=%str(tratam=5);
%let ft2=%nrstr(3='Total');
%let ft3=%nrstr(4=Total');
% let ft4 = %nrstr(5 = Total');
% let dt2=3;
%let dt3=4;
% let dt = 5;
% let tr2=%str((tratam=.) or (tratam=1) or (tratam=2) );
% let tr3=&xtr2% str(or (tratam=3) );
% let tr4=&tr3\%str( or (tratam=4) );
%let ct2=%str((invest=.) or (invest=1) or (invest=2) );
% let ct3 = \&ct2%str(or (invest=3));
% let ct4 = \& ct3\% str( or (invest=4) );
% let ct5 = \&ct4\% str( or (invest = 5) );
% let ct6 = \&ct5% str(or (invest=6) );
% let ct7 = \&ct6\% str( or (invest=7) );
%let ct8=&ct7%str(or (invest=8) );
%let ct9=&ct8%str(or (invest=9) );
% let ct10=&ct9% str(or (invest=10));
% let cc2=%str((carac=1) or (carac=2) );
% let cc3 = \&cc2\% str( or (carac=3) );
% let cc4 = \&cc3\% str( or (carac=4) );
% let cc5 = \&cc4\% str( or (carac=5) );
% let cc6 = \&cc5\% str( or (carac=6) );
%let cc7=&cc6%str(or (carac=7) );
% let cc8 = \&cc7\% str( or (carac=8) );
%let cc9=&cc8%str(or (carac=9) );
OPTION SYMBOLGEN;
data tabla2;
   input carac invest tratam;
/********INICIO DE SECCIÓN 1***************/
cards;
2 1 1
2 1 1
4 1 2
4 1 4
4 2 1
\begin{array}{ccc} 4 & \hspace{1.5mm} 2 & \hspace{1.5mm} 3 \\ 7 & \hspace{1.5mm} 3 & \hspace{1.5mm} 2 \end{array}7 3 2
```
7 3 1

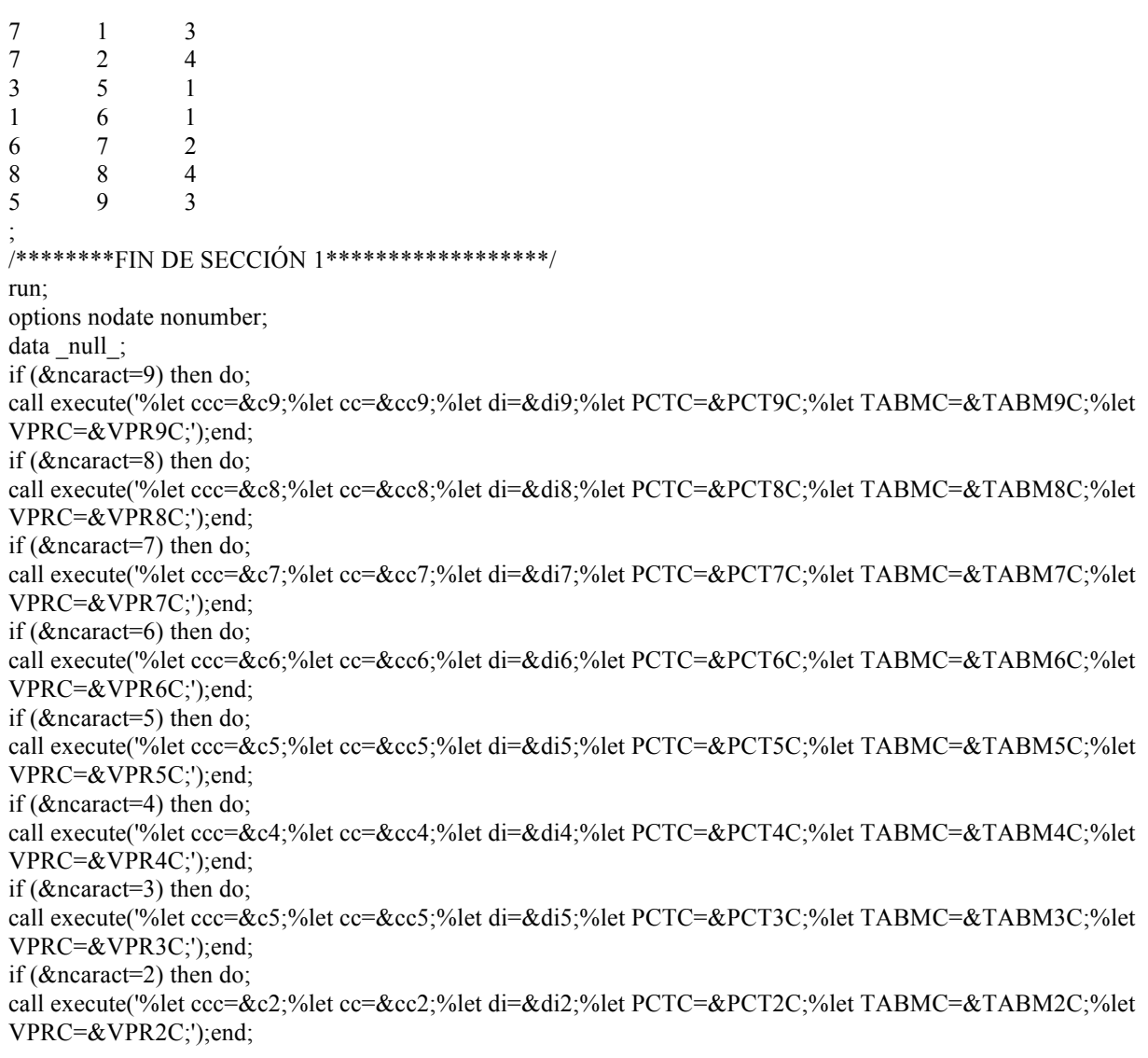

if (&ninvest=2) then do;call execute('%let iii=&i2;%let LMPIA=&LMP2IA;%let ct=&ct2;%let LMPIB=&LMP2IB;%let LMPIC=&LMP2IC;');end; if (&ninvest=3) then do;call execute('%let iii=&i3;%let LMPIA=&LMP3IA;%let ct=&ct3;%let LMPIB=&LMP3IB;%let LMPIC=&LMP3IC;');end; if (&ninvest=4) then do;call execute('%let iii=&i4;%let LMPIA=&LMP4IA;%let ct=&ct4;%let LMPIB=&LMP4IB;%let LMPIC=&LMP4IC;');end; if (&ninvest=5) then do;call execute('%let iii=&i5;%let LMPIA=&LMP5IA;%let ct=&ct5;%let LMPIB=&LMP5IB;%let LMPIC=&LMP5IC;');end; if (&ninvest=6) then do;call execute('%let iii=&i6;%let LMPIA=&LMP6IA;%let ct=&ct6;%let LMPIB=&LMP6IB;%let LMPIC=&LMP6IC;');end; if (&ninvest=7) then do;call execute('%let iii=&i7;%let LMPIA=&LMP7IA;%let ct=&ct7;%let LMPIB=&LMP7IB;%let LMPIC=&LMP7IC;');end; if (&ninvest=8) then do;call execute('%let iii=&i8;%let LMPIA=&LMP8IA;%let ct=&ct8;%let LMPIB=&LMP8IB;%let LMPIC=&LMP8IC;');end; if (&ninvest=9) then do;call execute('%let iii=&i9;%let LMPIA=&LMP9IA;%let ct=&ct9;%let LMPIB=&LMP9IB;%let LMPIC=&LMP9IC;');end; if (&ninvest=10) then do;call execute('%let iii=&i10;%let LMPIA=&LMP10IA;%let ct=&ct10;%let LMPIB=&LMP10IB;%let LMPIC=&LMP10IC;');end;

```
if (&numtrat=2) then do; 
call execute('%let ift=&ift2;%let tto=&tto2;%let itA=&itA2;%let itB=&itB2;%let itC=&itC2;%let itD=&itD2;%let 
itE=\&itE2;');
call execute('%let itF=&itF2;%let itG=&itG2;%let itH=&itH2;%let itJ=&itJ2;%let itK=&itK2;%let itI=&itI2;%let 
ft=&ft2;%let tr=&tr2;%let dt=&dt2;');
end;
if (&numtrat=3) then do; 
call execute('%let ift=&ift3;%let tto=&tto3;%let itA=&itA3;%let itB=&itB3;%let itC=&itC3;%let itD=&itD3;%let 
itE=\&itE3;');
call execute('%let itF=&itF3;%let itG=&itG3;%let itH=&itH3;%let itJ=&itJ3;%let itK=&itK3;%let itI=&itI3;%let 
ft=&ft3;%let tr=&tr3;%let dt=&dt3;');
end;
if (&numtrat=4) then do; 
call execute('%let ift=&ift4;%let tto=&tto4;%let itA=&itA4;%let itB=&itB4;%let itC=&itC4;%let itD=&itD4;%let 
itE=\&\,itE4;');
call execute('%let itF=&itF4;%let itG=&itG4;%let itH=&itH4;%let itJ=&itJ4;%let itK=&itK4;%let itI=&itI4;%let 
ft=&ft4;%let tr=&tr4;%let dt=&dt4;');
end;
run;
PROC FORMAT;
VALUE carac &ccc;
VALUE invest &iii;
VALUE tratam &t;
run;
data yo;
input carac tratam;cards;
1 .
2 .
3 .
4 .
5 .
6 .
7 .
8 .
9 .
;
run;
data yo;
set yo;
if (\&c);
run;
proc sort data=tabla2 out=tabla2;
by carac;
run;
data tabla2;
merge yo tabla2;
by carac;
run;
data tabla2;
set tabla2;
if ((\&tr) and (\&ct);
run;
options ls=180 ps=100;
proc report data=tabla2 headline out=uno nowindows nowindows missing;
```

```
 column invest tratam carac n;
```
 define invest/group order=internal noprint; define tratam/group order=internal noprint; define carac/across order=internal noprint; define n/noprint; break after invest/summarize;

9 4 9 . 10 1 10 2 10 3 10 4 10 . ; run; data tu; set tu; if  $((\&tr)$  and  $(\&ct)$ ; run; proc sort data=tu out=tu; by invest tratam; run; proc sort data=uno out=uno; by invest tratam; run; data uno; rename  $n = C12$ ; merge tu uno; by invest tratam; run; data uno; set uno; if tratam=. then tratam=&dt; run; proc sort data=uno out=uno; by invest tratam; run; data uno; set uno; if tratam=&dt then tratam=.; run; data uno; set uno; &di if  $_C12$ = then  $_C12$ =0;run; proc transpose data=uno out=dos; run; data dos; set dos; &LMPIA if  $NAME = "invest"$  then do; &LMPIB end; else if \_NAME\_="tratam" then do; &LMPIC end; run; proc transpose data=dos out=dos; run; data tres; set dos; &ift

```
&itA
&itB
&itC
&itD
&itE
&itF
&itG
&itH
&itI
&itJ
&itK
if ((invest=0) and (&tto)) then a=&a5;
if ((invest=1) and (&</math>ttto) then a=&a10;if ((invest=2) and (&</math>ttto)) then a=&a15;
if ((invest=3) and (&tto)) then a=8a20;
if ((invest=4) and (&tto)) then a=&a25;
if ((invest=5) and (&tto)) then a=8a30;
if ((invest=6) and (&tto)) then a = \& a 35;
if ((invest=7) and (&tto)) then a=8a40;
if ((invest=8) and (\&tto)) then a=\&a45;
if ((invest=9) and (\&tto)) then a=\&a50;
if ((invest=10) and (&tto)) then a=8a55;
p3=(C3 *100)/a;
p4 = \boxed{C4} *100)/a;
&PCTC
p12=(_C12_*100)/a;
run;
/********INICIO DE SECCIÓN 2***************/
title1 'PROTOCOLO 107.149';
title2 "Estudio doble ciego para comparar la eficacia y seguridad de &tt";
title3 'en pacientes con osteoartritis de rodilla';
title4 ;
title5 'Tabla 4 Razón de la discontinuidad';
/********FIN DE SECCIÓN 2******************/
Proc format;
VALUE invest &iii
0='Total'
;
VALUE tratam &t
&ft
;
run;
proc tabulate data=tres;
class invest tratam;
var &VPRC C12 p12;
 table invest='investigador'*tratam='tratamiento',
    (all=&car1*(C3 = 'N' * f=5.0 p3='%'*f=6.1)
    all=&car2*(C4 = N'*f=5.0 p4='%'*f=6.1)
         &TABMC
    all=&car10*(C12='N'*f=5.0 p12='%'*f=6.1)
     )*sum='';
format invest invest. tratam tratam.;
run;
```
# **Programa #5.**

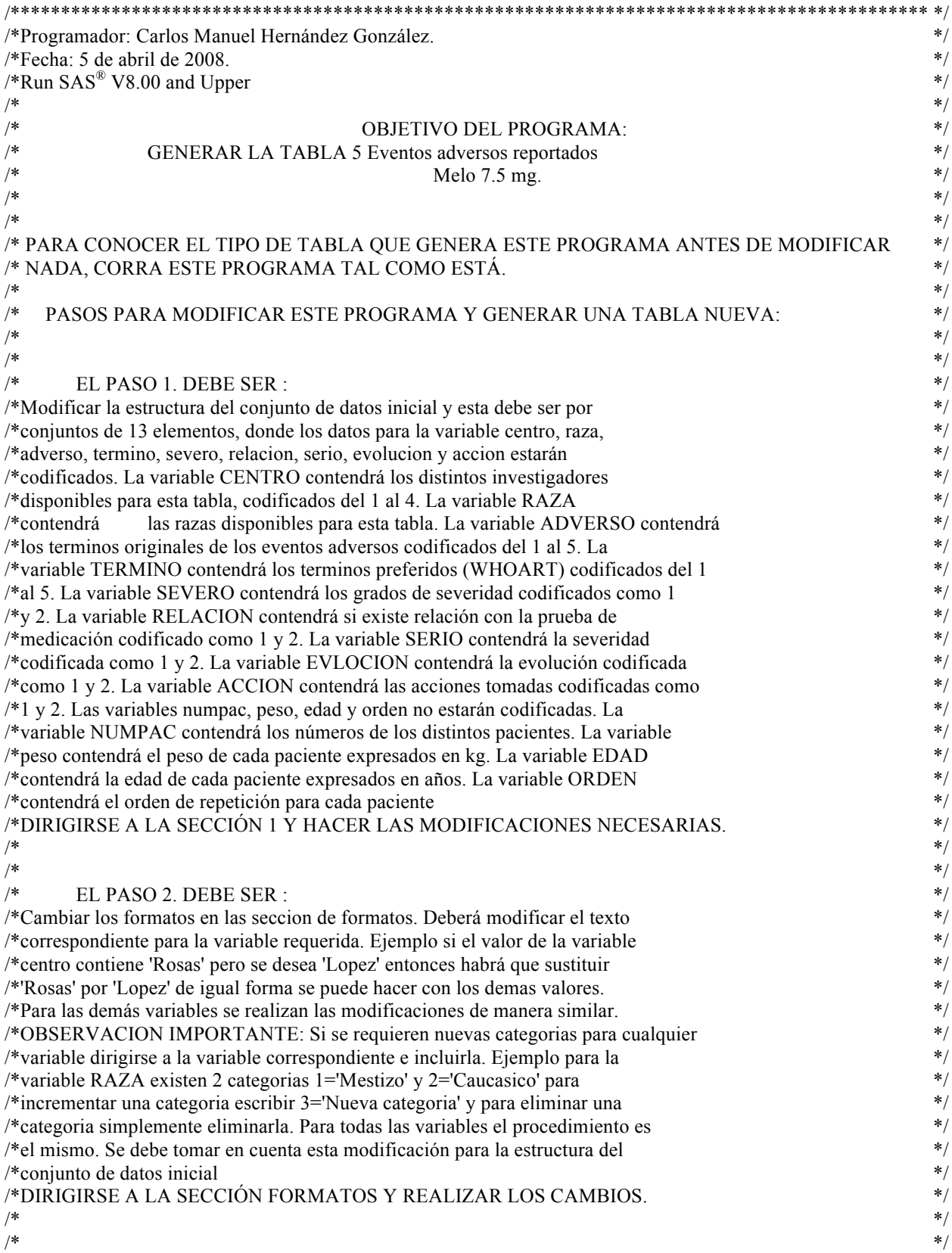

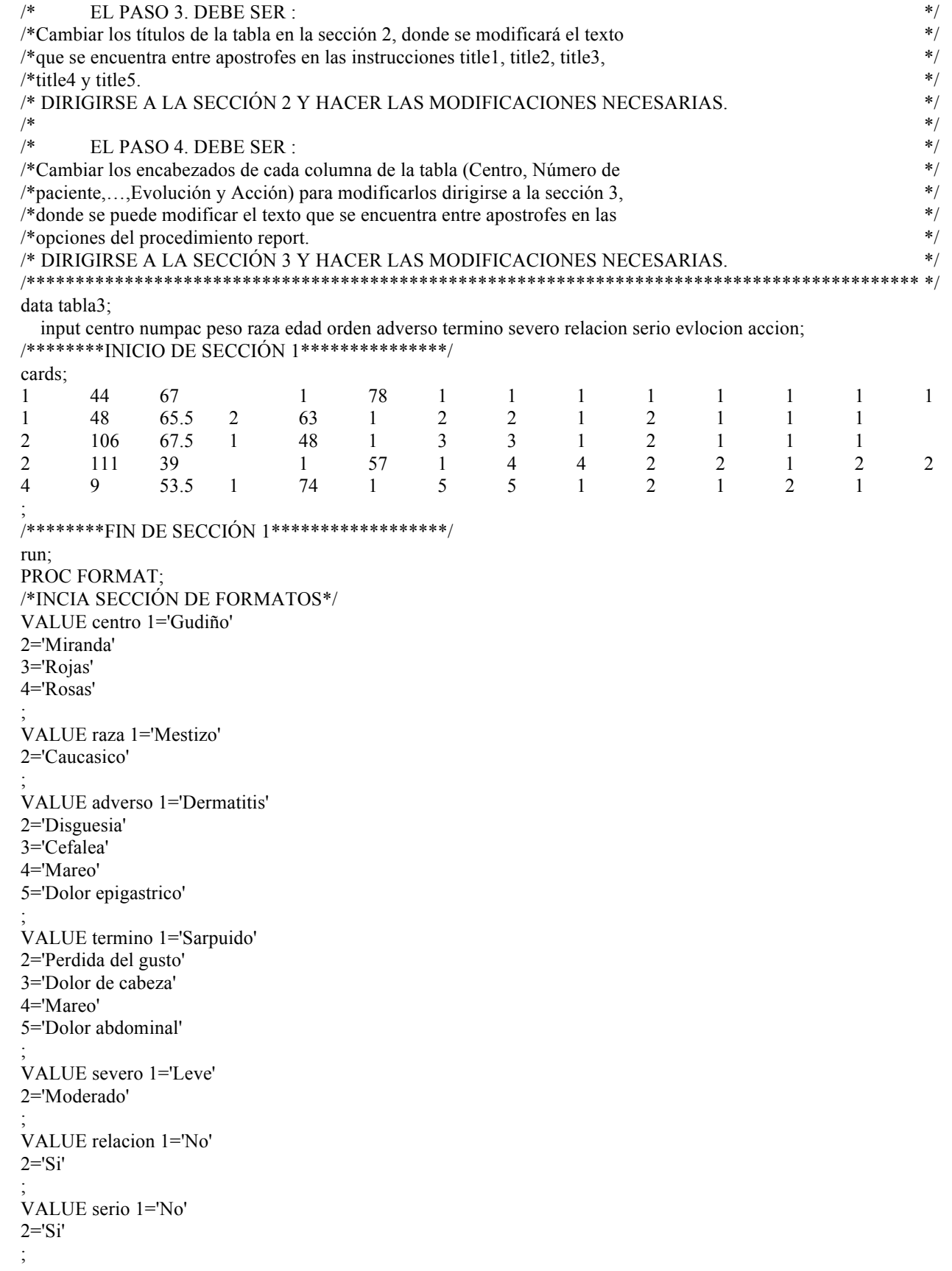

VALUE evlocion 1='Desconocida' 2='Recuperada' ; VALUE accion 1='Ninguno' 2='Descontinuado' ; /\*FINALIZA SECCIÓN DE FORMATOS\*/ run; /\*\*\*\*\*\*\*\*INICIO DE SECCIÓN 2\*\*\*\*\*\*\*\*\*\*\*\*\*\*\*/ title1 'PROTOCOLO 107.149'; title2 'Estudio doble ciego para comparar la eficacia y seguridad Melo 7.5 mg vs Diclo 100 mg SR'; title3 'en pacientes con osteoartritis de rodilla'; title4 ; title5 'Tabla 5. Eventos adversos reportados.'; title6 'Melo 7.5 mg'; options ls=170 nodate nonumber; /\*\*\*\*\*\*\*\*INICIO DE SECCIÓN 2\*\*\*\*\*\*\*\*\*\*\*\*\*\*\*/ proc report data=tabla3 headline; column centro numpac peso raza edad orden adverso termino severo relacion serio evlocion accion; /\*\*\*\*\*\*\*\*INICIO DE SECCIÓN 3\*\*\*\*\*\*\*\*\*\*\*\*\*\*\*/ define centro/order 'centro'; define numpac/display 'Número de/paciente'; define peso/display 'Peso/(Kg)' width=5; define raza/display 'Raza' width=9 left; define edad/display 'Edad/(Años)' width=6; define orden/display 'Orden/Report.' width=7; define adverso/display 'Evento Adverso/Termino Original' left ; define termino/display 'Termino/(WHOART)' left width=17; define severo/display 'Severidad' width=9 left; define relacion/display 'Relación con/la prueba/de medicación' width=13 left; define serio/display 'Gravedad/AE' width=8 left; define evlocion/display 'Evolución' left; define accion/display 'Acción tomada' left; /\*\*\*\*\*\*\*\*INICIO DE SECCIÓN 3\*\*\*\*\*\*\*\*\*\*\*\*\*\*\*/ format centro centro. raza raza. adverso adverso. termino termino.

severo severo. relacion relacion.12 serio serio.12 evlocion evlocion. accion accion.; run;

### **Programa #6.**

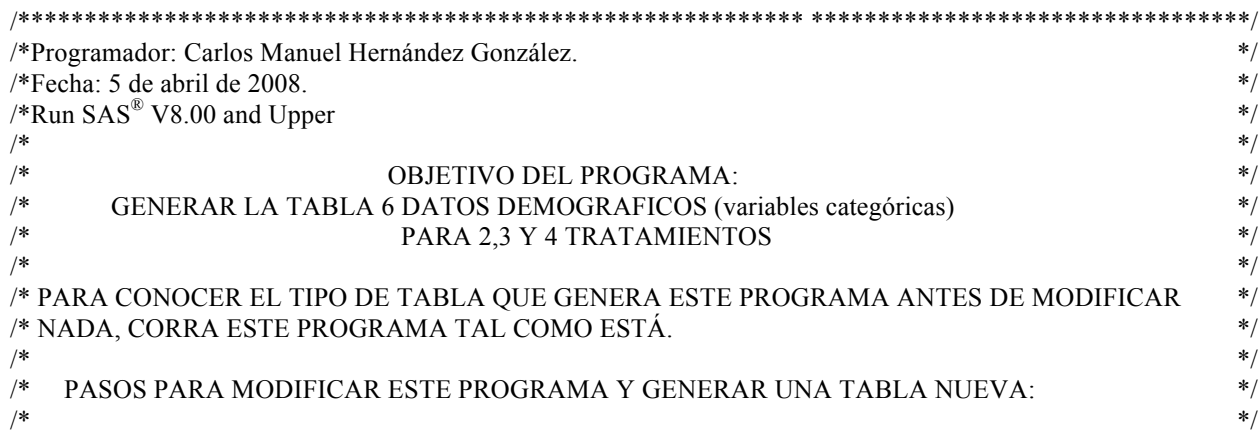

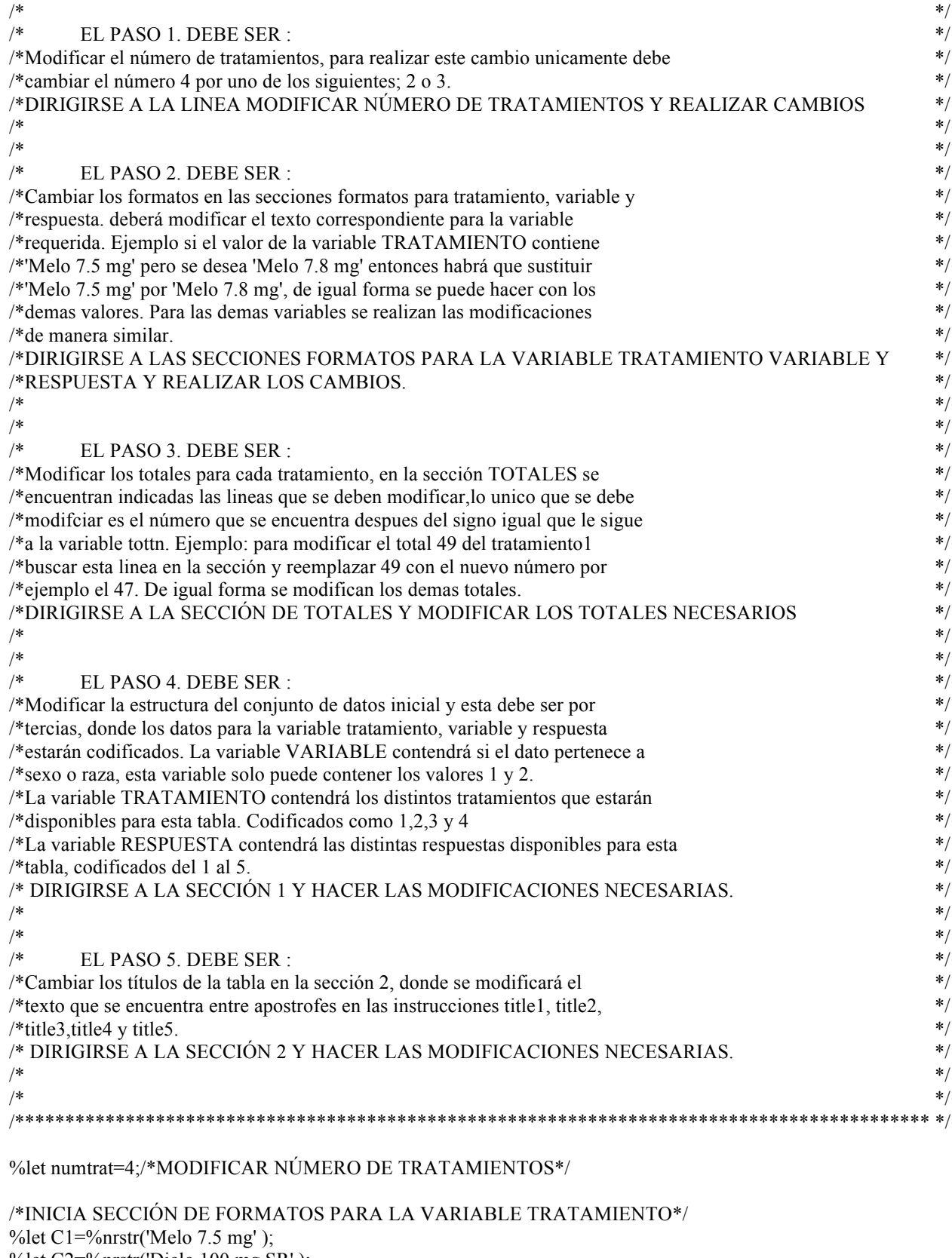

%let C2=%nrstr('Diclo 100 mg SR' ); %let C3=%nrstr('Milo 8.2 mg');

```
%let C4=%nrstr('Declo 120 mg SR');
/*FINALIZA SECCIÓN DE FORMATOS PARA LA VARIABLE TRATAMIENTO*/
/*INICIA SECCIÓN DE FORMATOS PARA LA VARIABLE VARIABLE*/
% let V1 = %mrstr('SEXO'):
%let V2=%nrstr('RAZA');
/*FINALIZA SECCIÓN DE FORMATOS PARA LA VARIABLE VARIABLE*/
/*INICIA SECCIÓN DE FORMATOS PARA LA VARIABLE RESPUESTA*/
%let r1=1%nrstr(='Masculino');
%let r2=2%nrstr(='Femenino');
%let r3=3%nrstr(='Caucasico');
% let r4=4\%nrstr(='Negra' );
%let r5=5%nrstr(='Mestiza');
/*FINALIZA SECCIÓN DE FORMATOS PARA LA VARIABLE RESPUESTA*/
%let trat1 = %str(1) = \&C1;
%let trat2=&trat1%str(2=)&C2;
%let trat3=&trat2\%strat(3=)&C3;
%let trat4=&trat3%str(4=)&C4;
%let v=%str(1=)&V1 %str(2=)&V2;
%let r=&r1 &r2 &r3 &r4 &r5;
%let p1=%str(porcentaje1);
%let p2=%str(porcentaje2);
%let p3=%str(porcentaje3);
%let p4=%str(porcentaje4);
% let pp2 = \&p1 \&p2;
%let pp3 = \&pp2 \&p3;
% let pp4 = \&pp3 \&p4;
%let e=define;
%let u=computed;
%let u1=compute;
%let eu=endcomp;
%let np=noprint;
%let as=analysis;
%let dy=display;
%let df2=%str(&e &p1/&u &np;&e &p2/&u &np;);
%let df3=&df2%str(&e &p3/&u &np;);
% let df4=&df3%str(&e &p4/&u &np;);
%let a2=%str(algo1=C3;algo2=C4;);
%let a3=&a2\%str(algo3=C5;);
%let a4=&a3%str(algo4= C6 ;);
%let cp2=%str(&u1 &p1;&p1=(_C3_/algo1)*100;&eu;&u1 &p2;&p2=(_C4_/algo2)*100;&eu;);
%let cp3=&cp2%str(&u1 &p3;&p3=(C5 /algo3)*100;&eu;);
%let cp4=&cp3%str(&u1 &p4;&p4=(C6 /algo4)*100;&eu;);
% let rc2=%str(C3 = C3 - C4 = C4);
%let rc3 = & xc2%str(C5 = C5);
%let rc4=&rc3%str(_C6_=C6);
%let ctu2=%str(C3 &p1 C4 &p2);
%let ctu3=&ctu2%str( C5 &p3);
%let ctu4=&ctu3%str( C6 &p4);
% let asn=%str(\&as sum \&np;);
%let dp2=%str(&e &p1/&dy &np;&e C3/&asn &e &p2/&dy &np;&e C4/&asn);
%let dp3=&dp2%str(&e &p3/&dy &np;&e C5/&asn);
%let dp4=&dp3%str(&e &p4/&dy &np;&e C6/&asn);
%let cc2=%str((col3=.) & (col4=.) & (col5=.) & (col6=.));
```

```
%let cc3=&cc2%str( & (col7=.) & (col8=.));
% let cc4=&cc3% str( & (col9=.) & (col10=.));
% let cct2=%nrstr(col3=0; col4=0; col5=0; col6=0; );
% let cct3 = \&cct2%str(col7=0; col8=0; );
% let cct4 = \&cct3%str(c019 = 0; col10 = 0; c%let ccn2=%nrstr(if col3=. then col3=0;if col4=. then col4=0;if col5=. then col5=0;if col6=. then col6=0;);
% let \text{ccn3} = \& \text{ccn2}%\text{nrstr}(\text{if } \text{col7} = \text{then } \text{col7} = 0; \text{if } \text{col8} = \text{then } \text{col8} = 0;% let ccn4=&ccn3% nrstr(if col9=. then col9=0;if col10=. then col10=0;);
%let c12=%nrstr(c014=.;c016=.;);
%let cl3=&cl2%nrstr(col8=.;);
% let cl4 = \& cl3\% nrstr(col10=.;);
%let col2=%nrstr(col3 col4 col5 col6);
%let col3=&col2%nrstr(col7 col8);
%let col4=&col3%nrstr(col9 col10);
%let fn2=%str((all=&C1*(col3='N'*f=9.0 col4='(%)'*f=7.2)*sum='')
\text{(all}=\&\text{C2}^*(\text{col5}=N'_{\text{F}}=9.0 \text{ col6}=(\%)'_{\text{F}}=7.2)_{\text{F}}\text{sum}=1"));
%let fn3=&fn2%str((all=&C3*(col7='N'*f=9.0 col8='%'*f=7.2)*sum=''));
%let fn4=&fn3%str((all=&C4*(col9='N'*f=9.0 col10='%'*f=7.2)*sum=''));
Data NULL ;
if (&numtrat=2) then do;call execute('%let t=&trat2;%let p=&pp2;%let df=&df2;');
call execute('%let a=&a2;%let cp=&cp2;%let rc=&rc2;%let ctu=&ctu2;%let dp=&dp2;');
call execute('%let cc=&cc2;%let cct=&cct2;%let ccn=&ccn2;%let cl=&cl2;%let col=&col2;');
call execute('%let fn=&fn2;');
end;
if (&numtrat=3) then do;call execute('%let t=&trat3;%let p=&pp3;%let df=&df3;');
call execute('%let a=&a3;%let cp=&cp3;%let rc=&rc3;%let ctu=&ctu3;%let dp=&dp3;');
call execute('%let cc=&cc3;%let cct=&cct3;%let ccn=&ccn3;%let cl=&cl3;%let col=&col3;');
call execute('%let fn=&fn3;');
end;
if (&numtrat=4) then do;call execute('%let t=&trat4;%let p=&pp4;%let df=&df4;');
call execute('%let a=&a4;%let cp=&cp4;%let rc=&rc4;%let ctu=&ctu4;%let dp=&dp4;');
call execute('%let cc=&cc4;%let cct=&cct4;%let ccn=&ccn4;%let cl=&cl4;%let col=&col4;');
call execute('%let fn=&fn4;');
end;
run;
data tabla6;
   input tratamiento variable respuesta; 
/********INICIO DE SECCIÓN 1***************/
cards; 
1 1 1
1 1 1
1 1 1
1 1 1
1 1 1
1 1 1
1 1 1
1 1 1
1 1 1
1 1 1
1 1 1
1 1 2
1 1 2
1 1 2
1 1 2
```
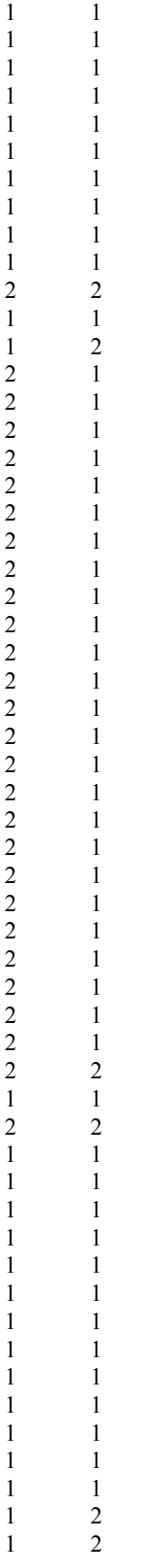

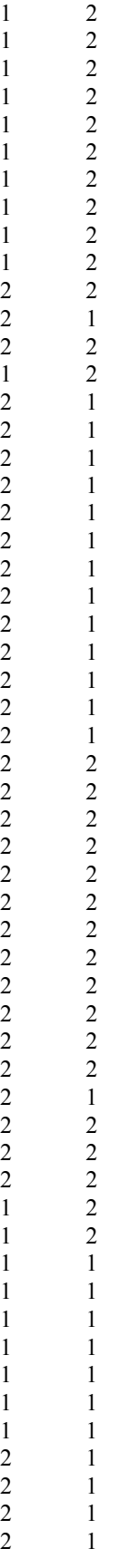

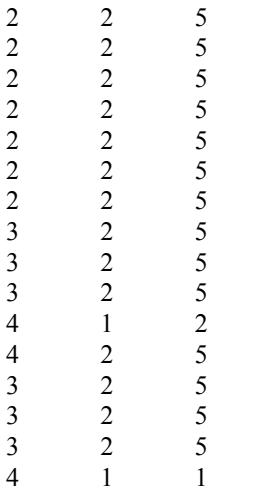

;<br>; /\*\*\*\*\*\*\*\*FIN DE SECCIÓN 1\*\*\*\*\*\*\*\*\*\*\*\*\*\*\*/

run;

options nodate nonumber symbolgen;

PROC FORMAT; VALUE tratamiento &t; VALUE variable &v 3='N'; VALUE respuesta &r 6='N'; /\*\*\*\*\*\*\*\*INICIO DE SECCIÓN 2\*\*\*\*\*\*\*\*\*\*\*\*\*\*\*/ title1 'PROTOCOLO 107.149'; title2 'Estudio doble ciego para comparar la eficacia y seguridad de Melo 7.5 mg vs Diclo 100 mg SR vs Milo 8.2 mg vs Declo 120 mg'; title3 'en pacientes con osteoartritis de rodilla'; title5 ; title6 'Tabla 6. Datos demográficos (variables categóricas)'; footnote1 ; /\*\*\*\*\*\*\*\*FIN DE SECCIÓN 2\*\*\*\*\*\*\*\*\*\*\*\*\*\*\*/ run;

proc report data=tabla6 nowindows headskip out=yooo; column variable respuesta tratamiento &p; define variable/group order=internal &np; define respuesta/group order=internal &np; define tratamiento/across order=internal &np; &df compute before variable; &a endcomp; &cp run; data yooo (drop=\_BREAK\_); set yooo; run; data yooo; set yooo; rename &rc; run; proc report data=yooo nowindows headskip out=tuu; column variable respuesta &ctu;

```
define variable/group order=internal noprint;
define respuesta/group order=internal noprint;
&dp
break after variable/skip summarize;
run;
data ultimo;
set tuu;
if _BREAK_='variable' then respuesta=6;
run;
proc report data=ultimo nowindows headskip out=cosa;
column variable respuesta &ctu;
define variable/group order=internal noprint;
define respuesta/group order=internal noprint;
&dp
break after variable/skip;
run;
proc transpose data=cosa out=cosa1;
run;
data cosa2;
set cosa1;
if NAME ='variable' then do;c1=1;c2=1;c3=1;c4=1;c5=2;c6=2;c7=2;c8=2;c9=2;end;
if NAME ='respuesta' then do;c1=1;c2=2;c3=6;c4=7;c5=3;c6=4;c7=5;c8=6;c9=7;end;
run;
data a (drop= LABEL _ NAME );
set cosa1;
run;
proc transpose data=a out=a;
run;
data a (drop= NAME);
set a;
if col2=. then col2=7;
run;
data b (drop= LABEL _ NAME _ COL1 COL2 COL3 COL4 COL5 COL6 COL7 COL8);
set cosa2;
run;
proc transpose data=b out=b;
run;
data b (drop=NAME);
set b;
run; 
data todo;
merge b a;
by col1 col2;
run;
proc transpose data=todo out=todo1 (drop=_NAME_ COL4 COL9);
run;
proc transpose data=todo1 out=todo2 (drop=_NAME_);
run;
data todo2;
set todo2;
if (&cc) then do;
&cct end;
&ccn
if (col1=1) & (col2=6) then do;
&cl end;
if (col1=2) & (col2=6) then do;
```

```
&cl end;
run;
proc tabulate data=todo2 noseps formchar(1,3,4,5,6,7,8,9,10,11)='
;
 class col1 col2;
 var &col;
table (coll="")*(col2="'),
&fn
/ box='Variable' rtspace=25 indent=4 misstext=' '; 
format col1 variable. col2 respuesta.;
run;
```
## **Programa #7.**

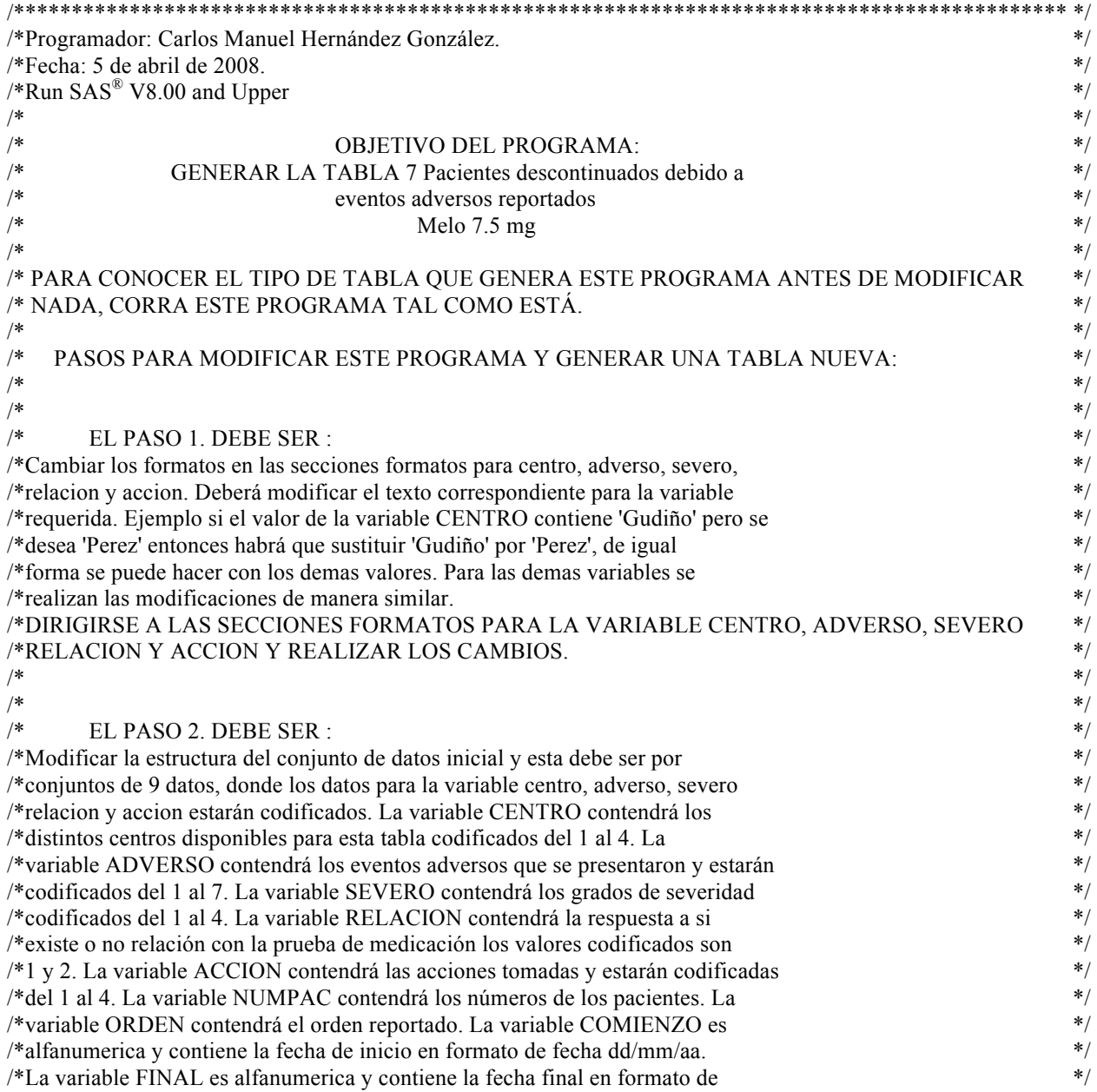

/\*fecha dd/mm/aa, si la fecha final es desconocida se debe poner un \* como dato. \*/ /\* DIRIGIRSE A LA SECCIÓN 1 Y HACER LAS MODIFICACIONES NECESARIAS. \*/  $\ast$  /\*  $\ast$  $\ast$  /\*  $\ast$  $\frac{1}{2}$  EL PASO 3. DEBE SER :  $\frac{1}{2}$  is the set of the set of the set of the set of the set of the set of the set of the set of the set of the set of the set of the set of the set of the set of the set of the set of /\*Cambiar los títulos de la tabla en la sección 2, donde se modificará el \*/ /\*texto que se encuentra entre apostrofes en las instrucciones title1, title2,  $*$ /  $\frac{\text{#title3}}{\text{#}}$ ,  $\frac{\text{#time3}}{\text{#}}$ ,  $\frac{\text{#time3}}{\text{#}}$ ,  $\frac{\text{#time3}}{\text{#}}$ /\* DIRIGIRSE A LA SECCIÓN 2 Y HACER LAS MODIFICACIONES NECESARIAS.  $\begin{array}{c} *\\ * \end{array}$  $\frac{1}{\sqrt{2}}$  /\*  $\frac{1}{\sqrt{2}}$  /\*  $\frac{1}{2}$  EL PASO 4. DEBE SER :  $\frac{1}{2}$  is the set of the set of the set of the set of the set of the set of the set of the set of the set of the set of the set of the set of the set of the set of the set of the set of /\*Cambiar los encabezados de cada columna de la tabla (Centro, Número de \*/ /\*paciente,…,Evolución y Acción) para modificarlos dirigirse a la sección 3, \*/ /\*donde se puede modificar el texto que se encuentra entre apostrofes en las \*/ /\*opciones del procedimiento report. \*/ /\* DIRIGIRSE A LA SECCIÓN 3 Y HACER LAS MODIFICACIONES NECESARIAS. \*/ /\*\*\*\*\*\*\*\*\*\*\*\*\*\*\*\*\*\*\*\*\*\*\*\*\*\*\*\*\*\*\*\*\*\*\*\*\*\*\*\*\*\*\*\*\*\*\*\*\*\*\*\*\*\*\*\*\*\*\*\*\*\*\*\*\*\*\*\*\*\*\*\*\*\*\*\*\*\*\*\*\*\*\*\*\*\*\*\*\*\*\* \*/ PROC FORMAT; /\*INICIA SECCIÓN DE FORMATOS PARA LA VARIABLE CENTRO\*/ VALUE centro 1='Gudiño' 2='Miranda' 3='Rojas' 4='Rosas' /\*FINALIZA SECCIÓN DE FORMATOS PARA LA VARIABLE CENTRO\*/ ; /\*INICIA SECCIÓN DE FORMATOS PARA LA VARIABLE ADVERSO\*/ VALUE adverso 1='Vertigo' 2='ADVERSIDAD 2' 3='ADVERSIDAD 3' 4='ADVERSIDAD 4' 5='ADVERSIDAD 5' 6='ADVERSIDAD 6' 7='ADVERSIDAD 8' /\*FINALIZA SECCIÓN DE FORMATOS PARA LA VARIABLE ADVERSO\*/ ; /\*INICIA SECCIÓN DE FORMATOS PARA LA VARIABLE SEVERO\*/ VALUE severo 1='Moderado' 2='SEVERIDAD 2' 3='SEVERIDAD 3' 4='SEVERIDAD 4' /\*FINALIZA SECCIÓN DE FORMATOS PARA LA VARIABLE SEVERO\*/ ; /\*INICIA SECCIÓN DE FORMATOS PARA LA VARIABLE RELACION\*/ VALUE relacion 1='Si'  $2 = No'$ /\*FINALIZA SECCIÓN DE FORMATOS PARA LA VARIABLE SEVERO\*/ ;

/\*INICIA SECCIÓN DE FORMATOS PARA LA VARIABLE ACCION\*/ VALUE accion 1='Descontinuado'

```
2='ACCION 2'
3='ACCION 3'
4='ACCION 4'
/*FINALIZA SECCIÓN DE FORMATOS PARA LA VARIABLE ACCION*/
;
run;
data tabla7;
   input centro numpac orden adverso comienzo $ final $ severo relacion accion; 
/********INICIO DE SECCIÓN 1***************/
cards; 
2 111 1 1 26/09/97 28/09/97 1 1 1
1 59 1 2 24/09/97 27/09/97 2 2 2
3 30 1 3 23/09/97 29/09/97 3 1 4
;
/********FIN DE SECCIÓN 1******************/ 
run;
/********INICIO DE SECCIÓN 2***************/
title1 'PROTOCOLO 107.149';
title2 'Estudio doble ciego para comparar seguridad y eficacia de Melo 7.5 mg vs Diclo 100 mg SR';
title3 'en pacientes con osteoartritis de rodilla';
title4 ;
title5 'Tabla 7. Pacientes descontinuados debido a eventos adversos reportados ';
title6 ' Melo 7.5 mg';
/********FIN DE SECCIÓN 2***************/
options ls=120 nodate nonumber;
proc report data=tabla7 headline; 
        column centro numpac orden adverso comienzo final severo relacion accion; 
        /********INICIO DE SECCIÓN 3***************/
        define centro/order 'centro';
        define numpac/display 'Número de/paciente';
        define orden/display 'Orden/Report.' width=7;
        define adverso/display 'Evento Adverso/Termino Original' left width=17;
        define comienzo/display 'Fecha/Comienzo' left;
        define final/display 'Fecha/Final' width=9 left;
        define severo/display 'Severidad' width=10 left;
        define relacion/display 'Relación con/la prueba/de medicación' width=13 left;
        define accion/display 'Acción tomada' left;
        /********FIN DE SECCIÓN 3***************/
format centro centro. adverso adverso. severo severo. 
        relacion relacion. accion accion.;
run;
```
#### **Programa #8.**

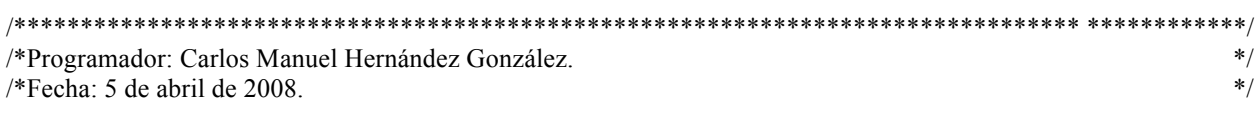

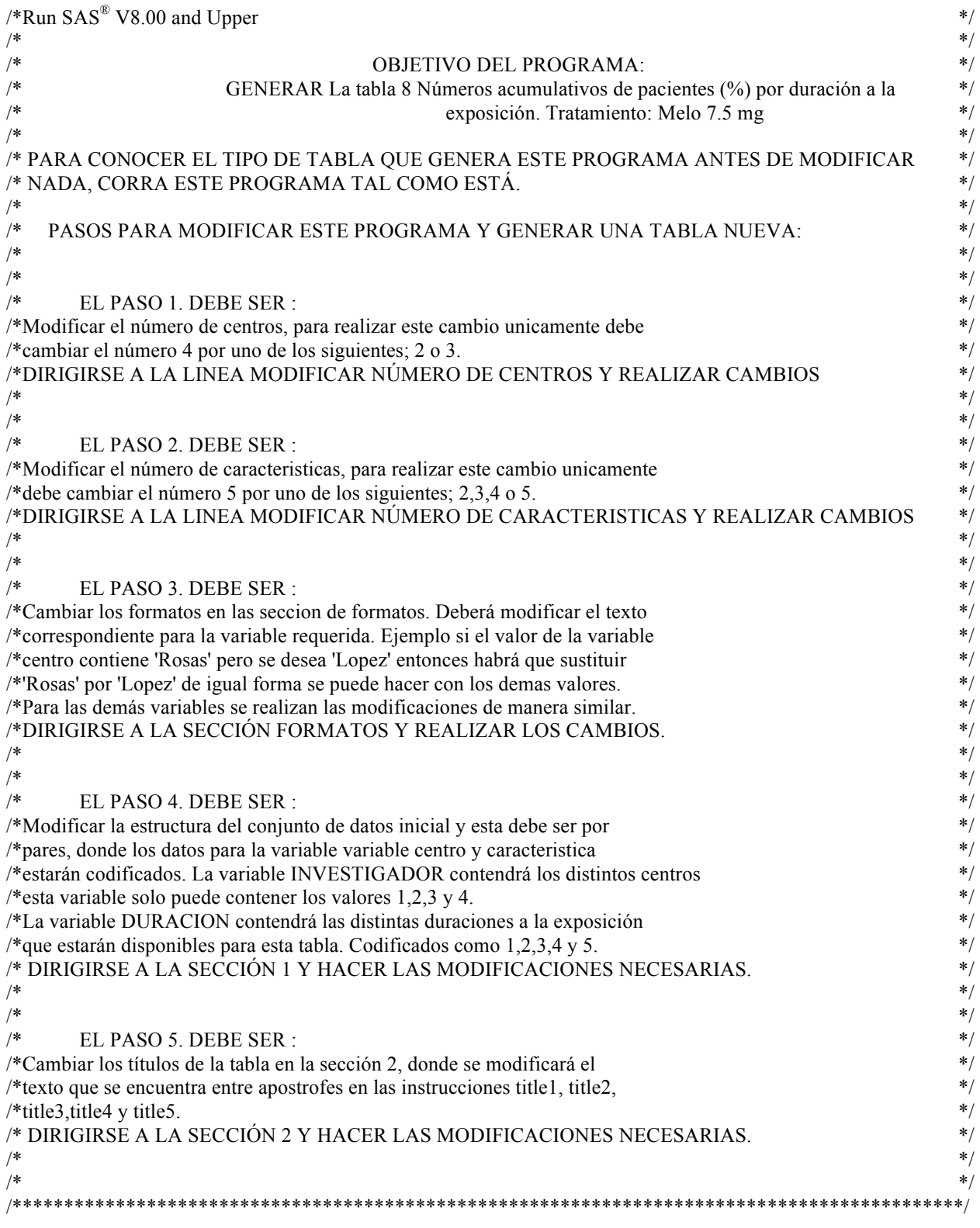

%let numcen=4;/\*MODIFICAR NÚMERO DE CENTROS\*/ %let numcar=5;/\*MODIFICAR NÚMERO DE CARACTERISTICAS\*/ /\*INICIA SECCION DE FORMATOS PARA LA VARIABLE CENTRO\*/ %let centro1=%nrstr('Rosas'); %let centro2=%nrstr('Rojas'); %let centro3=%nrstr('Gudiño'); %let centro4=%nrstr('Miranda'); /\*FINALIZA SECCION DE FORMATOS PARA LA VARIABLE CENTRO\*/ /\*INICIA SECCION DE FORMATOS PARA LA VARIABLE CARACTERISTICA\*/ % let  $\text{car1} = \frac{9}{\text{onrstr}}$  = 1 día'); %let car2=%nrstr('>= 1 semana'); % let  $\text{car3} = \text{~}\text{/} \text{onrstr}$ ( $\text{/} = 2 \text{~}\text{semanas}$ '); % let car4=% nrstr(' $>=$  4 semanas'); %let car5=%nrstr('Desconocido''); /\*FINALIZA SECCION DE FORMATOS PARA LA VARIABLE CARACTERISTICA\*/ %let ft2=%str(3= $Total$ ); %let ft $3 = %str(4 = Total')$ ; %let ft4= $%str(5='Total')$ ; %let ft5=%str $(6=$ Total'); options symbolgen; %let i1=%str(1=)&centro1%str(); % let  $i2=\&i1\% str(2=\&centro2\% str( )$ ; %let  $i3=\&i2\%str(3)=&\&centro3\%str(j)$ ; %let  $i4=\&i3\%strut \times (4=\&centro4$ % let cara $1 = %str(1) = Rear1%str( )$ ; % let cara2= $&$ cara1%str $(2=)&$ car $2%$ str $()$ ; %let cara3=&cara2%str(3=)&car3%str( ); % let cara4= $&$ cara3%str $(4=)&$ car4%str $()$ ; %let cara5=&cara4%str(5=)&car5; % let cc2=% nrstr(if  $C2 =$ . then  $C2 = 0;$ if  $C3 =$ . then  $C3 = 0;$ ); %let cc3=&cc2%nrstr(if  $C4 =$ . then  $C4 = 0$ ;); %let cc4= $&c3$ %nrstr(if  $C5 =$ . then  $C5 = 0$ ;); %let ci2=%nrstr( $C2 + C3$ ); % let ci3= $&ci2\%$ nrstr(+ C4); %let ci4= $&\text{ci3}$ %nrstr(+ C5); % let ti2=% nrstr((investigador=1) or (investigador=2)); % let ti3= $& \& \text{ti2}\%$ nrstr( or (investigador=3)); %let ti4=&ti3%nrstr( or (investigador=4)); % let tic2=% nrstr((duracion=1) or (duracion=2)); %let tic3=&tic2%nrstr( or (duracion=3)); %let tic4=&tic3%nrstr( or (duracion=4)); %let tic5=&tic4%nrstr( or (duracion=5)); %let cl2=%str(COL3=COL1); %let cl3=%str(COL4=COL1); %let cl4=%str(COL5=COL1); %let cl5=%str(COL6=COL1+COL5); %let cp2=%str(col1=1;colp1=1;col2=2;colp2=2;col3=3;colp3=3;);

%let cp3= $&c$ cp2%str(col4=4;colp4=4;);

%let cp4= $&cp3$ %str(col5=5;colp5=5;); % let cp5= $&cp4\%str(col6=6;colp6=6;);$ 

%let uc2=%nrstr(col2=col2a col3=col3a col4=col4a); %let uc3=&uc2%nrstr(col5=col5a ); %let uc4=&uc3%nrstr(col6=col6a);

%let tc2=%nrstr(col2 col2a col3 col3a col4 col4a); %let tc3=&tc2%nrstr( col5 col5a); %let tc4=&tc3%nrstr( col6 col6a);

%let ct2=%str(all=&centro1\*(col2='N'\*f=6.0 col2a='%'\*f=7.1) all=&centro2\*(col3='N'\*f=6.0 col3a='%'\*f=7.1)); %let ct3=&ct2%str( all=&centro3\*(col4='N'\*f=6.0 col4a='%'\*f=7.1)); %let ct4=&ct3%str( all=&centro4\*(col5='N'\*f=6.0 col5a='%'\*f=7.1));

%let f2=%nrstr(col4='N'\*f=6.0 col4a='%'\*f=7.1); %let f3=%nrstr(col5='N'\*f=6.0 col5a='%'\*f=7.1); %let f4=%nrstr(col6='N'\*f=6.0 col6a='%'\*f=7.1);

% let as  $u = \frac{9}{\text{snrstr}}(1 \ 2 \ 3 \ 4 \ 5);$ 

data NULL ;

if (&numcen=2) then call execute('%let iii=&i2;%let cc=&cc2;%let ci=&ci2;%let ti=&ti2;%let uc=&uc2;%let tc=&tc2;%let ct=&ct2;%let f=&f2;');

if (&numcen=3) then call execute('%let iii=&i3;%let cc=&cc3;%let ci=&ci3;%let ti=&ti3;%let uc=&uc3;%let tc=&tc3;%let ct=&ct3;%let f=&f3;');

if (&numcen=4) then call execute('%let iii=&i4;%let cc=&cc4;%let ci=&ci4;%let ti=&ti4;%let uc=&uc4;%let tc=&tc4;%let ct=&ct4;%let f=&f4;');

if (&numcar=2) then call execute('%let cara=&cara2;%let tic=&tic2;%let cl=&cl2;%let cp=&cp2;%let ol=COL3;%let dc=%str(COL1-COL3);%let dp=%str(COLp1-COLp3);%let ft=&ft2;'); if (&numcar=3) then call execute('%let cara=&cara3;%let tic=&tic3;%let cl=&cl3;%let cp=&cp3;%let ol=COL4;%let dc=%str(COL1-COL4);%let dp=%str(COLp1-COLp4);%let ft=&ft3;'); if (&numcar=4) then call execute('%let cara=&cara4;%let tic=&tic4;%let cl=&cl4;%let cp=&cp4;%let ol=COL5;%let dc=%str(COL1-COL5);%let dp=%str(COLp1-COLp5);%let ft=&ft4;'); if (&numcar=5) then call execute('%let cara=&cara5;%let tic=&tic5;%let cl=&cl5;%let cp=&cp5;%let ol=COL6;%let dc=%str(COL1-COL6);%let dp=%str(COLp1-COLp6);%let ft=&ft5;'); run; %let ccp2=%str(COLp1=(col1/&ol)\*100;COLp2=(col2/&ol)\*100;COLp3=(col3/&ol)\*100;); % let  $ccp3 = \&ccp2\% str(COLD4 = (col4/&ol)*100$ ;); %let ccp4= $&$ ccp3%str(COLp5=(col5/ $&$ ol)\*100;); % let ccp5= $&cpp4\%str (COLp6=(col6/&ol)*100$ ; data NULL ; if (&numcar=2) then call execute('%let ccp=&ccp2;'); if ( $&numcar=3$ ) then call execute( $\%$ let ccp= $&ccp3$ ;'); if ( $&numcar=4$ ) then call execute( $\%$ let ccp= $&ccp4$ ;'); if ( $&numcar=5$ ) then call execute( $\%$ let ccp= $&ccp5$ ;'); run; data tabla8; input investigador duracion; /\*\*\*\*\*\*\*\*INICIO DE SECCIÓN 1\*\*\*\*\*\*\*\*\*\*\*\*\*\*\*/ cards; 1 1 1 1 1 1 1 1 1 1

```
4 3
4 3
4 3
4 3
4 4
4 4
4 4
4 4
\begin{array}{ccc} 4 & & 4 \\ 4 & & 4 \end{array}4 4
4 4
\begin{array}{ccc} 4 & & 4 \\ 4 & & 4 \end{array}4 4
4 4
4 4
;
/********FIN DE SECCIÓN 1***************/
run; 
options nodate nonumber;
data tabla8;
set tabla8;
if ((\&\text{ti}) and (\&\text{ti});
run;
PROC FORMAT;
VALUE investigador &iii;
VALUE duracion &cara
&ft
;
/********INICIO DE SECCIÓN 2***************/
title1 'PROTOCOLO 107.149';
title2 'Estudio doble ciego para comparar la eficacia y seguridad de Melo 7.5 mg vs Diclo 100 mg SR';
title3 'en pacientes con osteoartritis de rodilla';
title5;
title6 'Tabla 8. Números acumulativos de pacientes (%) por duración a la exposición.';
title7 'Tratamiento: Melo 7.5 mg';
footnote1 '!Se perdió seguimiento';
/********FIN DE SECCIÓN 2***************/
run;
proc sort data=tabla8 out=tabla8;
by duracion;
run;
proc report data=tabla8 nowindows headskip out=yooo; 
column duracion investigador;
define duracion /group order=internal noprint;
define investigador/across order=internal noprint;
run;
data a;
input duracion (a/a);
cards;
1 2 3 4 5
;
run;
data a;
set a;
if (\&tic);
run;
```

```
data yooo; 
merge a yooo;
by duracion;
run;
data yooo (drop=_BREAK_);
set yooo;
run;
data penul;
set yooo;
&cc
C6 = &ci;
run; 
proc transpose data=penul out=ult;
run;
data cosa; 
set ult;
&cl;
        if LABEL ="duracion" then do;
                 &cp
        end;
                 else do;
                 &ccp
                 end;
run;
data cosa (drop=_NAME_ _LABEL_);
set cosa;
run; 
data ulti (drop=&dc);
set cosa;
run;
data ult (drop=&dp);
set cosa;
run;
proc transpose data=ult out=ultimo;
run;
proc transpose data=ulti out=ultimos;
run; 
data ultimo (drop=_NAME_); 
set ultimo;
run;
data ultimos (drop= NAME );
rename &uc;
set ultimos;
run; 
data todo; 
merge ultimo ultimos;
by col1;
run; 
options ps=31 ls=100;
proc tabulate data=todo;
 class col1;
var &tc;
 table col1='duracion de la dosis', 
        all='Investigador'*(&ct)*sum='' 
        All='Todos los centros combinados'*(&f)*sum=''/indent=2 box='Duración de la dosis'; 
format col1 duracion.;
```
run;

# **Programa #9.**

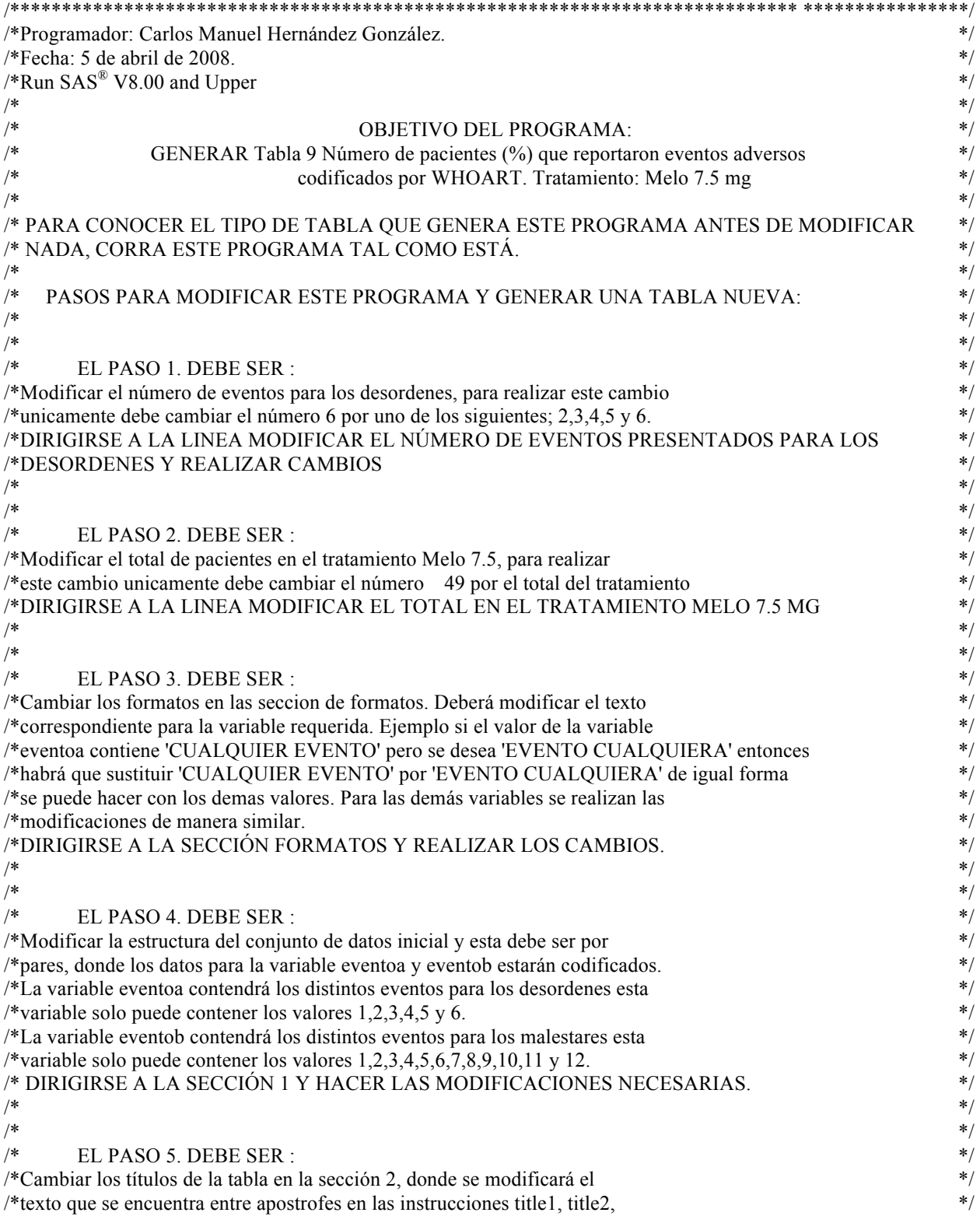

```
/*title3,title4,title5 y title6. También en esta sección se modifican los pies */
/*de pagina para modificarlos cambiar el texto dentro de los apostrofes en las */
\frac{1}{2} /*instrucciones footnote1,footnote2 y footnote3.
/* DIRIGIRSE A LA SECCIÓN 2 Y HACER LAS MODIFICACIONES NECESARIAS. */
\ast \ast\frac{1}{\sqrt{2}} /*
/******************************************************************************************* */
%let numeventa=6; /*MODIFICAR EL NÚMERO DE EVENTOS PRESENTADOS PARA LOS DESORDENES*/
%let tot=49; /*MODIFICAR EL TOTAL EN EL TRATAMIENTO MELO 7.5 MG*/
%let ev2=%str((eventoa=1) or (eventoa=2));
% let ev3 = \& ev2\% str( or (eventoa=3) );
% let ev4 = \& ev3\% str( or (eventoa=4) );
% let ev5 = \& ev4\% str( or (eventoa=5) );
% let ev6 = \& ev5\% str( or (eventoa=6) );
data NULL ;
if (&numeventa=2) then call execute(\%let ev=&ev2;');
if (&numeventa=3) then call execute(\%let ev=&ev3;');
if (&numeventa=4) then call execute(v/&et ev=&ev4;');
if (&numeventa=5) then call execute(\%let ev=&ev5;');
if (&numeventa=6) then call execute(\%let ev=&ev6;');
run; 
PROC FORMAT;
/*INICIA SECCION DE FORMATOS PARA LA VARIABLE EVENTOA*/
VALUE eventoa 
1='CUERPO ENTERO - DESORDENES GENERALES'
2='DESORDENES DEL SISTEMA NERVIOSO CENTRAL Y PERIFERICO'
3='DESORDENES DEL SISTEMA GASTRO-INTESTINAL'
4='DESORDENES DE LA PIEL Y APENDICES'
5='DESORDENES DE OTROS SENTIDOS ESPECIALES'
6='OPCIONAL'
/*FINALIZA SECCION DE FORMATOS PARA LA VARIABLE EVENTOA*/
;
/*INICIA SECCION DE FORMATOS PARA LA VARIABLE EVENTOB*/
VALUE eventob
1='DOLOR DE CABEZA'
2='DOLOR MUSCULAR'
3='AGOTAMIENTO'
4='VERTIGO'
5='MAREO'
6='SOMNOLENCIA'
7='NAUSEAS'
8='VOMITO'
9='DIARREA'
10='OPCIONAL'
11='OPCIONAL'
12='OPCIONAL'
/*FINALIZA SECCION DE FORMATOS PARA LA VARIABLE EVENTOB*/
;
run;
data tabla13;
  input eventoa eventob;
/********INICIO DE SECCIÓN 1***************/
cards; 
1 1
2 4
2 5
```
```
\overline{3}\overline{7}\overline{3}8
\mathbf{1}\mathbf{1}\mathcal{L}\overline{Q}\mathbf{1}\overline{2}\mathbf{1}\mathbf{1}\overline{2}6
\mathbf{1}\mathbf{1}\overline{\mathcal{E}}\overline{Q}5
\overline{2}\mathbf{1}\overline{3}\mathbf{1}\overline{\mathcal{E}}/********FIN DE SECCIÓN 1*******************/
run;
options nodate nonumber;
data tabla13;
set tabla13;
if (\&ev);
run;
/*********INICIO DE SECCIÓN 2****************/
title1 'PROTOCOLO 107.149';
title2 'Doble ciego, estudio comparativo de Melo 7.5 mg vs Diclo 100 mg SR';
title3 'en pacientes con osteoartritis de rodilla';
title4:
title5 'Tabla 9 Número de pacientes (%) que reportaron eventos adversos codificados por WHOART.';
title6 'Tratamiento: Melo 7.5 mg ';
footnote l'Pacientes reportando más de un evento dentro de un sistema del cuerpo son contados solo una vez.';
footnote2 'Pacientes reportando más de un evento para un término preferido son contados solo una vez para cada
término.';
footnote3 'Todos los pacientes que reportaron un evento adverso fueron incluidos.';
/********FIN DE SECCIÓN 2*******************/
proc report data=tabla13 nowindows headskip out=yooo;
column eventoa eventob n;
define eventoa/group order=internal format=eventoa. noprint;
define eventob/group order=internal format=eventob. noprint;
define n/noprint:
run:
data uno (drop= BREAK);
set yooo;
p = (N/\&tot)*100;
run;
options ps=40 ls=110;
proc tabulate data=uno;
class eventoa eventob;
var N p;
table (eventoa=")*(eventob="),
         all='Tratamiento'*(all=''Melo 7.5 mg (N=&tot)''*(N='N'*f=7.0 p='%'*f=7.1)*sum='')/ box='' rtspace=85;
format eventoa eventoa. eventob eventob.;
run;
```
## **BIBLIOGRAFÍA**

- (1) Agresti, A. (1996), An Introduction to Categorical Data Analysis, New York: John Wiley & Sons, Inc.
- (2) Conover, W.J. (1980), Practical Nonparametric Statistics, Second Edition, New York: John Wiley & Sons, Inc.
- (3) Hajek, J. (1969), A Course In Nonparametric Statistics, San Francisco: Holden-Day.
- (4) Montgomery, D.C. Diseño y Análisis de Experimentos. Grupo Editorial Iberoamérica, México DF, 2001.
- (5) Pérez, C. El Sistema Estadístico SAS®, Prentice Hall, Madrid, 2001.
- (6) Proceedings of the thirty two SAS® Users Group International , 2007. SAS Institute Inc., Cary, NC, USA.
- (7) SAS/STAT User's Guide, 1991. SAS Institute Inc., Cary, NC, USA.
- (8) SAS® Technical Report P-229, SAS/STAT Software: Changes and Enhancementes, Release 6.07, 1992, SAS Institute Inc., Cary NC, USA.
- (9) SAS® Technical Report P-258, Using the REPORT Procedure in a Nonwindowing Enviroment, Release 6.07, 1993, SAS Institute Inc., Cary NC, USA.
- (10) Schmuller, J. Aprendiendo UML en 24 horas, Prentice Hall, México DF, 2003.
- (11) Shostak, Jack. (2005),  $SAS^{\circledR}$  Programming in the Pharmaceutical Industry, SAS Institute Inc., Cary, NC, USA.
- (12) Steel, Torrie. Bioestadistica principios y procedimientos. Mc Graw Hill, México DF, 1988.

## **Referencias Electronicas:**

- (a) CONSEJO EJECUTIVO, Cumbre Ministerial sobre Investigación en Salud,17 de enero de 2005. Disponible en la Web:http://www.who.int/gb/ebwha/pdf\_files/EB115/B115\_30-sp.pdf
- (b) ICH, Guideline for Industry: Structure and Content of Clinical Study Reports (ICH E3), July 1996. Disponible en la Web: http://www.fda.gov/cder/guidance/iche3.pdf.
- (c) McMahill, Allison, Beyond the Basics: Advanced PROC REPORT Tips and Tricks,[en línea],Septiembre 2007.Disponible en la Web: http://support.sas.com/rnd/papers/sgf07/sgf2007-report.pdf
- (d) Moskowitz,Milton,100 Best Companies to Work For 2008, ,[en línea],Abril 2008. Disponible en la Web:

http://money.cnn.com/galleries/2008/fortune/0801/gallery.bestcos\_toppay.fortune/24.html

(e) Reglamento de la ley General de Salud en Materia de Control Sanitario de Actividades, Establecimientos, Productos y Servicios.[en línea],Julio 2007. Disponible en la Web: http://www.salud.gob.mx